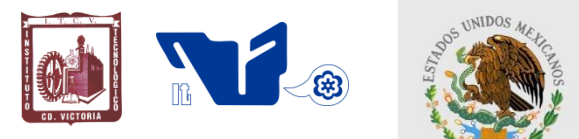

SUBSECRETARÍA DE EDUCACIÓN SUPERIOR DIRECCIÓN GENERAL DE EDUCACIÓN SUPERIOR TECNOLÓGICA INSTITUTO TECNOLÓGICO DE CD.VICTORIA

SECRETARÍA DE EDUCACIÓN PÚBLICA

# **TecnoINTELECTO** Órgano de Divulgación Científica

## **Una Publicación del Instituto Tecnológico de Cd. Victoria**

--------------------------------------------------------------------------------------------------------------------

Volumen 13 No. 2 Diciembre 2016 ISSN 1665-983X

#### **CIENCIAS EXACTAS Y NATURALES**

*Registros del mielero pata roja (Cyanerpes cyaneus) en el Estado de Hidalgo, México. J. Valencia-Herverth, R. Padilla-Calderón, D. Garrido, R. Valencia-Herverth, I. Martínez-Sánchez.....................................................................................................................................................................1*

*Evaluación del crecimiento de pargo canane (Ocyurus chrysurus) y biajaiba (Lutjanus synagris) cultivadas en jaulas flotantes en la costa de Lerma, Campeche, México. R.R. García-Torcuato, A. Ancona-Ordaz, J.A. Solís-Echeverría, D. Cabañas-Hau, A. Escamilla-González, K. Castillo-Martínez & A. Escamilla-Cahuich......................................................................................................................................................................6*

*Implementación de la gestión integral de los residuos peligrosos en el Instituto Tecnológico de Matamoros. M. I. Hernández-Posada, D. Delgado-García., M.G. Vásquez-González & G.R. Villasana-Velázquez................................................................................................................................................................16*

*Producción de cuatro variedades de nopal para verdura [Opuntia ficus indica Mill., y Nopalea cochenillifera (L.) Salm-Dyck] en la zona centro de Tamaulipas, México. S.A. Nodal-Moreno, P. Almaguer-Sierra, L. Barrientos-Lozano & F. Blanco-Macías…..……………………………………..………………………........23*

#### **INGENIERÍA Y TECNOLOGÍA**

*Estudio comparativo de losas en dos direcciones usando Robot Structural Analysis, ACI y las NTC. A. Zambrano-Santacruz, C. Jiménez-Ybarra & A. Vargas-Gaxiola.............................................................................30*

*Sistema interactivo para incrementar la autonomía de niños con Síndrome Autista. A. Mexicano-Santoyo, F. Argüelles-Granados, M. E. Vogel-Vázquez, J. Pérez-Ortega, N. N. Almanza-Ortega........................................41*

*A serious game product quality model: Construction and application to an educational serious game. L. García-Mundo, J. Vargas-Enríquez, M. Genero, M. Piattini & S. Martínez-Guerra…….…………….…………….….48*

#### **DIRECTORIO**

**Mtro. Manuel Quintero Quintero** Director General de Educación Superior Tecnológica

#### **Ing. Fidel Aguillón Hernández Director**

**Dra. Araceli Maldonado Reyes** Subdirectora Académica

**Ing. Víctor M. García Loera** Subdirector de Planeación y Vinculación

**Ing. Jorge L. Funatsu Díaz** Subdirector de Servicios Administrativos

#### **COMITÉ EDITORIAL Instituto Tecnológico de Cd. Victoria División de Estudios de Posgrado e Investigación**

## **COORDINACIÓN EDITORIAL**

Ludivina Barrientos-Lozano, Ph. D. Pedro Almaguer-Sierra, Dr.

#### **Asistencia Editorial: M.C. Aurora Y. Rocha-Sánchez**

#### **INGENIERÍA Y TECNOLOGÍA**

**Ing. Jaime Ibarra-Hinojosa.** Depto. De Ciencias Básicas, Instituto Tecnológico de Cd. Victoria.

**Dra. Hilda Castillo-Zacatelco.**  Benemérita Universidad Autónoma de Puebla.

**Dr. Salvador Cervantes-Álvarez.**  Universidad Autónoma de Guadalajara.

#### **CIENCIAS EXACTAS Y NATURALES**

**Dr. Alfonso Correa-Sandoval.**  División de Estudios de Posgrado e Investigación. Instituto Tecnológico de Cd. Victoria.

**M.C. Alfredo Sánchez-González**. División de Estudios de Posgrado e Investigación, Instituto Tecnológico de Cd. Victoria.

**Dr. Carlos A. Salazar-Olivo**. Depto. De Ing. Química y Bioquímica. Instituto Tecnológico de Cd. Victoria.

**Dr. Crystian S. Venegas-Barrera.** División de Estudios de Posgrado e Investigación, Instituto Tecnológico de Cd. Victoria.

**M. C. Erick R. Rodríguez-Ruíz.** División de Estudios de Posgrado e Investigación, Instituto Tecnológico de Cd. Victoria.

**Dr. Juan Flores-Gracia.** División de Estudios de Posgrado e Investigación. Instituto Tecnológico de Cd. Victoria

**Dra. Ludivina Barrientos-Lozano,**  División de Estudios de Posgrado e Investigación. Instituto Tecnológico de Cd. Victoria, Tam.

**Dr. Oscar S. Escamilla-Gallegos**. **Depto. De Ing. Química y Bioquímica. Instituto Tecnológico de Cd. Victoria, Tam.**

**Dr. Pedro Almaguer-Sierra.** División<br>de Estudios de Posgrado e de Estudios de Investigación, Instituto Tecnológico de Cd. Victoria, Tam.

**Dra. Sandra Grisell Mora-Ravelo. Instituto de Ecología Aplicada.**  Universidad Autónoma de Tamaulipas.

**TecnoINTELECTO** (ISSN 1665-983X y reserva: 04-2004-072626452400-102) es un órgano de divulgación científica de forma semestral del Instituto Tecnológico de Cd. Victoria. Boulevard Emilio Portes Gil No. 1301, C. P. 87010, Cd. Victoria, Tamaulipas, México; Tels. (834) 153 20 00 Ext. 325. El contenido y la sintaxis de los artículos presentados son responsabilidad del autor (es). Editor Principal: División de Estudios de Posgrado e Investigación. Apoyo editorial-informático: **M.C. Aurora Y. Rocha Sánchez.** Envío de documentos, consultas y sugerencias al correo electrónico: [ludivinab@yahoo.com,](mailto:ludivinab@yahoo.com) [almagavetec@hotmail.com](mailto:almagavetec@hotmail.com) .Todos los derechos son reservados y propiedad del Instituto Tecnológico de Cd. Victoria-Sistema Nacional de Educación Superior Tecnológica. TecnoINTELECTO, Vol. 13 No. 2. Cd. Victoria, Tamaulipas, México.

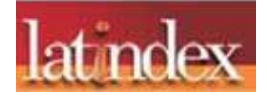

**Consúltanos en el Índice Latinoamericano www.latindex.org y en el Índice de Revistas Latinoamericanas en Ciencias PERIÓDICA [www.dgb.unam.mx/periodica.html](http://www.dgb.unam.mx/periodica.html)**

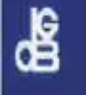

#### **REGISTROS DEL MIELERO PATA ROJA (***Cyanerpes cyaneus***) EN EL ESTADO DE HIDALGO, MÉXICO**

*J*. *Valencia-Herverth*<sup>1</sup> , *R*. *Padilla-Calderón*<sup>2</sup> , *D*. *Garrido*<sup>3</sup> , *R*. *Valencia-Herverth*<sup>4</sup> , *I*. *Martínez-*Sánchez<sup>5</sup>

<sup>1</sup>*Av. 16 de Enero S/N, Colonia Centro, San Felipe Orizatlán, Hidalgo, 43020 México*. valencia\_herverth@yahoo.com.mx

<sup>2</sup>*Secretaría de Medio Ambiente y Recursos Naturales del Estado de Hidalgo, Vicente Segura 100, Colonia Adolfo López Mateos, Pachuca, Hidalgo, 42094, México.*

<sup>3</sup>*Centro de Cómputo Académico, Universidad Autónoma del Estado de Hidalgo, Av. Universidad S/N, Colonia Santiago Jaltepec, Pachuca, Hidalgo, 42182, México.*

4 *Instituto Tecnológico de Huejutla, km 5.5 Carretera Huejutla–Chalahuiyapa, AP 94, Huejutla de Reyes, Hidalgo, 43000, México.*

<sup>5</sup>*Unidad Académica Metztitlán. Universidad Politécnica de Francisco I. Madero, domicilio conocido S/N, Tepatepec, Hidalgo, 42660, México.*

**RESUMEN.** En este estudio registramos al mielero de pata roja (*Cyanerpes cyaneus*) en distintas localidades del estado de Hidalgo. Esta especie previamente había sido documentada en esta entidad, pero se contaba con datos muy escasos. Reportamos los resultados obtenidos durante seis años (2010-2015), en los que registramos individuos juveniles y adultos (hembras y machos) en distintas épocas del año, lo que sugiere la posibilidad de que existan poblaciones reproductoras. Las observaciones se realizaron en bosque mesófilo de montaña, selva mediana subperennifolia, bosque de encino y áreas antropizadas, en un rango altitudinal de 400 a 1,400 msnm.

**PALABRAS CLAVE:** Aves, Distribución, Huasteca, Mielero, Thraupidae.

**ABSTRACT.** In this study we recorded the Red-legged Honeycreeper (*Cyanerpes cyaneus*) in different localities of the state of Hidalgo, Mexico. This species had previously been documented in this state, but had very little data available. This study presents results of six years (2010-2015). We recorded juveniles and adult individuals (females and males) at different times of the year, these findings suggest the possibility of breeding populations. Observations were conducted in cloud forest, tropical semi-deciduous forest, tropical oak forest, and anthropized areas, at an elevation range between 400 to 1,400 masl.

**KEY WORDS:** Birds, Distribution, Huasteca, Honeycreeper, Thraupidae.

#### **1. INTRODUCCIÓN**

La distribución geográfica del mielero pata roja (*Cyanerpes cyaneus*) comprende el noreste de México, Centroamérica y Sudamérica, hasta el norte y centro de Brasil; incluyendo zonas del Caribe como Cuba y Trinidad y Tobago (Bird Life International, 2015; Ramos-Ordóñez *et al.,* 2010). La distribución más septentrional que se reporta para esta especie se localiza en el noreste de México, donde realiza migraciones en primavera-verano por la vertiente del Golfo de México, en esta temporada del año se le encuentra desde San Luis Potosí, Hidalgo, Puebla, Veracruz, Tabasco, Campeche y de manera parcial en la Península de Yucatán (Blancas-Calva *et al.,* 2012; Howell y Webb, 1995; Peterson y Chalif, 1989; Ramos-Ordóñez *et al.,* 2010). En el oeste de México, se encuentran poblaciones residentes en Guerrero (Blancas-Calva *et al.,* 2012; Howell y Webb, 1995), sureste de Oaxaca y Chiapas. Además de presentar poblaciones migratorias en el verano, en el noreste de la Sierra Madre del Sur en Oaxaca (Blancas-Calva *et al.,* 2012; Howell y Webb, 1995).

Por otro lado, en cuanto a características morfológicas de la especie: los machos adultos presentan variación en el plumaje, durante la época reproductiva (de diciembre a agosto) la corona es azul turquesa pálido; la cabeza, nuca, escapulares, rabadilla y partes inferiores son de color azul violeta; el área loreal, espalda, la mayor parte de las alas, cola y el pico son de color negro; las piernas son de

color rojo brillante (Howell y Webb, 1995; Peterson y Chalif, 1989). En la época no reproductiva (agosto a febrero) la coloración del plumaje del macho adulto es similar al de la hembra adulta; son predominantemente verdes, la ceja es pálida, el área loreal es de color grisáceo, las alas y cola de color negro (Howell y Webb, 1995; Peterson y Chalif, 1989; Figura 1).

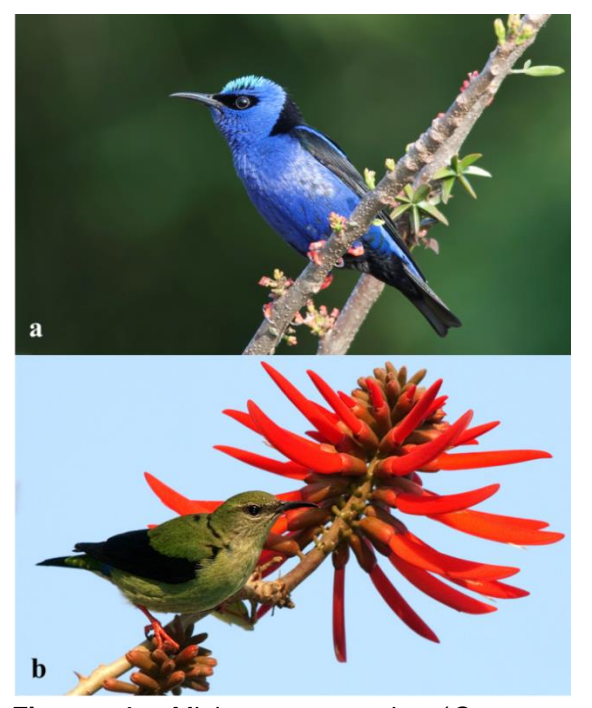

**Figura 1.** Mielero pata roja (*Cyanerpes cyaneus)*: a) macho con plumaje reproductivo en Tuzancoac, Xochicoatlán y b) macho con plumaje no reproductivo en Tepehuacán, Tepehuacán de Guerrero (Fotografías: Raúl Padilla Calderón).

Las hembras presentan un plumaje verde oliva opaco en las partes superiores y los lados de la cabeza, el área loreal y la línea ocular en color grisáceo, anillo ocular blancuzco, las cejas y la garganta son amarillentas, el pecho y el vientre es amarillo pálido con rayas blanquecinas, las patas son rojizas o rosáceas (Howell y Webb, 1995; Peterson y Chalif, 1989). Los inmaduros son muy parecidos a las hembras, algunas veces presentan manchas azul turquesa, con las alas y cola negras (Howell y Webb, 1995; Peterson y Chalif, 1989; Figura 2).

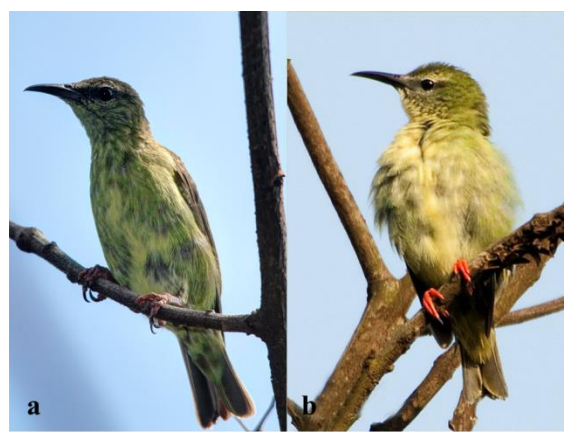

**Figura 2.** Mielero pata roja (*Cyanerpes cyaneus)*: a) macho juvenil en San Juan, Huazalingo y b) hembra en Coatenahuatl, Huautla (Fotografías: Raúl Padilla Calderón).

La presencia de *C*. *cyaneus* en el estado de Hidalgo, se reconoce para la selva mediana subperennifolia y bosques mesófilos de montaña (Martínez-Morales *et al.,* 2007). Se han documentado sólo tres localidades (eBird México; aVerAves 2015): 1) 6 km al suroeste de Tlanchinol (20°59'23" N, 98°39'36" O; 1,266 m); 2) en la localidad de Tlanchinol (20°57'57" N, 98°42'48" O; 1,524 m); y 3) en la localidad de San Bartolo Tutotepec (20°23'58'' N, 98°11'59" O; 980 m). Esta especie se considera como residente de verano en esta entidad (Martínez-Morales *et al.,* 2007), particularmente hace migraciones latitudinales desde el sur hacia el noreste de México. Los escasos registros de *C*. *cyaneus* en el estado de Hidalgo dejan poco clara su presencia en esta entidad. Por lo tanto, este estudio tiene como objetivo proporcionar información actual acerca de la distribución geográfica de esta especie en esta parte de México.

### **2. MATERIALES Y MÉTODOS**

El trabajo de campo se llevó a cabo en 14 localidades de nueve municipios del estado de Hidalgo: Calnali, Chapulhuacán, Huautla, Huazalingo, Molango, Tenango de Doria, Tepehuacán de Guerrero, Xochicoatlán, Yahualica, donde se hicieron inventarios avifaunísticos parciales. Los tipos de vegetación que predominaron en las localidades de estudio fueron selva mediana subperennifolia, bosque mesófilo de montaña y bosque de encino tropical con distintos grados de perturbación. Los registros fueron realizados mediante observación directa de los individuos en trayectos de distancia variable (Ralph *et al.,* 1996) y observaciones incidentales, usando binoculares 10x42 mm y guías de campo (Howell y Webb, 1995; Peterson y Chalif, 1989), para su correcta identificación. También, realizamos toma de fotografías utilizando una cámara Canon 50D con lente Sigma 170-500 mm y una Sony DSC-W350. Las observaciones las realizamos durante el desarrollo de inventarios avifaunísticos locales y observaciones casuales en seis años continuos del 2010 al 2015 (Figura 3).

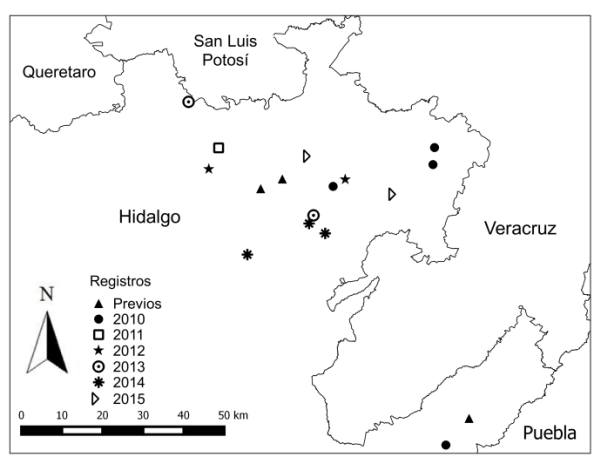

**Figura 3.** Sitios donde se registró al mielero pata roja (*C. cyaneus)* en distintos años (2010- 2015).

## **3. RESULTADOS**

Se obtuvieron 71 individuos registrados para *C. cyaneus* en el estado de Hidalgo (Tabla 1), los cuales se mencionan en la siguiente lista anotada.

En el año 2010 se obtuvieron un total de cuatro registros en los meses de abril y agosto. El primer registro fue el 17 de abril, fotografiamos un macho con plumaje reproductivo y protuberancia cloacal, perchado en un árbol de pemuche o colorín (*Erythrina americana*; Figura 4) la vegetación asociada al sitio fueron fragmentos de bosque mesófilo de montaña; la observación la realizamos sobre el camino al pueblo de Texmé a 2.5 km al oeste de la localidad de Tenango, Tenango de Doria. El 25 de abril, fotografiamos una hembra, en un fragmento de bosque de encino tropical en la cascada de Coatenahuatl, Huautla. El 29 de

abril, fotografiamos a un macho con plumaje reproductivo y una hembra, en el cementerio de la localidad de Huautla, Huautla, la vegetación dominante fueron fragmentos de vegetación secundaria de bosque de encino tropical. El 4 de agosto, observamos tres hembras y dos machos con plumaje reproductivo sobre un árbol de pemuche (*E*. *americana*), en un fragmento de bosque mesófilo de montaña a 600 m al noreste de la localidad de Tlamamala, Huazalingo, fotografiamos a un macho adulto.

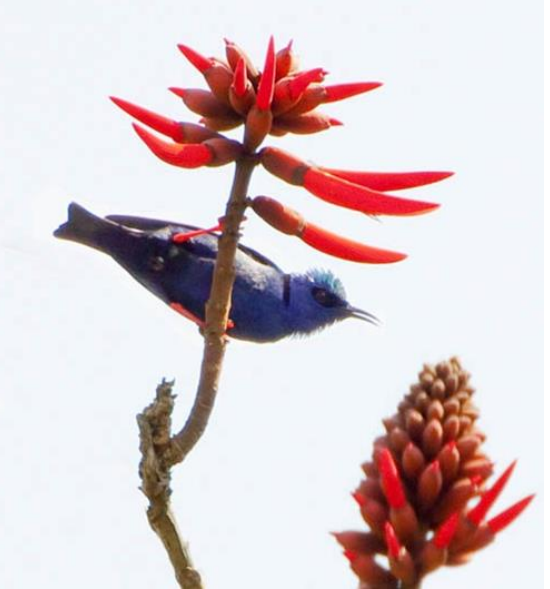

**Figura 4**. Macho de mielero pata roja (*C*. *cyaneus*) con plumaje reproductivo protuberancia cloacal (Fotografía: Raúl Padilla Calderón).

En el año 2011 obtuvimos sólo un registro; el 21 de marzo observamos un macho con plumaje reproductivo y dos hembras, en un fragmento de bosque mesófilo de montaña a 1 km al suroeste de la localidad de Xilitla, Tepehuacán de Guerrero.

En el año 2012 se obtuvieron dos registros en el mes de enero y agosto. El primero corresponde al 23 de enero, observamos tres machos con plumaje no reproductivo y cuatro hembras, en un ecotono entre selva mediana subperennifolia y bosque mesófilo de montaña en la localidad de Tepehuacán, Tepehuacán de Guerrero. El 4 de agosto, fotografiamos un macho juvenil, en árboles pertenecientes a jardines de traspatio dentro del área urbana de la localidad de San Juan, Huazalingo, el tipo de

vegetación asociada es bosque mesófilo de montaña.

En el año 2013 se registraron dos avistamientos en los meses de mayo y junio. El primer registro fue del 5 al 7 de mayo, observamos 29 individuos (machos, hembras y juveniles), forrajeando en árboles de Chalahuite (*Inga vera*) en un ecotono entre selva mediana subperennifolia y bosque mesófilo de montaña en la localidad de Calnali, Calnali. El 18 de junio, observamos un macho, la vegetación asociada es bosque mesófilo de montaña ubicado en el cerro de los Jarros a 3 km al norte de Chapulhuacán, Chapulhuacán.

Para el año 2014 registramos tres avistamientos. El primero el 13 de abril, observamos dos machos y dos hembras, en un bosque mesófilo en el cerro de la Aguja, Calnali. El 16 de abril, registramos una hembra forrajeando sobre un árbol de pemuche (*E*.

*americana*), en el fragmento de vegetación secundaria de bosque mesófilo de montaña que rodea la Laguna de Atezca, Molango. El 28 de abril se registraron tres machos y cinco hembras, fotografiamos a un macho con protuberancia cloacal (Figura 1a), en un fragmento de bosque mesófilo de montaña adyacente a la localidad de Tuzancoac, Xochicoatlán.

Para el año 2015 registramos dos avistamientos. El 28 de marzo, observamos dos machos y tres hembras, en árboles pertenecientes a jardines de traspatio dentro del área urbana de la localidad de Yahualica, Yahualica. El último registro corresponde al 19 de septiembre, observamos un macho y dos hembras, la vegetación asociada es selva mediana subperennifolia, a 2 km al noreste de la localidad de Santa María Tepetzintla, Tlanchinol.

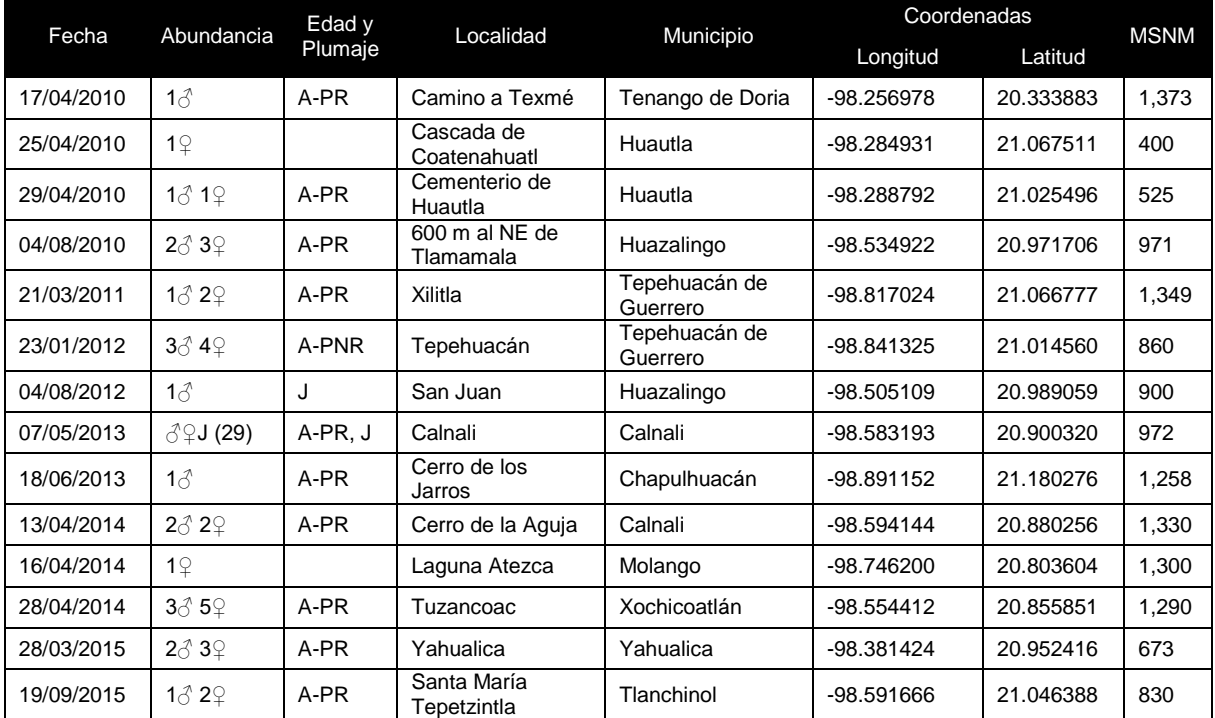

**Tabla1.** Localidades donde fueron registrados los individuos de *C. cyaneus* en el estado de Hidalgo.

\*Edad: A-PR = Adulto-Plumaje Reproductivo; A-PNR = Adulto-Plumaje No Reproductivo;  $J =$ Juvenil.

## **4. DISCUSIÓN**

La distribución de *C*. *cyaneus* en el noreste de México es poco conocida, su límite septentrional se ubica en el estado de San Luis Potosí (Davis, 1952). En el presente estudio reportamos para el estado de Hidalgo un total de 71 individuos registrados, obtenidos durante un periodo de seis años (2010-2015). La mayoría de los avistamientos se asociaron al bosque mesófilo de montaña, en menor frecuencia los registramos en selva mediana subperennifolia, bosque de encino tropical y áreas antropizadas.

La información recabada muestra que la especie está presente desde enero hasta septiembre, lo cual difiere a lo reportado por Howell y Webb (1995) quienes mencionan su presencia desde mediados de marzo hasta agosto para el noreste del país. Por otra parte, *C*. *cyaneus* se reporta como especie residente de verano en el estado de Hidalgo (Martínez-Morales et al., 2007). Sin embargo, la presencia de machos con protuberancia cloacal y ambos plumajes (Figura 2), además de la continua presencia de juveniles, sugieren que sea una especie residente en el estado de Hidalgo (Figura 3). Cabe señalar que los registros que obtuvimos en invierno (enero) concuerdan con los encontrados por Davis (1952) en la región de Xilitla, ubicada a 24 km al norte del estado de Hidalgo. Sin embargo, no obtuvimos avistamientos de la especie en los meses de octubre a diciembre. Finalmente, cabe señalar que es necesario incrementar los esfuerzos de muestreo para esclarecer la distribución y movimientos migratorios de la especie *C*. *cyaneus* en el estado de Hidalgo.

## **5. AGRADECIMIENTOS**

A María Elena Marines por la revisión y corrección del resumen en inglés. A los dos revisores anónimos por sus valiosos comentarios al manuscrito.

## **6. LITERATURA CITADA**

aVerAves. 2015. aVerAves, versión 2. CONABIO, NABCI, The Cornell Lab of Ornithology, Audubon. México. URL [http://www.averaves.org/.](http://www.averaves.org/) Acceso 12 de septiembre de 2015.

- BirdLife International. 2015. Species facsheet: *Cyanerpes cyaneus*. URL [http://www.birdlife.org/datazone/species/fa](http://www.birdlife.org/datazone/species/factsheet/22723012) [ctsheet/22723012.](http://www.birdlife.org/datazone/species/factsheet/22723012) Acceso 12 de septiembre de 2015.
- Blancas-Calva, E., J. C. Blancas-Hernández, M. Castro-Torreblanca y J. F. Villaseñor-Gómez. 2012. El mielero pata roja (*Cyanerpes cyaneus*) en la Sierra Madre del Sur, Guerrero, México. Huitzil**,** 13: 87- 90.
- Davis I. 1952. Winter bird census at Xilitla, San Luis Potosí, Mexico. Condor, 54: 345-355.
- Howell, S. N. G. y S. Webb. 1995. A guide to the birds of Mexico and Northern Central America. Oxford University Press. New York. 851 pp.
- Martínez-Morales, M. A., R. Ortiz-Pulido, B. de la Barreda, I. L. Zuria, J. Bravo-Cadena y J. Valencia-Herverth. 2007. Hidalgo. Pp. 49-95. *In*: R. Ortiz-Pulido, A. Navarro-Sigüenza, H. Gómez de Silva, O. Rojas-Soto y T. A. Peterson (Eds.). Avifaunas Estatales de México. CIPAMEX, Pachuca, México.
- Peterson, R. T. y E. L. Chalif. 1989. Aves de México. Guía de Campo. Editorial Diana. México, D.F. 473 pp.
- Ralph, C.J., G.R. Geupel, P. Pyle, T.E. Martin, D.F. DeSante y B. Milá. 1996. Manual de métodos de campo para el monitoreo de aves terrestres. General Technical Report<br>PSW-GTR-159. Pacific Southwest PSW-GTR-159. Pacific Southwest Research Station, Forest Service, U.S.<br>Department of Agriculture. Albany. Department of Agriculture. California.
- Ramos-Ordóñez, M. F., C. Rodríguez-Flores, C. Soberanes-Gonzáles y M. C. Arizmendi. 2010. Red-legged Honeycreeper (*Cyanerpes cyaneus*). *In*: T. S. Schulenberg (Ed.) Neotropical Birds Online. Ithaca, Cornell Lab of Ornithology. URL

[http://neotropical.birds.cornell.edu/portal/s](http://neotropical.birds.cornell.edu/portal/species/overview?p_p_spp=615916) [pecies/overview?p\\_p\\_spp=615916.](http://neotropical.birds.cornell.edu/portal/species/overview?p_p_spp=615916) Acceso 12 de septiembre de 2015.

#### **EVALUACIÓN DEL CRECIMIENTO DE PARGO CANANE (***Ocyurus chrysurus)* **Y BIAJAIBA (***Lutjanus synagris)* **CULTIVADAS EN JAULAS FLOTANTES EN LA COSTA DE LERMA, CAMPECHE, MÉXICO**

*R. R. García-Torcuato, A. Ancona-Ordaz, J. A. Solís-Echeverría, D. Cabañas-Hau, A. Escamilla-González, K. Castillo-Martínez & A. Escamilla-Cahuich*

*Instituto Tecnológico de Lerma. Km 10 Carretera Campeche-Champotón s/n Lerma, Campeche, C.P. 24500, Campeche, México. [tor6900@yahoo.com.mx](mailto:tor6900@yahoo.com.mx)* 

**RESUMEN.** El pargo canane (*Ocyurus chrysurus*) y la biajaiba (*Lutjanus synagris*), se encuentran entre las especies marinas más cotizadas en las costas de Campeche en el Golfo de México. Éstas cuentan con una gran demanda en el mercado local, regional, nacional y mundial. El Instituto Tecnológico de Lerma, desarrolló la engorda *de O. chrysurus* y *L. synagris* en jaulas flotantes. Hasta la fecha no se había realizado la engorda en estas especies. En el presente estudio se realizó una evaluación del crecimiento de *O. chrysurus* y *L. synagris* bajo tres densidades de cultivo en jaulas flotantes con volumen de 1.5 m<sup>3</sup> . Concluimos que *O. chrysurus* presentó una tasa de crecimiento mayor en cuanto a biomasa (151%) con respecto a *L. synagris* (115.1%). El crecimiento de los organismos de una menor talla (12-14 cm de Longitud Furcal-LF) fue superior en comparación a los de mayor talla (15-16 cm de LF). En cuanto a las densidades de cultivo utilizadas, la densidad en la que se presentó el mejor crecimiento fue la de 10 organismos/jaula para *O. chrysurus* y de 5 organismos/jaula en *L. synagris*, y la de menor crecimiento fue de 15 organismos/jaula para *O. Chrysurus* y de 10 organismos/jaula para *L. synagris*. El Factor de Conversión Alimenticia fue de 4.54 y 4.83 para el pargo canane y biajaiba, respectivamente. El alimento no influyó significativamente en el crecimiento de las especies durante el periodo experimental.

**PALABRAS CLAVE**: Maricultivo, Lutjanidae, crecimiento, densidad, Jaulas.

**ABSTRACT.** Canane snapper (*Ocyurus chrysurus*) and biajaiba (*Lutjanus synagris*) are among the most sought-after marine species on the shores of Campeche in the Gulf of Mexico. These are in great demand in the local, regional, national and global markets. The Technological Institute of Lerma, developed the fattening of *O. chrysurus* and *L. synagris* in floating cages. To date, fattening of any of these species had not been carried out. In the present study an evaluation of the growth of *O. chrysurus* and *L. synagris* was performed at three different culture densities, in floating cages with volume of 1.5 m<sup>3</sup>. We conclude that *O. chrysurus* had a higher growth rate in biomass (151%) than *L. synagris* (115.1%). The growth of the organisms of a smaller size (12-14 cm of Furcal Length-FL) was superior in comparison to the larger ones (15-16 cm of FL). As for the culture densities used, the density in which the best growth was presented was 10 organisms/cage for *O. chrysurus* and 5 organisms/cage for *L. synagris*, and the lowest growth was 15 organisms/cage for *O. Chrysurus* and of 10 organisms/cage for *L. synagris*. The Food Conversion Factor was 4.54 and 4.83 for canane snapper and biajaiba, respectively. Food did not significantly influence the growth of the species during the experimental period.

**KEY WORDS:** Maricultivo, Lutjanidae, growth, cage.

#### **1. INTRODUCCIÓN**

El cultivo de peces marinos en el mundo es una industria en expansión en nuestros días, mientras que en América Latina y el Caribe existe gran interés en su desarrollo. Las cifras de producción actuales son aún poco alentadoras, ya que no sobrepasan las 2 300 t anuales, con un valor de más de 24 000 000

US\$. De estos el 0.01% de las especies son cultivadas en jaulas y el 0.02% del total producido son de cultivos terrestres (FAO, 2002).

En México, el cultivo en jaulas es reciente en la zona del norte del país, mientras que en el Golfo de México se tiene gran interés en su desarrollo. La Sonda de Campeche es una zona de intensa actividad pesquera e industrial, lo cual la ubica en una situación prioritaria para la evaluación ecológica de sus recursos. En esta zona existen especies de peces marinos de interés comercial como son: el róbalo, el esmedregal, el pampano, el mero, el guachinango, el pargo canane y el pargo biajaiba, mismos que cuentan con una gran demanda en el mercado Nacional y en los Estados Unidos de Norteamérica. De estos, el grupo de los pargos que pertenecen a la familia Lutjanidae, se consideran con un gran potencial para fines acuícolas (Thompson *et al.,* 1974). Se tienen algunos estudios sobre el crecimiento y reproducción en cautiverio de algunos lutjánidos destacando el *L. campechanus* (Talbot, 1960), el *L. analis*, Claro y Reshetnikov*,* 1981)) y el *L. peru* (Claro, 1981; Correa *et al.,,* 1982; Grimes, 1987; Manickchand, 1987; Munro *et al.,,* 1973). Sin embargo, es necesario realizar más estudios de su reproducción en cautiverio, para lograr la producción de crías en forma controlada.

El objetivo de este trabajo es evaluar el crecimiento de pargo canane *Ocyurus chrysurus* y biajaiba *Lutjanus synagris*  cultivadas en jaulas flotantes en la costa de Lerma, Campeche, México. Los criterios estudiados son la sobrevivencia de los organismos como resultado de la captura y del manejo, evaluar el crecimiento sobre tres densidades de siembra, así como la sobrevivencia y crecimiento de los organismos, determinar la calidad nutricional del alimento suministrado y seleccionar la especie con mayor factibilidad de ser cultivada en jaulas flotantes.

## **2. MATERIALES Y MÉTODOS**

## **2.1 Zona de estudio**

La zona de estudio se localiza en el Golfo de México en las costas de Lerma, Campeche, en las coordenadas Latitud 19°47'652" N y Longitud 90°37'405" E. El tipo de fondo en la zona es rocoso y la profundidad promedio es de 4 m (Figura 1).

## **2.2 Captura de organismos**

La captura de organismos juveniles se llevó a cabo utilizando una lancha inflable de 15' de eslora con motor fuera de borda de 2.5 HP (Figura 2), línea de mano monofilamento de 100 m de longitud y 0.47 mm de diámetro, con anzuelos del No 6 y 7, seleccionando un total de 180 organismos con talla de 12-16 cm de longitud furcal.

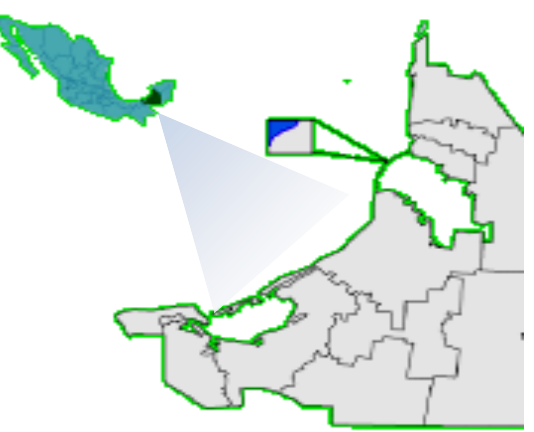

**Figura 1**. Zona de estudio

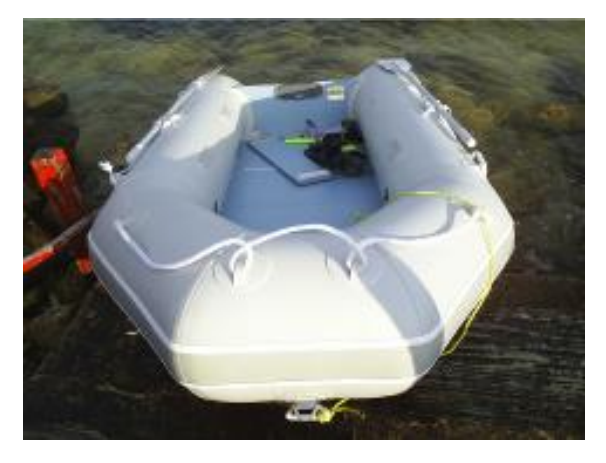

**Figura 2.** Equipo para la captura de organismos.

Las especies utilizadas en el experimento, que se realizó durante 90 días, fueron el pargo canane y el pargo biajaiba (Figuras 3 y 4 respectivamente).

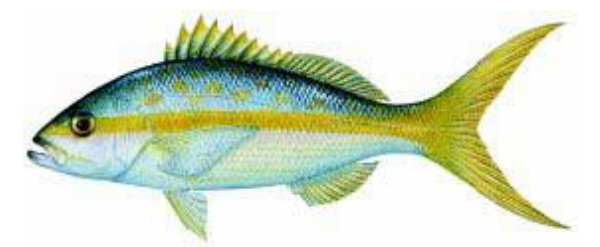

**Figura 3.** Pargo canane (*Ocyurus chrysurus*).

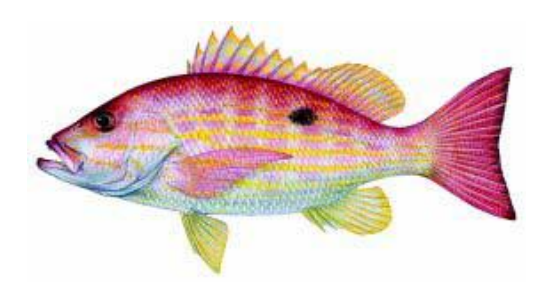

**Figura 4.** Pargo biajaiba (*Lutjanus synagris.)*

## **2.3 Densidad de siembra**

El sistema consto de 18 jaulas de 1.5  $m<sup>3</sup>$ agrupadas en dos módulos de 9 jaulas cada uno (Figura 5). Designando un módulo para cada especie y distribuyendo los organismos de forma aleatoria. El tratamiento a evaluar fue la densidad de cultivo con tres niveles (5, 10 y 15 organismos/jaula) realizándose por triplicado.

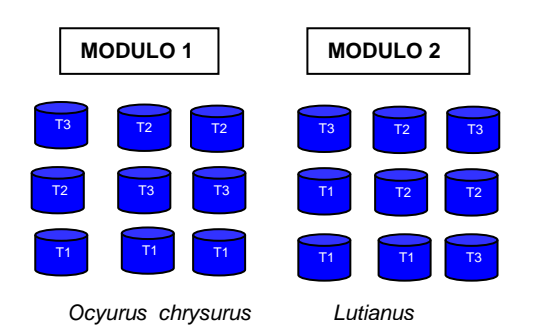

**Figura 5.** Modulo con jaulas experimentales

## **2.4 Parámetros físico-químicos**

Diariamente se registraron los parámetros fisicoquímicos en la zona de ubicación de las jaulas, durante el periodo comprendido del 18 de marzo al 18 de mayo de 2005. La temperatura y el pH se determinaron con un potenciómetro de campo, marca HANNA, Modelo HI-8519, Serie 1128172, el oxígeno disuelto se determinó con un oxímetro, Marca YSI, Modelo 57, Serie 92H41953 y la salinidad con un refractómetro. Los parámetros se determinaron tres veces al día a las 8:00, 12:00 y 16:00 h en la zona central de cada módulo.

## **2.5 Biometrías**

Las biometrías se llevaron a cabo determinando la longitud furcal (LF) en cm y el peso en g de los organismos (Figura 6). Para determinar la talla, se utilizó un ictiómetro de madera de 40 cm de longitud, y para el peso una balanza modelo OHAUSS C200 con capacidad de 1 kg.

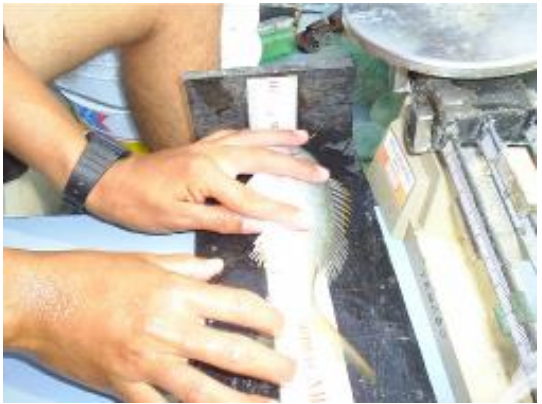

**Figura 6.** Medición de la longitud furcal.

## **2.6 Dieta suministrada**

La dieta utilizada en el experimento fue la sardina *Harengula jaguana* (Figura 7). La ración alimenticia inicial fue del 12% de la biomasa total durante el primer mes 10% al segundo y 8% al tercer mes. El alimento se suministró dos veces al día (8:00 y 14:00 h).

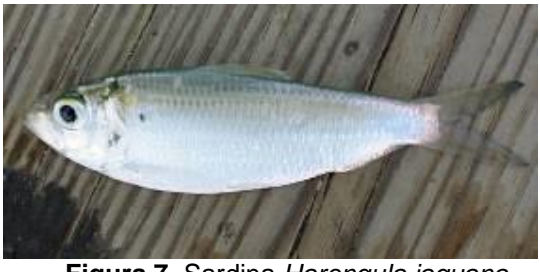

**Figura 7.** Sardina *Harengula jaguana*

## **2.7 Calidad Nutricional del Alimento**

Se colectaron muestras del alimento cada 15 días durante el periodo de evaluación y se guardaron en bolsas de polietileno, debidamente etiquetadas preservándose en un congelador marca IEMSA a –15ºC, para su posterior análisis.

## **2.8 Factor de Conversión**

Se determinó el Factor de Conversión Alimenticia (FCA) a partir de la ecuación: FCA  $= P_2 - P_1/$  Al, en donde  $P_1$  y  $P_2$ , representan el incremento en peso del primer, segundo y tercer mes de cultivo y Al representa el total de alimento consumido durante el periodo a evaluar.

## **2.9 Crecimiento y sobrevivencia**

El crecimiento estimado en peso (g) y longitud (cm), fue calculado al inicio del experimento (día 0), y en los días 15, 30, 45, 60, 75 y 90. La tasa de crecimiento (TC), en relación al peso húmedo, se calculó a partir de la ecuación: TC  $=$  [LnP<sub>2</sub> – LnP<sub>1</sub>)/T<sub>2</sub> - T<sub>1</sub>] x 100, en donde, P<sub>1</sub> y P<sub>2</sub> son el peso húmedo inicial y final (g), y  $T_1 - T_2$ son el periodo experimental entre mediciones. La sobrevivencia fue calculada cada 15 días.

## **2.10 Análisis estadístico**

A los datos, se les realizo una prueba de normalidad y homogeneidad de varianzas (prueba de Bartlett) para determinar si los datos se ajustan a una distribución normal. Se aplicó un ANOVA de una vía para determinar si existen diferencias estadísticamente significativas entre especies y por densidades de cultivo (95% de confidencialidad).

## **3. RESULTADOS**

## **3.1 Captura**

Se capturaron un total de 180 organismos (90 organismos de pargo biajaiba y 90 de pargo canane) con una talla mínima de 12 cm y máxima de 16 cm con un promedio de 14 cm. La mortalidad se presentó después de 2 días de haberse capturado los organismos y fue de 1.11% para la biajaiba y para el pargo canane de 2.22%.

## **3.2 Densidad de siembra**

Los datos promedios por tratamiento en peso, longitud y del porcentaje de crecimiento en biomasa al final del experimento, para el pargo canane se presentan en la Tabla 1, y para biajaiba en la Tabla 2.

La densidad de siembra con 10 organismos/jaula para *O. chrysurus*  (tratamiento 2) presentó el mejor crecimiento en biomasa con 179.8% y la densidad de siembra con 15 organismos/jaula (tratamiento 3) el menor crecimiento con 122.9% (Figura 8). La densidad de siembra con 5 organismos/jaula

para *L. synagris* (tratamiento 1) presentó el mejor crecimiento en biomasa con 139.5% y la densidad de siembra con 10 organismos/jaula (tratamiento 3) el menor crecimiento con 99.6% (Figura 9). Mencionar si existieron o o diferencias significativas entre las densidades de siembra.

**Tabla 1.** Ganancia en peso y % de crecimiento del pargo canane (*O. chrysurus*) por tratamiento.

| <b>Tratamie</b> | Réplic       | Peso        | Peso              | Crecimi  |  |
|-----------------|--------------|-------------|-------------------|----------|--|
| nto             | a            | Inicial (g) | <u>Fi</u> nal (g) | ento (%) |  |
| T1(5            |              | 84.6        | 159.3             | 88.3     |  |
| organis         | 2            | 60.6        | 180.7             | 198.2    |  |
| mos)            | 3            | 58          | 153.4             | 164.5    |  |
|                 | <b>Total</b> | 67.7        | 164.5             | 150.3    |  |
| T2(10)          | 1            | 60.8        | 179.6             | 195.4    |  |
| organis         | 2            | 76.4        | 187.2             | 145      |  |
| mos             | 3            | 66.5        | 198.8             | 198.9    |  |
|                 | <b>Total</b> | 67.9        | 188.5             | 179.8    |  |
| T3(15)          | 1            | 63.9        | 170.5             | 166.8    |  |
| organis         | 2            | 75.7        | 136.6             | 80.4     |  |
| mos             | 3            | 77          | 170.6             | 121.5    |  |
|                 | <b>Total</b> | 72.2        | 159.2             | 122.9    |  |

**Tabla 2.** Ganancia en peso y % de crecimiento del pargo biajaiba (*L.synagris*) por tratamiento.

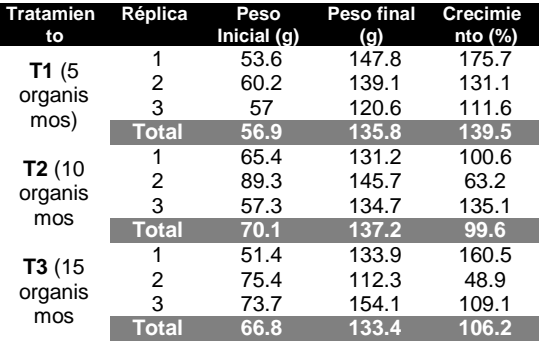

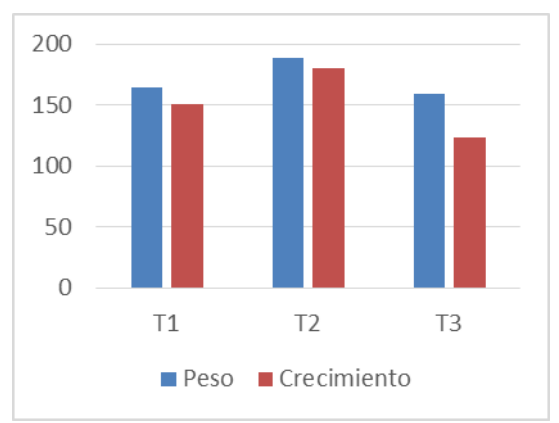

**Figura 8.** Ganancia en peso y % de crecimiento por tratamiento del pargo canane (*O. chrysurus*).

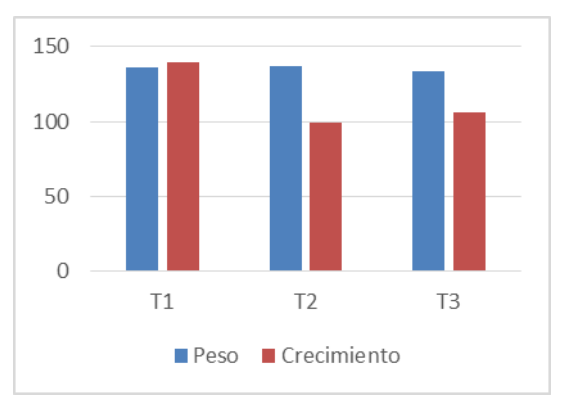

**Figura 9.** Ganancia en peso y % de crecimiento por tratamiento del pargo biajaiba (*L. synagris*).

#### **3.3 Parámetros ambientales**

Con respecto a los parámetros físicos y químicos del área de cultivo, la temperatura fue de 29 ± 1.11°C, el pH de 7.55 ± 0.36, la salinidad de 35.9  $\pm$  0.87 ups y un oxígeno promedio de  $6.05 \pm 0.28$  mg/l durante las 12 semanas que duro el experimento (Figuras 10, 11, 12 y 13).

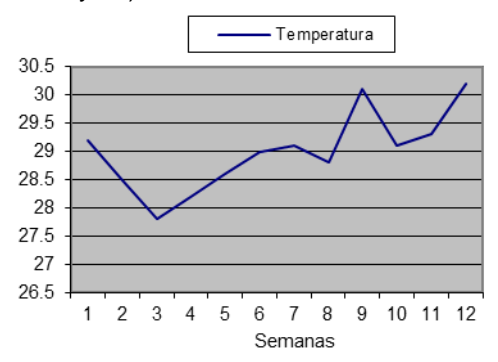

**Figura 10.** Temperatura promedio registrada en la zona de cultivo en jaulas durante el periodo experimental.

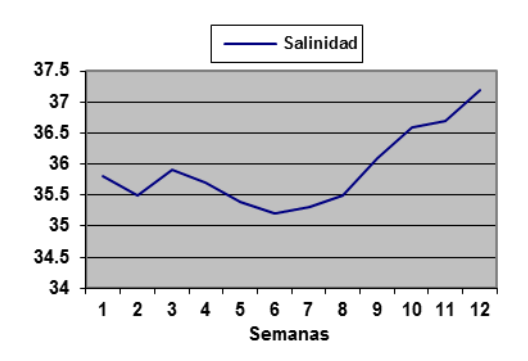

**Figura 11.** Salinidad (ups) promedio registrada en la zona de cultivo en jaulas durante el periodo experimental.

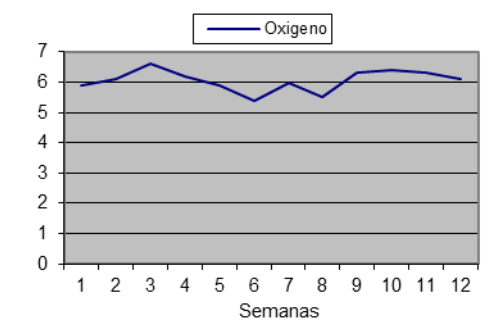

**Figura 12** Oxígeno promedio registrado en la zona de cultivo en jaulas durante el periodo experimental.

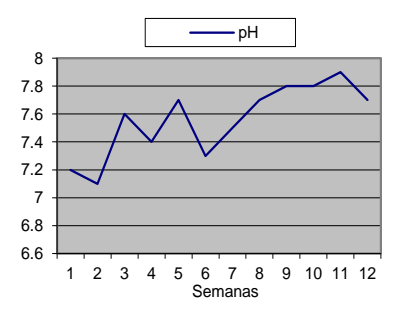

**Figura 13.** PH promedio registrado en la zona de cultivo en jaulas durante el periodo experimental.

#### **3.4 Biometrías**

El peso inicial promedio para los juveniles de pargo canane fue de 69.27  $\pm$  8.8 g y para el pargo biajaiba de 64.6  $\pm$  11.71 g. A los 30 días del experimento los juveniles de pargo canane pesaban 120.1  $\pm$  7.2 g y los del pargo biajaiba pesaban 102.67  $\pm$  13.1 g.

Al final del experimento los organismos del pargo canane pesaban  $170.7 \pm 11.51$  g y los de biajaiba pesaban 135.5  $\pm$  9.58 g.

La ganancia en peso promedio durante el experimento para el pargo canane fue de 101.4  $\pm$  9.89 g con un crecimiento semanal de 8.45  $\pm$ 1.23 g. Mientras que para la biajaiba fue de  $70.9 \pm 3.83$  g con un crecimiento semanal de  $5.90 \pm 0.46$  g.

**Tabla 3.** Biometría Inicial de las nueve jaulas del módulo 1, correspondientes a la especie pargo canane (*O. chrysurus)*.

| Т1           | T 1                      | T 1               | T2             | T2           | T <sub>2</sub>   | T <sub>3</sub>        | T3                                         | T3                |
|--------------|--------------------------|-------------------|----------------|--------------|------------------|-----------------------|--------------------------------------------|-------------------|
| $\mathbf Z$  | $\bf \overline{\bf (8)}$ | $\overline{1}$ 9) | $\overline{2}$ | (3)          | $\overline{(4)}$ | (1)                   | (5)                                        | $\overline{6}$    |
| $\mu$ P=84.6 | $p = 60.6$               | $\mu$ P=58        | $\mu$ P=60.8   | $\mu$ P=76.4 | $\mu$ P=66.5     | 63.9<br>$\frac{1}{2}$ | $=75.7$<br>$\frac{\mathsf{d}}{\mathsf{d}}$ | $4^{\frac{1}{2}}$ |

**Tabla 4.** Biometría Final de las nueve jaulas del módulo 1, correspondientes a la especie pargo canane *O. chrysurus*.

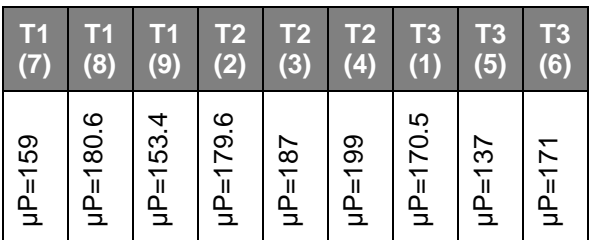

**Tabla 5.** Biometría Inicial de las nueve jaulas del módulo 2, correspondientes a la especie pargo biajaiba (*L. synagris)*.

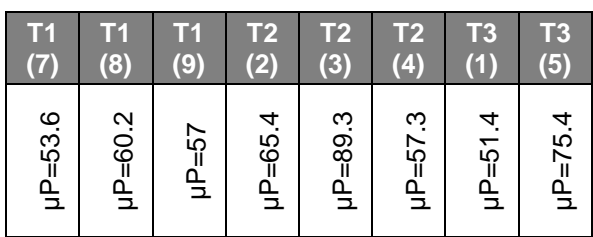

**Tabla 6.** Biometría Final de las nueve jaulas del módulo 2, correspondientes a la especie pargo biajaiba (*L. synagris)*.

| Т1          | Т1            | <b>T1</b>     | T <sub>2</sub> | T2<br>(3)     | T <sub>2</sub> | T3            | ${\sf T3}$    | T3       |
|-------------|---------------|---------------|----------------|---------------|----------------|---------------|---------------|----------|
| (7)         | (8)           | (9)           | (2)            |               | (4)            | (1)           | (5)           | (6)      |
| $\mu$ P=148 | $\mu$ P=139.1 | $\mu$ P=120.6 | $\mu$ P=131.2  | $\mu$ P=145.7 | $\mu$ P=134.7  | $\mu$ P=133.9 | $\mu$ P=112.3 | µP=154.1 |

**Tabla 7.** Crecimiento Quincenal por tratamiento de la especie Pargo Canane (*O. chrysurus*).

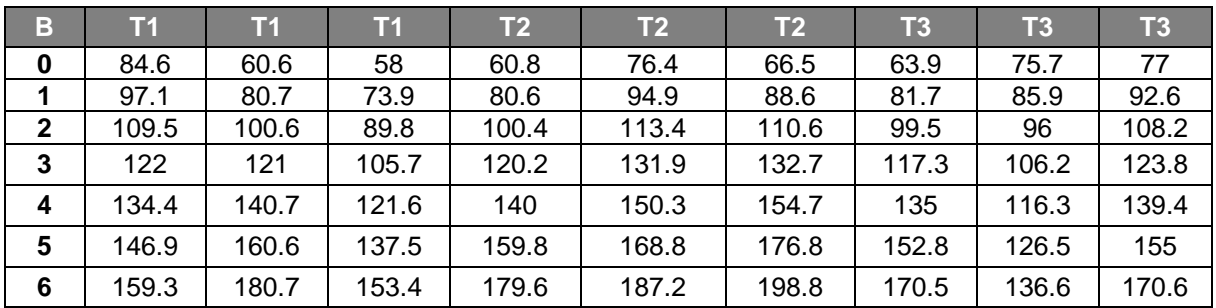

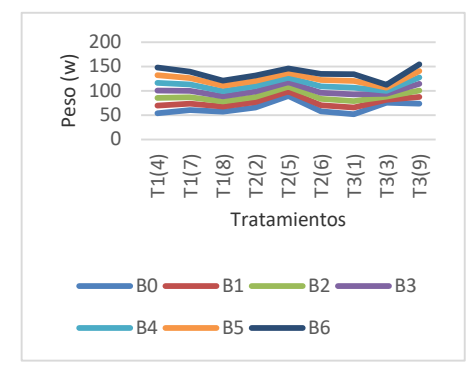

**Figura 14.** Crecimiento Quincenal por tratamiento de la especie Pargo Canane (*O. chrysurus*).

Las letras (B0, B1, B2, etc.), se refieren a las biometrías realizadas en el periodo de estudio, estas fueron cada 15 días.

| B              | Τ1    | ۱ń    | Т1    | T2    | T <sub>2</sub> | T2    | T3    | T <sub>3</sub> | T <sub>3</sub> |
|----------------|-------|-------|-------|-------|----------------|-------|-------|----------------|----------------|
| $\bf{0}$       | 53.6  | 60.2  | 57    | 65.4  | 89.3           | 57.3  | 51.4  | 75.4           | 73.7           |
|                | 69.3  | 73.3  | 67.6  | 76.4  | 98.7           | 70.2  | 65.2  | 81.2           | 87.1           |
| $\overline{2}$ | 85    | 86.5  | 78.2  | 87.4  | 108.1          | 83.1  | 78.9  | 87.7           | 100.5          |
| 3              | 100.7 | 99.7  | 88.8  | 98.4  | 117.5          | 96    | 92.7  | 93.9           | 113.9          |
| 4              | 116.4 | 112.8 | 99.4  | 109.3 | 126.9          | 108.9 | 106.4 | 100            | 127.3          |
| 5 <sup>1</sup> | 132.1 | 126   | 110   | 120.2 | 136.3          | 121.8 | 120.2 | 106.2          | 140.7          |
| 6.             | 147.8 | 139.1 | 120.6 | 131.2 | 145.7          | 134.7 | 133.9 | 112.3          | 154.1          |

**Tabla 8.** Crecimiento quincenal por tratamiento de la especie Pargo Biajaiba (*L. sinagrys*).

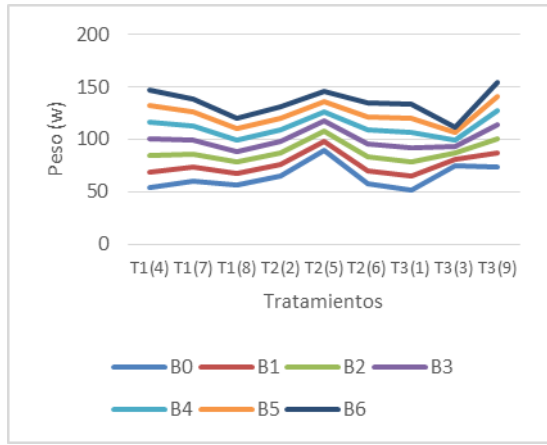

**Figura 15.** Crecimiento Quincenal por tratamiento de la especie Pargo Biajaiba (*L. sinagrys*)

## **3.5. Dieta suministrada.**

**Tabla 9.** Cantidad de alimento suministrado durante el experimento.

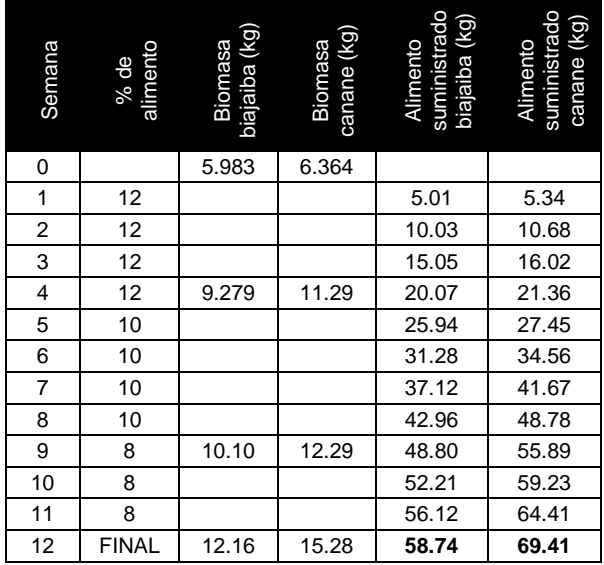

### **3.6 Análisis bromatológico**

Con respecto a la sardina (*Harengula jaguana*) utilizada como alimento para la engorda, se determinó que la proteína se mantuvo en el intervalo de 60.7 al 63.22, con un promedio de 61.92± 0.94 %. Mientras que los lípidos se mantuvieron en el intervalo de 26.15 al 28.43 con promedio de  $27.29 \pm 0.8$  % y los carbohidratos en el intervalo de 10.02 a 11.04 con promedio de10.4  $\pm$  0.38 % (Tabla 10).

**Tabla 10**. Análisis bromatológico del alimento.

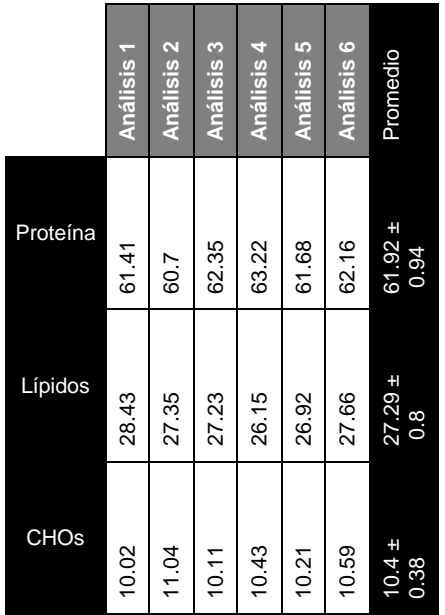

## **3.7 Factor de Conversión Alimenticia (FCA).**

El Factor de Conversión Alimenticia fue de 4.54 y 4.83 para el pargo canane y la biajaiba respectivamente.

## **3.8 Sobrevivencia de los organismos**

Los organismos presentaron a los dos días posteriores a la captura, una supervivencia del 99.88 % y del 97.77 % para la biajaiba y pargo canane respectivamente*.* Al final del experimento los tratamientos 1 (5 organismos), 2 (10 organismos) y 3 (15 organismos) presentaron el 100 % de sobrevivencia para ambas especies.

## **3.9 Análisis estadístico**

Con el análisis de varianza realizado, se determinó que existen diferencias significativas (p< 0.05) entre el crecimiento del pargo canane y la biajaiba, siendo el mejor crecimiento para el pargo canane. Así mismo, se determinó que existen diferencias significativas entre densidades de cultivo, obteniéndose el mayor crecimiento para la densidad de 10 organismos por jaula en el pargo canane y para la biajaiba, el mayor crecimiento se obtuvo con la densidad de 5 organismos por jaula.

## **4. DISCUSIÓN**

La captura de juveniles de *O. chrysurus* y *L. synagris* del medio natural hacia las jaulas es una etapa delicada y deben ser especialmente atendidos los requerimientos de oxígeno y temperatura, ya que estas especies son altamente propensas al estrés por el manejo. En este caso se logró el 100% de sobrevivencia en las dos especies en el proceso de transporte, con intercambios continuos de agua del 50% cada 15 min aproximadamente.

La experiencia en la captura indica que para asegurar una buena sobrevivencia en los organismos en su etapa juvenil, es muy importante que se tenga habilidades para la pesca con línea de mano. El crecimiento del pargo canane y la biajaiba en este estudio fue de 2 cm y 33.6 g/mes, para *O. chrysurus*, y de 1.3 cm de longitud y 23.6 g/mes, para *L. synagris*. Estos valores se encuentran dentro de los limites reportados para lutjánidos por Pérez (2000) quien trabajo con una densidad de 15 juveniles de *L. novefasciatum* en estanques de 2 m<sup>3</sup> y Estrella (2003), y en jaulas flotantes de 5 x 6 m con una densidad de 10 juveniles de *L. peru* por m<sup>3</sup> , obteniendo un crecimiento de 2.8 cm por mes con juveniles de 10 a 16 cm de longitud total.

Se observó una mortalidad del 2.22% para el pargo canane y del 1.11% para la biajaiba al segundo día; esta se debe probablemente a la captura y al manejo de los organismos.

La dieta suministrada por sardina, compuesta por 61.92  $\pm$  0.94% de proteínas, 27.29  $\pm$  0.8% lípidos y 10.4  $\pm$  0.38% de carbohidratos, generando un crecimiento adecuado para ambas especies.

El crecimiento en peso de *L. synagris* y *O. chrysurus* en jaulas flotantes fue bueno, comparándolo con los datos de los estudios mencionados anteriormente, observándose una biomasa promedio final de 135.5 g para *L. syn*agris y 170.7 g para *O. chrysurus* en 12 semanas.La tasa de crecimiento específico es baja, comparada con otras especies de peces, como la dorada *Sparus aurata* (Thompson *et al.,,* 1973)), la lubina *Dicentrarchus labrax*  (Arias, 1980)), la lecha *Seriola dumerilii* (García *et al.,,* 1993)), el sargo picudo *Diplodus puntazzo* (García *et al.,,* 2001). Sin embargo, se encuentran dentro de las reportadas para las especies de lutjánidos engordados en la república mexicana como el pargo prieto *Lutjanus novefasciatum* (Pérez, 2000 y el huachinango *Lutjanus peru* Estrella, 2003).Los organismos más pequeños presentaron un mayor crecimiento, en relación a los de mayor tamaño. Los valores obtenidos en este trabajo indican que organismos de menor tamaño presentan una tasa de crecimiento específico mayor, como ocurre con la mayoría de los peces. Además, este crecimiento fue mayor en condiciones de temperatura promedio de 29°C, oxígeno disuelto de 6 mg/l, pH de 7.5 y salinidad de 35 ups.

El factor de conversión alimenticia obtenido en el presente trabajo fue alto comparado con la mayoría de los peces cultivados comercialmente en el mundo y alimentados con piensos secos hasta la talla comercial. Transformando estos datos a peso seco, los índices de conversión serían de 1.41:1 para L. synagris y 1.35:1 para *O. chrysurus*, descartando la humedad del alimento la cual representa el 70 % del peso del organismos. Algo muy importante a considerar es el tamaño de las jaulas, ya que en este estudio se

utilizaron jaulas de 1.5 m<sup>3</sup>, son pequeñas y que durante la época de nortes (frentes fríos), los organismos se dañan y dejan de comer por periodos de 2 a 3 días.

## **5. CONCLUSIONES**

*O. chrysurus* presentó una tasa de crecimiento promedio mayor en cuanto a biomasa (151 %) con respecto a *L. synagris* (115.1).

El crecimiento de organismos de talla menor (12-14 cm de LF) fue mayor en comparación a los de talla mayor (15-16 cm de LF).

En cuanto a las densidades utilizadas, la densidad en la que se presentó el mejor crecimiento fue la de 10 organismos en la especie *O. chrysurus*.

Las jaulas de los extremos presentaron un mejor crecimiento con respecto a las del centro, probablemente a que las corrientes permiten un libre flujo y por lo tanto una mayor aportación de oxígeno disuelto.

El índice conversión alimenticia fue bueno considerándolo en peso seco estimado.

Utilizando la línea de mano se obtiene una menor mortalidad por captura que con otras artes de pesca, además que es más fácil el procedimiento de captura.

El alimento no influyó significativamente en el crecimiento de las especies durante el periodo experimental.

El crecimiento obtenido es similar a los reportados por otros autores (Pérez, 2000 y Estrella, 2003)

## **6. LITERATURA CITADA**

Abellan, E. 2000. Culture of common dentex (*Dentex dentex*): present knowledge, problems and perspectives. En: *Recent advances in Mediterranean aquaculture finfish species diversification.* Cahiers Options Mediterraneennes. Proceedings of the seminar of the CIHEAM network technology of aquaculture in the Mediterranean (TECAM). CIHEAM-FAO. 47: 157-168.

- Arias, A. 1980. Crecimiento, régimen alimentario y reproducción de la dorada (*Sparus aurata)* y del robalo (*Dicentrarchus labrax*) en los esteros de Cadiz. Investigaciones Pesqueras, 44(1): 59-83.
- Claro, R., Reshetnikov, Y. 1981. Ecología y ciclo de vida de la biajaiba (*Lutjanus synagris*) en la plataforma cubana. I Formación de marcas de crecimiento en sus estructuras. Academia de Ciencias en Cuba, 174:1-28.
- Claro, R. 1981. Ecología y ciclo de vida de la biajaiba, (*Lutjanus synagris*), Linnaeus, 1758, en la plataforma cubana. II Biología Pesquera. Acad. Cienc. Cuba*,* 177: 1-53.
- Correa, C., Hanson A. 1982. Aspectos da biología e dinamica populacional do Pargo (*Lutjanus griseus*) Poey no norte e nordeste do Brasil. Arq. Cien. Mar. 22:1- 41.
- Estrella, H.F., García, H.E., Huezo, A.A., Flores, M. 2003. Cultivo de lutjánidos en jaulas flotantes en las costas de Manzanillo Col., México. X Congreso Nacional en Ciencia y Tecnología del Mar, 10: 62-6.
- Food and Agriculture Organization of the United Nations (FAO).2002. *Informe Sofía,*  12:123-8.
- García-García, B., Moreno, J., Rosique, M.J. 1993. Rate of feeding, growth and gross efficiency in juvenile's yellowtail (*Seriola dumerilii*). En: *Production, Environment and Quality.* European Aquaculture Society. Special Publication, Ghent, Belgium. 18: 255-260.
- García-García, B., Rueda, F.M., Hernández, M.D., Aguado, F., Egea, M.A., Faraco, F. 2001. Crecimiento e índice de conversión del sargo picudo (*Diplodus puntazzo*  Gmelin, 1789) en engorde intensivo en tanques. Serie monográfica del Instituto Canario de Ciencias Marinas, 4: 385-390.
- Grimes, C. 1987. Reproductive biology of the Lutjanidae: a review. Pp. 239-94. *En:* Polovina J.J., Ralston, S. (Eds.). *Tropical snappers and groupers, ecology and management*. Westview, Boulder, Colorado.
- García-Torcuato, R. R., Cervantes-Trujano, M., Ancona-Ordaz, A. 2006. Evaluación del crecimiento de Pargo Canane *Ocyurus chrysurus* y Biajaiba *Lutjanus synagris* cultivadas en jaulas flotantes en la costa de Lerma, Campeche, México. IV Congreso Iberoamericano Virtual de Acuicultura, 1-8. Disponible en: [http://www.oceandocs.org/bitstream/handl](http://www.oceandocs.org/bitstream/handle/1834/2074/137%5B1%5D.pdf?sequence=1) [e/1834/2074/137%5B1%5D.pdf?sequence](http://www.oceandocs.org/bitstream/handle/1834/2074/137%5B1%5D.pdf?sequence=1)  $=1.$  Fecha de acceso: 15.II.2017.
- Manickchand-Dass, S.C., 1986. Reproduction, age and growth of the lane snapper, *Lutjanus synagris,* (Linnaeus) in Trinidad, West Indies. Bull. Mar. Sci. 1987; 40 (1): 22-8.
- Munro, J. L., Gaut, V.C., Thompson, R., Reeson, P.H. 1973. The spawning seasons of Caribbean reef fishes. J. Fish. Biol. 5: 69-84.
- Pérez-Mellado, J., Rodríguez-Marín, M.F. 2000. *Efecto de las dietas paletizadas sobre los parámetros de crecimiento, sobrevivencia*

*y composición química corporal, del pargo prieto (Lutjanus novemfasciatus).* Reporte Final. Dirección General de Ciencia y Tecnología del Mar. 68 pp.

- Talbot, F. 1960. Notes on the biology of the Lutjanidae (Pisces) of the East African coast, with special reference to *L. bohar*. Ann. S. Afr. Mus. 45: 549-73.
- Thompson, R., Munro J. 1974. *The biology, ecology, exploitation and management of Caribbean reef fishes. The biology and dynamics of Caribbean reef fishes Lutjanus (snappers).* Univ. of the West Indies, Part 5d. Department of Zoology. Research Report 3. Kingston, Jamaica. 18: 88-102.
- Thompson, R., Munro L. 1973. The biology, ecology and bionomics of the snappers, Lutjanidae. Pp. 94-109. *En:* Munro J.R. (Ed.). *Caribbean coral reef fishery resources*. ICLARM, Indias Occidentales. 94-109.

#### **IMPLEMENTACIÓN DE LA GESTIÓN INTEGRAL DE LOS RESIDUOS PELIGROSOS EN EL INSTITUTO TECNOLÓGICO DE MATAMOROS**

*M. I. Hernández-Posada, D. Delgado-García., M.G. Vásquez-González & G.R. Villasana-Velázquez* 

*Instituto Tecnológico de Matamoros-Departamento de Ingeniería Química y Bioquímica. Carretera Lauro Villar Km. 6.5 s/n. H. Matamoros, Tamaulipas, México. C.P. 87490 [dedegar@outlook.com.mx, maria.vasquez@itmatamoros.edu.mx,gvillasanav@gmail.com](mailto:dedegar@outlook.com.mx,%20maria.vasquez@itmatamoros.edu.mx,gvillasanav@gmail.com)*

**RESUMEN.** El presente trabajo se realizó con la finalidad de implementar la gestión integral de los Residuos Peligrosos (RP) en el Instituto Tecnológico de Matamoros (ITM). Lo cual proporciona beneficios tanto ambientales, como para la salud de las personas que asisten cotidianamente a la Institución. Así mismo se busca cumplir con la normatividad ambiental aplicable, con la intención de fortalecer el Sistema de Gestión Ambiental (SGA) del ITM. Las principales actividades desarrolladas fueron: la identificación de las áreas y actividades generadoras de RP, de acuerdo al "Procedimiento para el Manejo y Control de Residuos Peligrosos"; la cuantificación de los residuos generados; la correcta identificación y almacenamiento temporal, tomando como base el Reglamento de la Ley General para la Prevención y Gestión Integral de los Residuos. Se proporcionó tratamiento a los RP generados en los Laboratorios de Química Analítica y Ambiental, el cual consistió básicamente en una neutralización de soluciones y esterilización de materiales. Finalmente, con base en la norma NOM-052-SEMARNAT-2005, se determinó si los productos finales del tratamiento deben o no ser enviados para su disposición final, a un sitio autorizado para su confinamiento.

**PALABRAS CLAVE:** Gestión integral, residuos peligrosos, normatividad, tratamiento.

**ABSTRACT.** This work was done in order to implement the integrated management of hazardous waste at the Instituto Tecnológico de Matamoros (ITM). This provides both benefits: environmental and for the health of all people attending the institution. Likewise, it seeks to comply with applicable environmental regulations, with the purpose of strengthening the Environmental Management System ITM. The main activities were as follows: identification of areas and activities that generate hazardous waste according to the "Procedure for Management and Control of Hazardous Waste"; quantification of waste generated; correct identification and temporary storage of waste, based on the Regulations of the General Law for the Prevention and Management of Waste. Proper treatment for hazardous waste generated in the Laboratories of Analytical Chemistry and Environmental was done, which consisted basically in the neutralization of solutions and sterilization of materials. Finally, based on the NOM-052-SEMARNAT-2005 standard, it was determined whether or not the waste should be sent for final disposal.

**KEY WORDS:** Integrated Management, Hazardous Waste, Regulations, Treatment.

#### **1. INTRODUCCION**

Los Residuos Peligrosos (RP) en México, son generados a partir de una amplia gama de actividades industriales, de la agricultura, así como de las actividades domésticas. Los procesos industriales generan una variedad de residuos con naturaleza sólida, pastosa, líquida o gaseosa, que puede contar con alguna de las siguientes características: corrosivas, reactivas, explosivas, tóxicas, y pueden presentar riesgos a la salud humana y al ambiente, asimismo, existen otras fuentes que generan residuos peligrosos, como son los hospitales, el comercio y la minería, (PROFEPA, 2014).Para la Ley General Para La Prevención y Gestión Integral De Los Residuos (LGPGIR) 2015, los RP se consideran como tales por sus propiedades: Corrosivas, Reactivas. Explosivas, Tóxicas, Inflamables y Biológicoinfecciosas (características CRETIB), lo que significa que quienes los generen o manejen deben tener en cuenta las características CRETIB para prevenir riesgos a la salud y al ambiente, independientemente de la cantidad generada.

Dentro de la actividad universitaria se realizan algunos procesos y actividades que impactan de forma adversa al medio ambiente. Se ha podido identificar en las Instituciones de Educación Superior (IES) la siguiente problemática: elevado consumo de recursos (materiales, agua, energía, combustible, etc.), gran generación de residuos sólidos, entre ellos peligrosos, vertimiento de aguas residuales y emisiones, (Godínez *et al*, 2010). Aunque estadísticamente se conoce que la contribución de los residuos generados en los laboratorios químicos universitarios es sólo una fracción muy pequeña con respecto a los generados por la industria, su impacto no puede considerarse despreciable, (Bertini y Cicerone, 2009). Dentro de las acciones para contribuir a la disminución de la generación de RP en las IES, se encuentran la elaboración de planes de gestión de residuos generados en laboratorios de enseñanza de química. En este contexto, Bertini y Cecerone (2009) elaboraron un plan, que se desarrolló teniendo en cuenta los conceptos de caracterización, segregación, minimización, reciclado y reúso de residuos, y técnicas de tratamiento sencillas que se pueden implementar en un laboratorio universitario.

La gestión de RP es realizada por distintas organizaciones e instituciones. Lo que ha llevado a que este tipo de programas sea implementado en diversas Instituciones de Educación, con la finalidad de comprometerse con la protección y cuidado del medio ambiente. Tal es el caso de la Universidad de Pamplona Colombia, donde se formuló una propuesta metodológica para la gestión integral de los residuos químicos peligrosos. Se realizó preliminarmente un diagnóstico y cuantificación total de los residuos que allí se generaban, posteriormente se procedió a implementar los tratamientos. Se logró el mejoramiento de la segregación y caracterización de los residuos, disminuyendo riesgos e impactos ambientales para la institución, (Vera, 2015).

En el año 2013, en la Facultad de Ciencias de la Universidad Nacional Autónoma de México, se realizó un proyecto para el diagnóstico del manejo de RP en algunas de las dependencias y entidades de Ciudad Universitaria y se elaboró una propuesta para el manejo de tales residuos. Se consideraron las buenas prácticas

para la minimización y el control de los residuos así como para reducir el impacto al medio ambiente, (Casazza, 2013).

Dentro de las instalaciones del ITM, generalmente en los laboratorios y almacenes, se manejan productos y sustancias químicas con las cuales se llevan a cabo diversas operaciones, ya sea por propósitos educativos, de investigación o mantenimiento, que conllevan a la generación de RP. El Instituto Tecnológico de Matamoros (ITM) actualmente no cuenta con un control para el manejo, tratamiento y disposición final de los RP generados en diversas áreas de la institución, lo que puede poner en riesgo la salud de alumnos, profesores, trabajadores en general, además de deteriorar el medio ambiente. Debido a lo anterior, se llevó a cabo este trabajo de investigación que tiene como objetivo implementar un programa de gestión integral de los RP en el ITM, teniendo como base a la Norma Internacional ISO 14001:2004, la LGPGIR (2015) y el "Procedimiento para el Manejo y Control de Residuos Peligrosos" Código: SNEST-GA-PR-06.

## **2. MATERIALES Y MÉTODOS**

En este trabajo se describen las actividades llevadas a cabo para el manejo integral de los residuos peligrosos generados en el ITM, teniendo como referencia la normatividad ambiental vigente, así como la documentación del Sistema de Gestión Ambiental de la Institución ("Procedimiento para el Manejo y Control de Residuos Peligrosos" Código: SNEST-GA-PR-06). Para la implementación de la gestión integral de los RP se contempló desde la identificación hasta su tratamiento. En las actividades anteriores participaron estudiantes de la carrera de Ingeniería química del ITM.

La implementación de la gestión ambiental se llevó a cabo en las siguientes etapas:

- 1. Identificación de las áreas y las actividades generadoras de RP y su cuantificación
- 2. Transporte y almacenamiento interno de los RP generados
- 3. Tratamiento y disposición final de los RP.

## **2.1 Localización del proyecto**

La implementación de la gestión ambiental se llevó a cabo en las instalaciones del ITM, específicamente en los laboratorios y almacenes. El Instituto se ubica en la carretera Lauro Villar Km. 6.5, colonia Tecnológico, en H. Matamoros, Tamaulipas.

#### **2.2 Identificación de las áreas y las actividades generadoras de R. P. y su cuantificación**

En base al "Procedimiento para el Manejo y Control de Residuos Peligrosos" Código SNEST-GA-PR-06, se procedió a identificar las áreas y las actividades generadoras de RP, (Tecnológico Nacional de México, 2015). Con la información obtenida sobre las actividades realizadas, se identificaron los residuos generados en cada área. En el caso del Laboratorio de Química Analítica se realizó un estudio minucioso de cada una de las prácticas que allí se realizan cada semestre. Se identificaron las reacciones químicas que ocurren en cada práctica para determinar el tipo y cantidades de residuo generado.

Basándose en la Norma Oficial Mexicana NOM-052-SEMARNAT-2005 (que establece las características, el procedimiento de identificación, clasificación y los listados de los residuos peligrosos), y la NOM-087- SEMARNAT-SSA1-2002 (Protección ambiental Salud ambiental - Residuos peligrosos biológico-infecciosos - Clasificación especificaciones de manejo), se determinó si el residuo generado era peligroso o no.

En los residuos generados que no requerían algún tratamiento como en el caso de las lámparas, brochas, rodillos y botes de pintura vacíos, se realizó directamente la cuantificación. Para los residuos de las prácticas de laboratorios primero se trataron y luego se cuantificaron. La cuantificación para los residuos de las prácticas varía dependiendo del número de estudiantes.

### **2.3 Transporte y almacenamiento interno de los RP generados**

Para el almacenamiento de los RP generados en los laboratorios, se utilizaron diferentes contenedores, como botellas ámbar y bidones de diferentes capacidades. Los RP se

colocaron en los contenedores y se procedió a etiquetarlos en base a lo señalado en el Artículo 46 Fracción IV del Reglamento de la Ley General para la Prevención y Gestión Integral de los Residuos (LGPGIR). Las entradas y salidas de RP del almacén se registraron en el formato "Registro y Control de Residuos Peligrosos" SNEST-GA-PR-06-01. Los RP se colocaron en el interior del almacén temporal, revisando que cumpliera con lo señalado en el Artículo 82 del Reglamento de la LGPGIR.

#### **2.4 Tratamiento y disposición final de los residuos peligrosos**

De acuerdo al tipo de residuo generado, se efectuó un tratamiento, como fue el caso de los residuos generados en el Laboratorio de Química Analítica y el Laboratorio de Ambiental. Con base a la NOM-052- SEMARNAT-2005 se determinó el tipo de residuo que debe ser tratado.

#### **2.4.1 Tratamiento de los RP generados por la realización de prácticas de Química Analítica**

Para este tipo de residuos, el tratamiento básicamente consistió en neutralizar y filtrar las soluciones, retirar el papel filtro junto con el precipitado y almacenarlo en el contenedor correspondiente.

#### **2.4.2 Tratamiento de los RP generados en el Laboratorio de Ambiental**

Para este tipo de RP que son generalmente los cultivos de microorganismos en las cajas Petri, se utilizó la esterilización para eliminar todas las formas de vida, sean patógenos o no, que se encuentran en este material. La esterilización se efectuó con calor húmedo en la autoclave del laboratorio de Microbiología donde se esterilizaron las cajas Petri a 121ºC durante 20 minutos. Así mismo, con base a la NOM-052-SEMARNAT-2005 se estableció si el residuo tendría o no una disposición final. Para la disposición de los RP, se contrató a una empresa transportista autorizada, así como para la disposición final de los mismos.

## **3. RESULTADOS**

#### **3.1 Identificación de las áreas y las actividades generadoras de residuos peligrosos y su cuantificación**

Se identificaron las áreas y las actividades generadoras de RP, el tipo y cantidad generada por área, así como su característica CRETIB. La tabla 1 muestra las áreas y actividades identificadas como generadoras de RP, así como el tipo generado en cada una de ellas.

**Tabla 1. Identificación y cuantificación de residuos generados.**

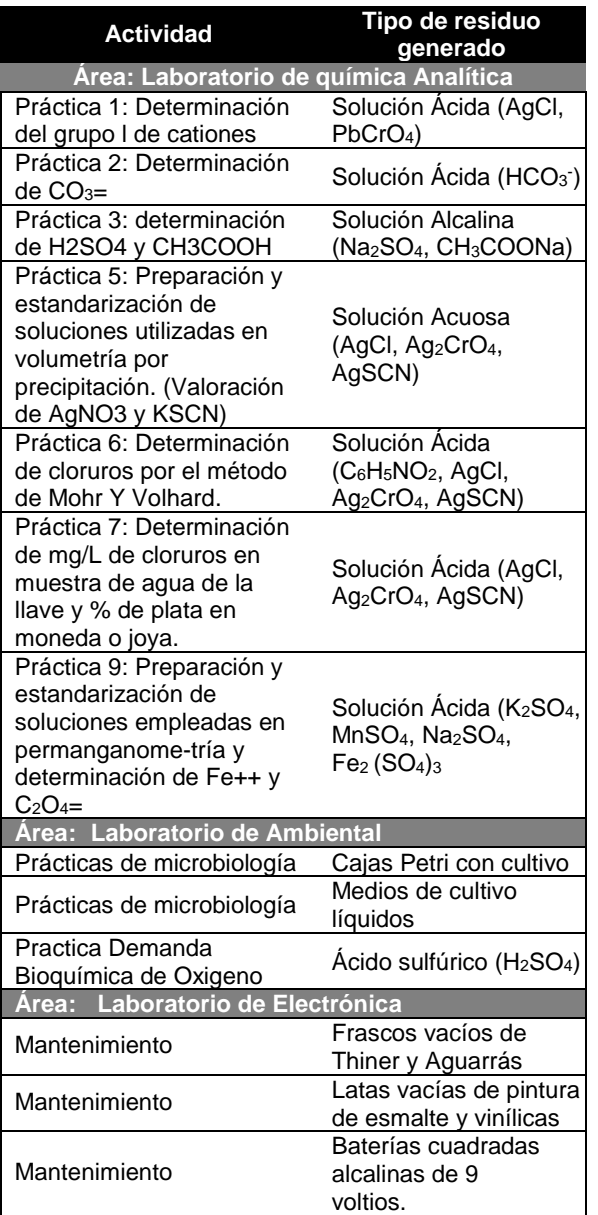

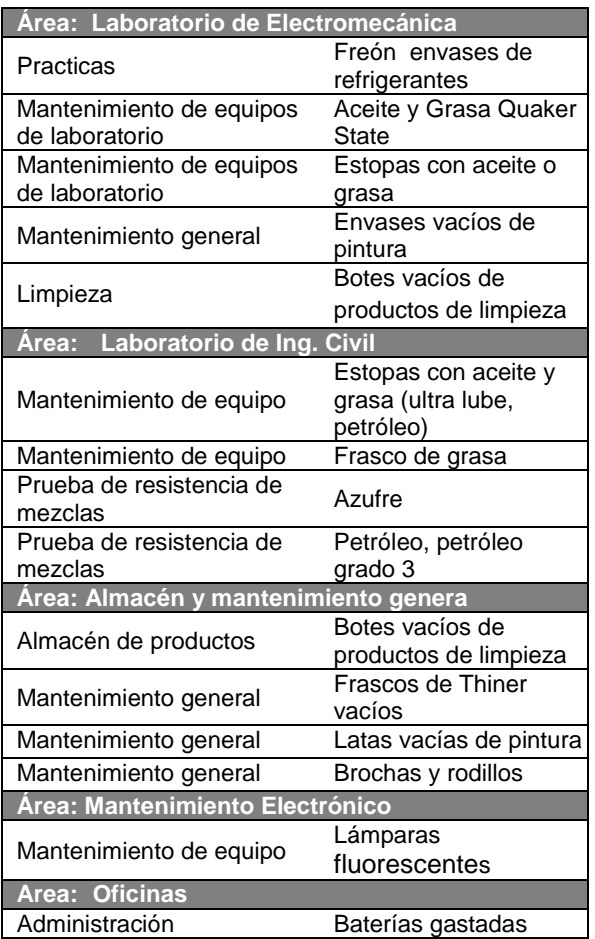

A continuación, la tabla 2 muestra la clasificación CRETIB de cada uno de los residuos identificados, así como la cantidad de residuo generada semestralmente.

**Tabla 2. Clasificación CRETIB y cantidad de residuo generada semestralmente.**

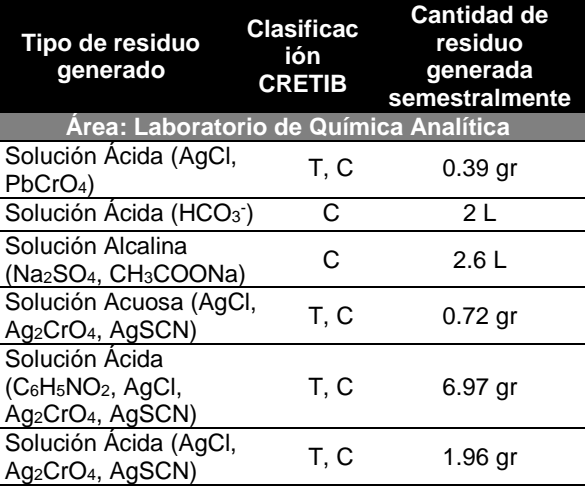

*M. I. Hernández-Posada, D. Delgado-García., M.G. Vásquez-González & G.R. Villasana-Velázquez*

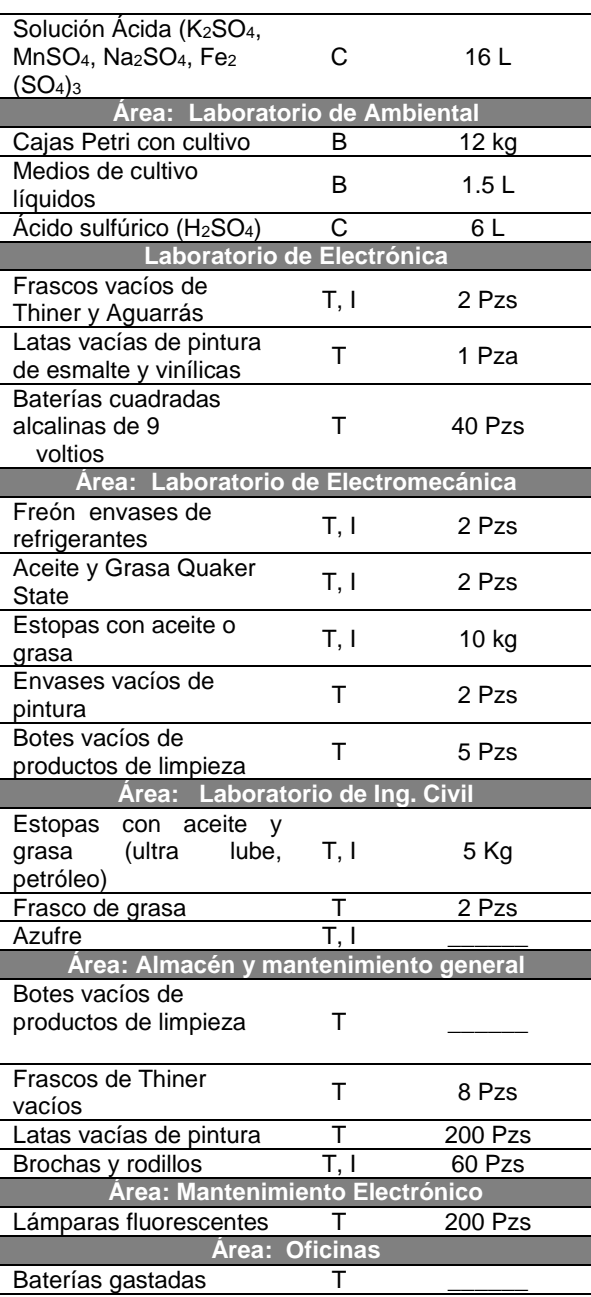

#### **3.2 Transporte y almacenamiento interno de los RP generados**

A continuación se muestran diferentes tipos de contenedores: botellas ámbar y bidones de diferentes capacidades, que se utilizaron para el almacenamiento de los RP generados en los laboratorios.

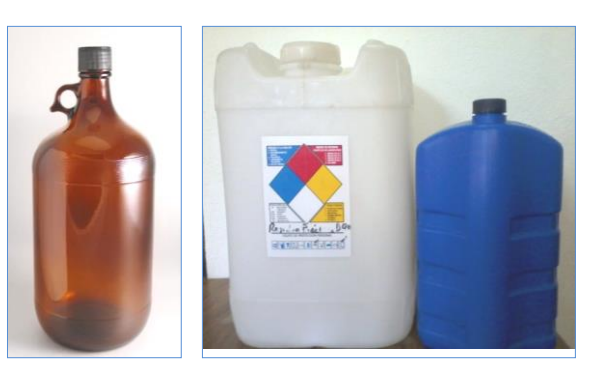

**Figura 1.** Diferentes tipos de contenedores. Las etiquetas de los contenedores de RP contienen la siguiente información:

- Nombre de la Institución
- Nombre del residuo peligroso
- Características de peligrosidad y
- Fecha de ingreso al almacén

Las características del almacén de RP son las siguientes:

- Se encuentra separado de las áreas de producción, servicios, oficinas y de almacenamiento de materias primas o productos terminados.
- Se localiza en zonas donde se reducen los riesgos por posibles emisiones, fugas, incendios, explosiones e inundaciones;
- Presenta fosa de retención para contener posibles derrames.
- Cuenta con canaleta que permite conducir los derrames a la fosa de retención.
- Tiene señalamientos y letreros alusivos a la peligrosidad de los RP almacenados, en lugares y formas visibles.

#### **3.3 Tratamiento y disposición final de los residuos peligrosos.**

En la tabla 3 se describe el tratamiento que se realizó a los RP generados en las prácticas del Laboratorio de Química Analítica y Laboratorio de Ambiental.

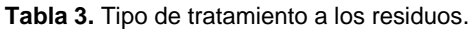

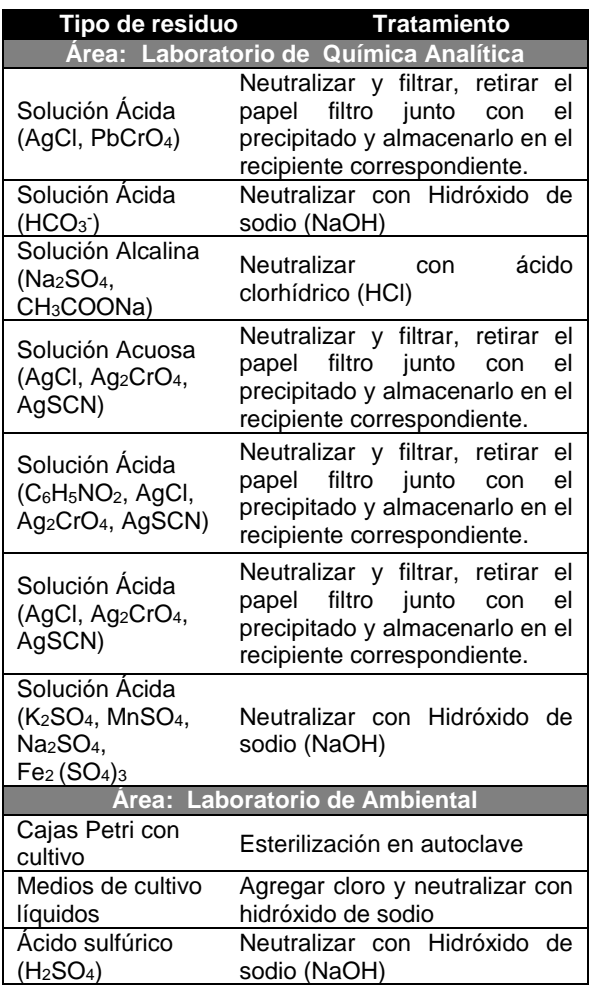

Para el resto de las áreas no hubo tratamiento para los RP que se generaron. De acuerdo al tipo de RP generado y al tratamiento proporcionado, se estableció si este tendría o no una disposición final, como se muestra en la tabla 4.

**Tabla 4. Residuos que requieren una disposición final.**

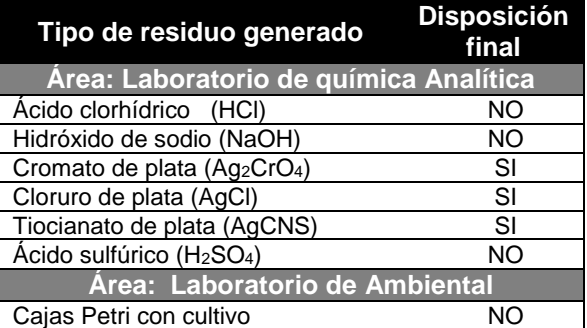

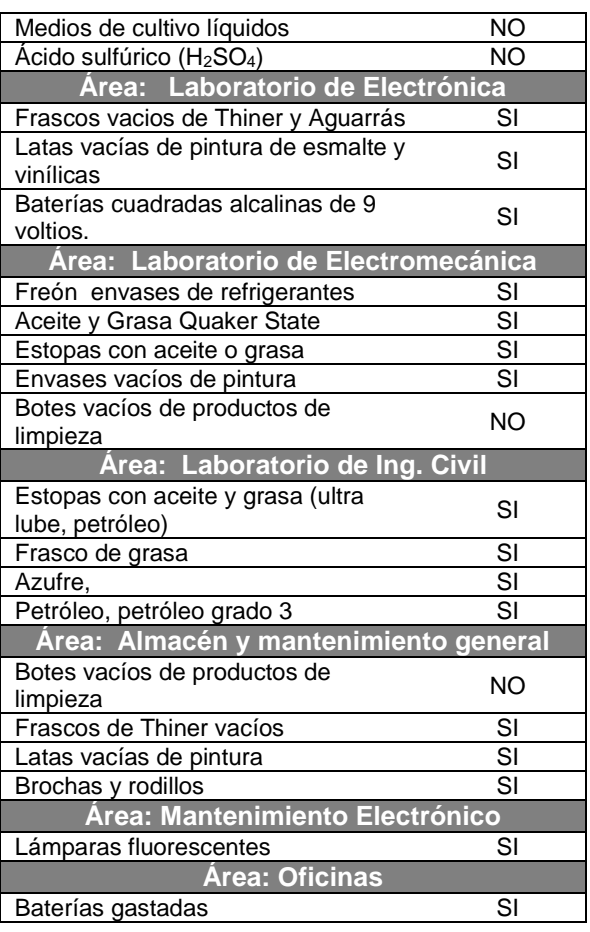

## **4. CONCLUSIONES**

Con base en los resultados obtenidos, se concluye que se inició la implementación del programa de gestión integral de los RP en el ITM, en donde se lograron las siguientes acciones:

- Se identificaron todas las áreas de la Institución donde se generan dichos residuos.
- Se determinó el tipo de residuo generado y se estableció su clasificación CRETIB con base en la Norma Oficial Mexicana NOM-052-SEMARNAT-2005.
- A los RP generados en los laboratorios de Química Analítica y Ambiental, se les aplico un tratamiento.
- Se determinaron los RP que deben ser enviados a disposición final.
- Se realizó un inventario de los reactivos

químicos y de los productos utilizados en almacén y en el área de mantenimiento.

 Se determinó la cantidad de residuos generada semestralmente en la Institución.

También podemos afirmar que los RP en el ITM son generados en muy poca cantidad, lo cual se puede observar en la tabla 2. Lo anterior concuerda con Bertini y Cicerone, 2009, quienes mencionan que los residuos generados en los laboratorios químicos universitarios es sólo una fracción muy pequeña con respecto a los generados por la industria. En el ITM se dio inicio a la implementación de un programa de gestión integral de los RP con el propósito de tener un mayor control de dichos residuos contribuyendo a la protección y cuidado de la Institución y el medioambiente, lo cual coincide con la Universidad de Pamplona Colombia, donde se formuló una propuesta metodológica para la gestión integral de los residuos químicos peligrosos, logrando la disminución de riesgos e impactos ambientales para la institución, (Vera, 2015).

## **5. REFERENCIAS**

- Bertini, L. y Cicerone, D. (2009). Gestión de residuos generados en laboratorios de enseñanza de química en entidades universitarias con participación activa del alumnado. *FINTDI 2009: Fomento e Innovación con Nuevas Tecnologías en la Docencia de la Ingeniería.* 137-144 ISBN 978-84-8158-463-9.
- Casazza, A. (2013). *Diagnóstico del manejo de residuos peligrosos, en algunas de las dependencias y entidades de ciudad universitaria y propuesta de gestión, en función de la fuente de su generación. (Tesis de Licenciatura, Universidad Nacional Autónoma de México).*  Consultado el 25 de julio de 2016 en página web [http://www.iingen.unam.mx/es](http://www.iingen.unam.mx/es-mx/Publicaciones/)[mx/Publicaciones/](http://www.iingen.unam.mx/es-mx/Publicaciones/) esis/Paginas/default.aspx.
- Godínez, I., Díaz, S., La Rosa, M., Hernández, R., Hevia, F. y Gómez, J. (2010). Indicadores para la evaluación del

desempeño ambiental de los Centros de Educación Superior (CES). Revista CENIC. Ciencias Químicas, vol. 41, 2010, pp. 1-12,

- Centro Nacional de Investigaciones Científicas Cuba.
- Ley General Para La Prevención y Gestión Integral De Los Residuos (LGPGIR). Última reforma publicada en el Diario Oficial de la Federación el 22-05-2015.
- Procuraduría Federal de Protección al Ambiente. (2014). Consultado el 25 de julio de 2016 en página web http://www.profepa.gob.mx/ innovaportal/v/1370/1/mx/control\_de\_resid uos\_peligrosos.html
- Reglamento de la Ley General Para La Prevención y Gestión Integral De Los Residuos (RLGPGIR). Última reforma publicada en el Diario Oficial de la Federación el 30-11-2006.
- SEMARNAT. Norma Oficial Mexicana NOM-052-SEMARNAT-2005, Que establece las características, el procedimiento de identificación, clasificación y los listados de los residuos peligrosos.
- SEMARNAT. Norma Oficial Mexicana NOM-087-ECOL-SSA1-2002. Protección ambiental-Salud ambiental-Residuos peligrosos biológico-infecciosos-Clasificación y especificaciones de manejo.
- Tecnológico Nacional de México. (2015). Manual del Sistema de Gestión Ambiental, Secretaría de Educación Púbica. Código: TNM-GA-MA Revisión 1. Última actualización del 19 de junio de 2015. Consultado el 25 de julio de 2016 en página web http://www.tecnm.mx/sga.
- Vera, J. (2015). Formulación de una propuesta metodológica para la gestión integral de residuos químicos peligrosos en instituciones de educación superior. *Informador Técnico (Colombia) 79(2) julio diciembre 2015.* 169-178. Consultado el 25 de julio de 2016 en página web http://revistas.sena.edu.co/index.php/inf\_te c/article/view/161/420.

#### **PRODUCCIÓN DE CUATRO VARIEDADES DE NOPAL PARA VERDURA [***Opuntia ficus indica*  **Mill***.,* **y** *Nopalea cochenillifera* **(L.) Salm-Dyck] EN LA ZONA CENTRO DE TAMAULIPAS, MÉXICO**

*S.A. Nodal-Moreno<sup>1</sup> , P. Almaguer-Sierra<sup>1</sup> , L. Barrientos-Lozano<sup>1</sup> , F. Blanco-Macias<sup>2</sup>*

*<sup>1</sup>División de Estudios de Posgrado e Investigación del Tecnológico Nacional de México/Instituto Tecnológico de Cd. Victoria. Blvd. Emilio Portes Gil No. 1301, Cd. Victoria Tamaulipas, C.P. 87010. MÉXICO. [nodal89@hotmail.com,](mailto:nodal89@hotmail.com) [almagavetec@hotmail.com](mailto:almagavetec@hotmail.com)*

*<sup>2</sup>Universidad Autónoma Chapingo, Centro Regional Universitario Centro–Norte. Calle Cruz del Sur No. 100, Col. Constelación. Apdo. Postal 196, CP 98085, El Orito, Zacatecas, Zac., México.*

**RESUMEN.** El presente trabajo tuvo por objetivo evaluar la producción (biomasa y número de cladodios) de cuatro variedades de nopal para verdura: JALPA, COPENA V1, Villanueva e Imperial. El experimento se instaló en abril de 2012 en terrenos del Instituto Tecnológico de Cd. Victoria, Tamaulipas, México. Se generaron cuatro tratamientos y se usó un diseño de bloques incompletos al azar con cuatro repeticiones. La unidad experimental fue de un metro cuadrado, una densidad de 16 plantas por m<sup>2</sup> en cuatro surcos. Se fertilizó tres veces por año con 10 t ha<sup>-1</sup> de abono orgánico (Gallinaza, Meyfer®). Se proporcionó como riego un litro de agua aproximadamente por planta tres veces a la semana. En el primer año se aplicó una poda de formación, dejando dos raquetas por cladodio madre para cosechar los brotes tiernos del segundo nivel. En 2013 se cosechó cada siete días en 22 ocasiones de marzo a julio, retirando los brotes de más de 15 cm de longitud. Para evaluar la producción entre variedades se utilizó el análisis no paramétrico de Friedman. Los resultados mostraron diferencias significativas entre las variedades (*p*<*0.001*). La variedad Villanueva presentó la mayor producción en peso fresco y seco, mientras que la variedad Imperial lo fue en producción del número de cladodios.

**PALABRAS CLAVE:** Producción, biomasa, cladodio.

**ABSTRACT.** This work aimed to evaluate production (biomass and number of cladodes) of four vegetable cactus varieties: JALPA, COPENA V1, Villanueva and Imperial. The experiment was installed in April 2012 on grounds of the Technological Institute of Cd. Victoria, Tamaulipas, Mexico. Four treatments were generated and a random incomplete block design with four replicates was used. The experimental unit was 1  $m^2$ , with a density of 16 plants in four rows. I was fertilized three times a year with 10 t ha<sup>-1</sup> of organic fertilizer (manure Meyfer®). One liter of water was supplied as irrigation per plant three times a week. In the first year a pruning was performed, leaving two racquets per mother cladodium to harvest the tender shoots of the second level. In 2013 it was harvested every seven days on 22 occasions from March to July, removing shoots over 15 cm in length. In order to assess production between varieties, Friedman's non-parametric analysis was used. The results showed significant differences among varieties (*p <0.001*). The Villanueva variety presented the highest production in fresh and dry weight, while the Imperial variety yielded the highest number of cladodes.

**KEY WORDS: Production, biomass, cladode.** 

#### **1. INTRODUCCIÓN**

La familia Cactaceae es nativa del continente americano, particularmente de América Tropical, albergando alrededor de 130 géneros y 500 especies, de las cuales el 77% son endémicas (Arias et al., 2012; Ramírez et al., 2012; Gurbachan, 2003). Esta familia aloja los géneros *Nopalea* spp., y *Opuntia* spp., cuyas especies se conocen como nopal. Estas plantas poseen características idóneas para su desarrollo en zonas áridas y semiáridas. Ya que presentan metabolismo crasuláceo (MAC), reproducción asincrónica y adaptaciones estructurales (baja densidad de estomas, cierre estomático, detención del crecimiento, reducción de la superficie foliar, translocación del agua del tejido medular al tejido clorenquimatoso y cutícula gruesa), permitiendo sobrevivir a largos periodos de

sequía, tolerar altas temperaturas y suelos pobres en fertilidad. Es decir, el territorio Mexicano presenta amplias zonas desérticas y semidesérticas favorables para el cultivo de estas plantas. Por lo que se ha logrado con éxito un incremento sustancial de nuevas áreas de cultivo, a lo largo de cinco continentes (Torres-Ponce et al., 2015; Santos-Haliscak et al., 2010; Aguilar-Becerril y Peña-Valdivia, 2006; Calderón-Panigua et al., 2001).

El cultivo de nopal es de suma importancia para el territorio mexicano, ya que se encuentra ampliamente distribuido en casi todo el territorio y por su versatilidad en usos. Por ejemplo, se emplea para autoconsumo (verdura y tuna), forraje, sustrato para la producción de grana de cochinilla, medicinal, elaboración de productos cosméticos y como cerco vivos, entre otros (Torres-Ponce, 2015; Guevara-Figueroa et al., 2010 y Hernández-Zaragoza, 2007).

Entre las especies cultivadas para la producción de nopal para verdura, forraje o tuna se pueden mencionar: *Opuntia ficusindica, O. amyclaea, O. xonocostle, O. megacantba, O. streptacaantha, O. durangensis* y *O. robusta*. De éstas, solo *O. ficus-indica* ha sido cultivada en diferentes parte del mundo (Sáenz et al., 2006; Griffith, 2004).

En la actualidad se han desarrollado diversas investigaciones con el propósito de estudiar los factores climáticos o genéticos que regulan el crecimiento, desarrollo y rendimiento, así como el potencial de respuesta de este cultivo (Calderón-Paniagua et al., 2001). Trabajos recientes abordan el tema de producción de nopal verdura utilizando diferentes especies y variedades de *O. ficus-indica* ("Villanueva" "COPENA-V1" "COEPNA-F1" "JALPA") (Delgado-Hernández y González-Castañeda, 2005; Martínez-Martínez et al., 2012; Vázquez Alvarado et al., 2009; Flores-Hernández et al., 2005; Flores-Hernández et al., 2004; Blanco-Macías y Valdez-Cepeda, 2008.) Vázquez-Alvarado et al., (2009) establecieron un experimento en un sistema hidropónico con el propósito de evaluar la producción de cuatro cultivares de nopal *O. ficus-indica* (Villanueva, COPENA-VI, COPENA-F1, y Jalpa) en hidroponía. Los resultados indican que el valor de rendimiento acumulado mayor lo presentó el cultivar Villanueva (69 t ha-1 ), seguido por COPENA-VI, JALPA y COPENA-F1 (64 y 53 t ha-1 , respectivamente). Rodríguez-Fuentes et al., (2011) mencionan una producción de 4.37 kg m<sup>-2</sup> y 47.7 t ha<sup>-1</sup>, para la variedad Villanueva, utilizando un sistema hidropónico.

Delgado-Hernández y González-Castañeda (2005) evaluaron un caso del cooperativo PRONOPVAL SCL., de Valtierrilla, Salamanca, Guanajuato; donde utilizaron una variedad silvestre (no especificada) como objeto de estudio y obtuvieron una producción de 70 t ha-1 . Flores-Hernández et al., (2005) evaluaron la producción estacional de nopal verdura (*Opuntia* spp.) bajo riego por goteo en una región agrícola de México, el resultado arrojó que la producción media de nopalito para 2001 fue de 3.807 kg  $m<sup>2</sup>$ , producción significativa con respecto al año 2000 en el que se obtuvieron 2. 187 kg m<sup>-2</sup>.

El cultivar sobresaliente fue *O. ficus-indica* en ambos años, con una producción media de nopalito de 3.63 kg m-2 . También observaron una variación significativa en la producción de nopal verdura en los cuatro cultivares en el periodo de estudio, con una influencia determinante de temperatura baja en el crecimiento del brote, Julio y Agosto presentaron la mayor producción de brotes y al disminuir la temperatura se tuvo el registro mínimo de producción. En Diciembre, Enero y Febrero se detuvo completamente el crecimiento de brote.

Para la zona noroeste de México, son pocas las investigaciones reportadas para el cultivo de nopal respecto a su rendimiento y producción para verdura. Por lo que en el presente trabajo se plantearon los siguientes objetivos: i) Evaluar tres variedades de nopal para verdura *O. ficus-indica* ("COPENA-V1", JALPA, "Villanueva) y una variedad de *Nopalea cochenillifera* ("Manzo") en un sistema intensivo; ii) comparar la biomasa (peso fresco y seco) producida por cada una de las variedades en estudio en el periodo Marzo-Julio de 2013; y iii) evaluar el número de cladodios producidos por cada una de las cuatro variedades.

## **2. MATERIALES Y MÉTODOS**

Esta investigación se realizó en el municipio de Cd Victoria Tamaulipas, México en terrenos del

Tecnológico Nacional de México (TecNM)/Instituto Tecnológico de Cd. Victoria (ITCV). El ITCV se localiza en el centro del Estado, entra las coordenadas geográficas 23°04' N y 99°09'W a 320 msnm. El clima en la región es extremoso, con una precipitación media anual de 850 mm. En la región montañosa, como consecuencia de su relieve, el Municipio de Victoria presenta clima semicálido con temperatura media anual superior a los 18°C, régimen de lluvia en verano, muy extremoso (INEGI, 2010).

Los cultivares se sembraron en Octubre de 2012. Para ello, el experimento se instaló en cuatro camas meloneras a cielo abierto representando las cuatro variedades, cuya dimensión fueron de: 1 m de ancho y 5 m de largo, dejando calles de 80 cm para el acceso; agregando 500 g/ m<sup>2</sup> de fertilizante orgánico de origen gallinaza procesada (Meyfer®). Esta práctica de abonado se realizó cada cuatro meses durante el estudio. El riego se aplicó cada tercer día, proporcionando un litro de agua por planta aproximadamente, las arvenses se quitaron en forma manual.

Los cladodios utilizados como semilla correspondieron a *O. ficus-indica* Variedad "Villanueva", "JALPA" y "COPENA-V1" y *N. cochenillifera* Variedad "Imperial". Las semillas de *O. ficus-indica* fueron donadas por el banco de germoplasma de la Facultad de Agronomía de la UANL de Marín N.L., mientras, que la semilla de *N. cochenillifera* fue recolectada en las zonas circundantes del municipio de Victoria. Las pencas madre (semillas) fueron seleccionados con una madurez mayor a seis meses de edad, Éstas fueron tratadas con caldo bordelés en su base para prevenir enfermedades, posteriormente se dejó reposar en sombra por dos semanas (Rodríguez-Fuentes et al., 2009). Se generaron cuarto tratamientos y para su estudio en el campo se usó un diseño experimental en bloques completos al azar con cuatro repeticiones y una densidad de población de 16 plantas por m<sup>2.</sup>

En el primer año se realizó la poda de formación, una vez que el cladodio plantado ha desarrollado su sistema radicular, a partir de ese momento se aplicó la poda de formación dejando madurar solo dos cladodios, formando la estructura llamada "orejas de ratón". Sobre estos dos cladodios o primer nivel, se desarrollaron todos los cladodios que se cosecharon tiernos en el segundo año. Cada siete días se cosecharon todos los brotes de 15 cm o más de longitud (Almaguer-Sierra et al., 2014).

La cosecha se realizó de Marzo a Julio de 2013, en 22 fechas de corte. Los cortes se realizaron manualmente en la parte basal del cladodio con un cuchillo de acero inoxidable. Por cada tratamiento y cada repetición, se separó un nopalito al azar para determinar el por ciento de humedad. Para ello las muestras vegetativas se colocaron en bolsas de papel estraza previamente etiquetadas. Posteriormente se colocaron en una estufa de secado marca TECNI-LAB a 75 °C aproximadamente por tres días o hasta que su peso fuera constante. De esta manera se determinó el peso fresco y seco, así como el número de cladodios. Los datos se analizaron mediante el paquete STASTISTICA y el análisis no paramétrico de Friedman.

## **3. RESULTADOS Y DISCUSIÓN**

## **Producción en peso fresco, seco y número de cladodios**

La producción de brotes, así como su crecimiento y grosor están relacionadas con la edad de la penca madre, época de siembra, el vigor y las condiciones ambientales que se presenten (López et al., 2013;). El análisis de varianza (ANOVA) para rendimiento de nopal verdura (nopalitos) en peso fresco, seco y número de cladodios, mostró diferencias significativas entre los cultivares durante las 22 fechas de corte (*p< 0.01*) bajo una densidad de 70,000 plantas ha<sup>-1</sup> (Cuadro 1).

En términos generales, la variedad *Villanueva* mostró mayor rendimiento (*62.76* t ha-1 ) de peso fresco seguido por la variedad *Jalpa* (59.01 t ha-1 ), *COPENA V1* (51.70 t ha-1 ) e *Imperial* (23.97 t ha-1 )*,* esta última y la variedad *Villanueva* mostraron diferencia estadística, mediante la prueba de Medias de Tukey (*p<0.05*). Los resultados anteriores son similares a los presentados por Flores-Hernández et al., (2005) quienes utilizaron la variedad "Cultivar 69" (*O. ficus-indica*). También se asemejan a los resultados obtenidos por Vázquez-Alvarado et al., (2009), quienes reportan una producción de 69 t ha-1

para la variedad Villanueva. Para el cultivar Imperial (*N. cochenillifera*) este es uno de los primeros registros como cultivar en la región. Para la variable peso seco, los cultivares Villanueva y Jalpa también presentaron los mayores valores en rendimiento con 4.23 t ha-1 y 3.78 t ha-1 , no presentando diferencia estadística significativa entre estos cultivares. Enseguida tenemos el cultivar COPENA V1 con 3.52 t ha-1 y por último el cultivar Imperial con 2.17 t ha-1 . Sin embargo, para la variable de número de cladodios el cultivar Imperial presentó el mayor rendimiento con 727,500 cladodios, siguiéndole Jalpa y Villanueva con una producción de 731,000 y 678,750 cladodios, respectivamente. Mientras que el cultivar COPENA V1 obtuvo el menor rendimiento con 530,000 cladodios, presentando una diferencia estadísticamente significativa respecto a los demás cultivares (**Cuadro 2**).

**Cuadro 1.** Análisis de varianza de los resultados para las diferentes fuentes de variación en las parcelas experimentales de nopal, durante marzo a agosto de 2013.

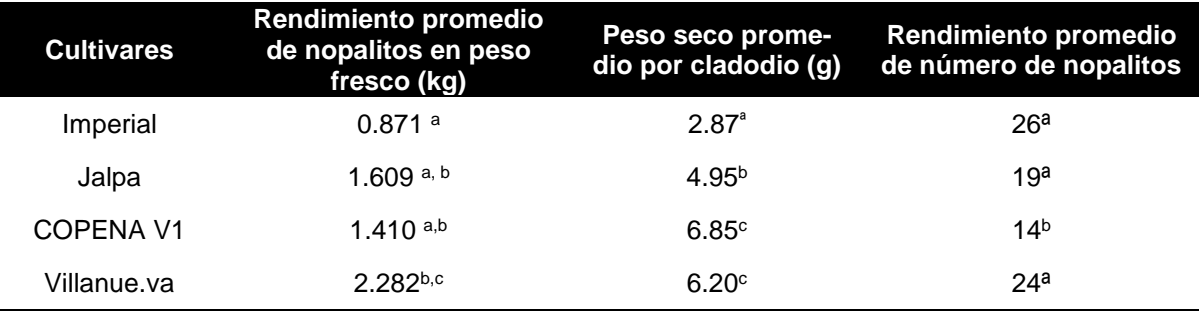

Letras diferentes indican diferencia estadísticamente significativa (Tukey *p<0.05*) dentro de columnas.

**Cuadro 2.** Rendimiento de nopalitos en peso fresco, seco y número de cladodios para verdura de cuatro cultivares, bajo las condiciones agroecológicas de Cd. Victoria, Tamaulipas, México. Los valores representan el transcurso de 22 semanas.

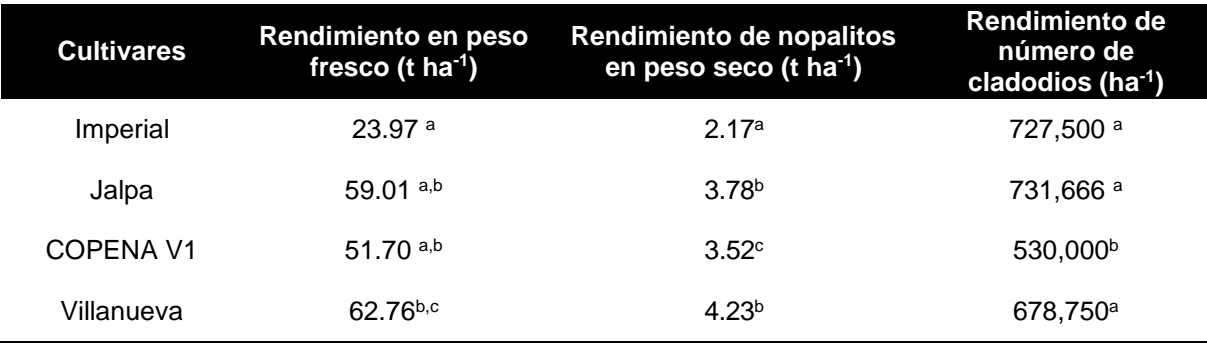

Letras diferentes indican diferencia estadísticamente significativas (Tukey *p<0.05*) dentro de columnas.

#### **Rendimiento por meses**

En cuanto al efecto del tiempo en la producción de biomasa, se obtuvieron diferencias estadísticamente significativas (*p<0.05*) (**Cuadro 3**). Se observó que los meses más calurosos ocurrió la mayor producción de peso fresco, siendo los meses de mayo a julio en los que presentó mayor rendimiento. Una vez que

empezó a disminuir la temperatura se registraron los valores mínimos de producción. En diciembre, enero y febrero se detuvo totalmente la actividad de crecimiento del brote de los cultivares de *O. ficus-indica* (L.), mientras que el cultivar Imperial mostro una producción constante durante estos meses (**Figura 1**). Esto podría atribuirse a que el cultivar Imperial se distribuye y es más

abundante en climas templados y húmedos (Orwa et al., 2009). De igual manera el lugar de origen del cultivar *Imperial* es de Cd. Victoria, Tamaulipas y posiblemente la producción de brotes vegetativos en estos meses se puede deber a la adaptación a las condiciones ambientales. La producción estacional de nopal verdura se precisa con el análisis del rendimiento del año 2013, lo que resultó un factor fundamental en la selección de materiales para una producción sostenida a lo largo o una mayor producción en una época estratégica del año.

**Cuadro 3.** Efecto del tiempo sobre la producción de peso fresco.

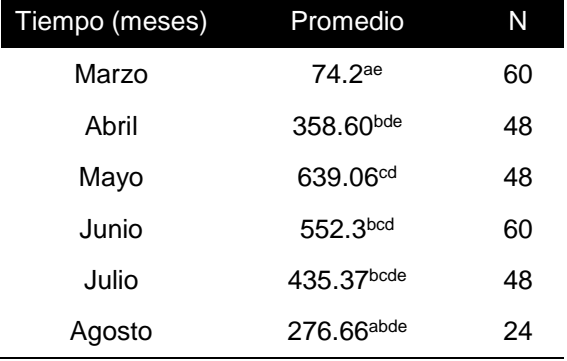

Letras diferentes indican diferencia estadísticamente significativa (Tukey *p<0.05*) dentro de columnas.

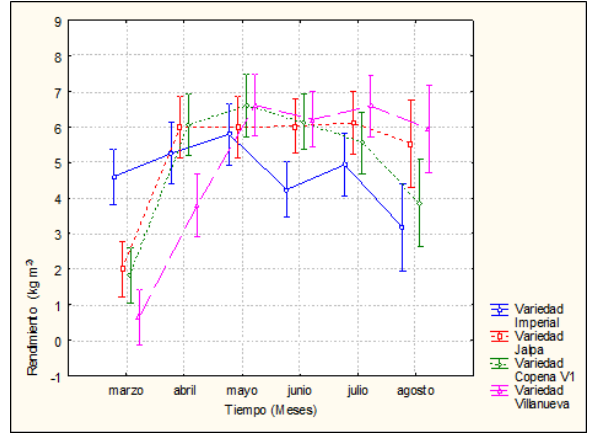

**Figura 1.** Rendimiento de cuatro cultivares de nopal verdura con los periodos de estudio en Cd. Victoria Tamaulipas, México.

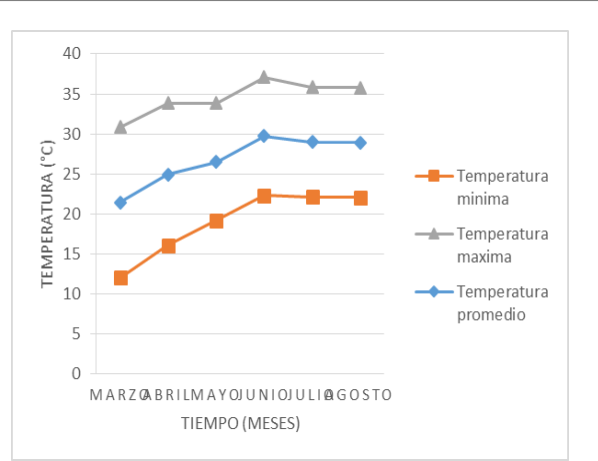

**Figura 2.** Temperatura promedio mensual del año 2013 en Cd. Victoria, Tamaulipas, México

### **4. REFERENCIAS**

- Aguilar-Becerril, G. y Peña-Valdivia, C. B. 2006. Alteraciones fisiológicas provocadas por sequía en nopal *(Opuntia ficus-indica).* Revista Fitotecnia Mexicana, 3(29): 231- 237.
- Almaguer-Sierra, P., Rodríguez-Fuentes, H., Barrientos-Lozano, L., Mora-Ravelo, S. G. y Vidales-Contreras, J. 2014. Relación entre gados-día y la producción de *Opuntia ficus-indica* para consumo humano en Marín, Nuevo León. Revista Mexicana de Ciencias Agrícolas. 6 (5): 1055-1065.
- Arias-Montes, S., Gamma-López, S., Guzmán-Cruz, L. U. y B. Vázquez-Benítez 2012. Flora de Valle de Tehuacán-Cuicatlán. Fascículo 95. Cactaceae A.L. Juss. Jardín Botánico e Instituto de Biología, Universidad Nacional Autónoma de México. 235 pp.
- Arias-Montes, S., Gamma-López, S., Guzmán-Cruz, L. U. 1997. Flora de Valle de Tehuacán-Cuicatlán. Fascículo 14. Cactaceae A.L. Juss. Jardín Botánico e Instituto de Biología, Universidad Nacional Autónoma de México. 146 pp.
- Blanco-Macías, F. y Valdez-Cepeda, R. D. 2008. Establecimiento y Manejo de Nopalito para Verdura. *In*: VII Simposium-Taller "Producción y Aprovechamiento del Nopal en el Noreste de México". Nuevo León, México. 17 pp.
- Calderón-Panigua, N., Estrada-Luna, A. A., y Martínez-Hernández, J. de J. 2001. Efecto de la salinidad en el crecimiento y absorción nutrimental de plantas micro propagadas de nopal (*Opuntia* spp). Revista Chapingo Serie Ciencias Forestales y del Ambiente, 7 (2): 127-132.
- Delgado-Hernández, J. L. A. y González-Castañeda, J. 2005. El nopal de verdura en Guanajuato. Caso cooperativa pronopval SCL. Valtierrilla, Salamanca, Guanajuato. Revista Mexicana de Agronegocios, 16(9): 450-262.
- Flores-Hernández, A., Trejo-Calzada, R., Arreola-Ávila, J. G., Orona-Castillo I., Murillo-Amador, B., Rivera-González, M., Martínez-Rodríguez, J. G., García-Gallegos, E. A. 2005. Producción estacional de nopal verdura (*Opuntia spp.)* bajo riego por goteo en una región agrícola de México. Journal of the Profesional Association for Cactus Development, 7: 84-96.
- Flores-Hernández, A., Orona-Castillo, I., Martínez-Martínez, M., Rivera-González, M. y Hernández-Martínez, J. G. 2004. Productividad del nopal para verdura (*Opuntia* spp.) bajo riego por goteo subterráneo en la Comarca Lagunera. Revista Chapingo Serie Zonas Áridas, 3: 99-104.
- Griffith, M.P. 2004. The origins of an important cactus crop, *Opuntia ficus-indica* (Cactaceae): new molecular evidence. American Journal of Botany, 91:1915- 1921.
- Guevara-Figueroa, T., Jiménez-Isaías, H., Reyes-Escogido, M. L., Mortensen, A. G., Laursen, B. B., Li Wei, L., León-Rodríguez, A., Fomsgaard, I. S. y Barba-de la Rosa, A. P. 2010. Prozimate composition, phenolic acids, and flavonoids characterization of commercial and wild nopal (*Opuntia* spp.) Journal of Food Composition and Analysis, 23: 525-532.
- Gurbachan, S. 2003. General Review of *Opuntias* in India. Journal of the Professional Association for Cactus Development, 5: 30–46.
- Hernández-Zaragoza, J.B., Caballero-Badillo, C.E., Rosas-Juárez, A., López-Lara, T.,

Hinojosa-Torres, J. y Castano, V. M. 2007. Modification of portland cement mortars with cactus gum. Chemistry and Chemical Technology, 1 (3): 175-177.

- INEGI, 2010. Anuario estadístico de Tamaulipas.
- López-Callado, C. J., Malpica-Vázquez, A., López- Callado, J., García-Pérez, E. y Sánchez, Á. S. 2013. Crecimiento de *Opuntia ficus-indica* (L.) Mill. En la zona central de Veracruz. Revista Mexicana de Ciencias Agrícolas, 5: 1005-1014.
- Martínez-Martínez, T. O., Ramírez-Guzmán, M. E., Anaya Rosales, S., Arévalo-Galarza, M. L. y Leyva Ruelas, G. 2012. Estimación del nivel de calidad de dos sistemas de producción de nopal verdura (*Opuntia* sp.). Agrociencia, 46: 567-578.
- Orwa, C., Mutua, A., Kindt, R., Jamnadass, R., Anthony, S. 2009. Agroforestree Database: a tree reference and selection quide version 4.0. [\(http://www.worldagroforestry.org/treedb/A](http://www.worldagroforestry.org/treedb/AFTPDFS/Opuntia_ficus-indica.PDF) [FTPDFS/Opuntia\\_ficus-indica.PDF\)](http://www.worldagroforestry.org/treedb/AFTPDFS/Opuntia_ficus-indica.PDF). Fecha de acceso: Febrero/03/2016.
- Ramírez-Abarca, O., Figueroa-Hernández, E., Espinosa-Torres, L. E. y Ortiz-Rosales, M. A. 2012. Producción de Nopal Verdura en Condiciones de Invernadero. Revista mexicana de Agronegocios. Sexta Época, 31: 98-110.
- Rodríguez-Fuentes, H., Rodríguez-Absi J., Almaguer-Sierra, P. y Rodríguez-Ortiz, J. C. 2011. Cultivo Hidropónico del Nopal. Ed. Trillas. México. 55 pp.
- Rodríguez-Fuentes, H., López-Jiménez, M. A., Rodríguez, A. J. y Jiménez, G. G. 2009. Cultivo orgánico del nopal. Editorial Trillas S.A. de C. V. México. 76 pp.
- Rodríguez-Fuentes, H. y Rodríguez-Absi, J. 2002. Métodos de Análisis de Suelo y Plantas. Criterios de interpretación. Editorial Trillas, México. 196 pp.
- Sáenz, C., Berger, H., Corrales, G. J., Galleti, L., García, C. V., Higuera, I., Mondragón, C., Rodríguez, F. A., Sepúlveda, E. y Varnero, M. T. 2006. Utilización agroindustrial del nopal. Boletín de Servicios Agrícolas de la FAO. Paper 162. Rome, Italy. 165 pp.
- Santos-Haliscak, A., Vázquez-Alvarado, R. E., Guitiérrez-Ornales, E. y Morales-Treviño, H. 2010. Evaluación de la productividad y caracterización de tres variedades de nopal mejorado y tres criollos, p. 253-260. *In:* VIII Simposium-Taller Nacional y 1<sup>er</sup> Internacional "Producción y aprovechamiento de Nopal". Escobedo Nuevo León. Noviembre 13-14, 2009.
- Torres-Ponce, R. L., Morales-Corral, D., Ballinas-Casarrubias, M. L. y Nevárez-Moorillón, G. V. 2015. El nopal: planta del semidesierto con aplicaciones en

farmacia, alimentos y nutrición animal. Revista Mexicana de Ciencias Agrícolas, 5(6): 1129-1142.

Vázquez-Alvarado, R. E., Salazar-Sosa, E., García-Hernández, J. L., Olivares-Sáenz, E., Vázquez-Vázquez, C., López-Martínez, J. D. y Orona-Castillo, I. 2009. Producción de nopal verdura (*Opuntia ficus-indica*) en hidroponía empleando agua con alto contenido de sales. Journal of the Professional Association for Cactus Development, 11: 13–17.

#### **ESTUDIO COMPARATIVO DE LOSAS EN DOS DIRECCIONES USANDO ROBOT STRUCTURAL ANALYSIS, ACI Y LAS NTC**

*A. Zambrano-Santacruz, C. Jiménez-Ybarra & A. Vargas-Gaxiola*

*Instituto Tecnológico de Matamoros, Departamento de Ciencias de la Tierra. Carretera Lauro Villar Km. 6.5, Tecnológico, 87490, Matamoros, Tamaulipas [ag.zambrano@hotmail.com,](mailto:ag.zambrano@hotmail.com) [cjimenez61@hotmail.com](mailto:cjimenez61@hotmail.com)*, *[avargas@hotmail.com](mailto:avargas@hotmail.com)*

**RESUMEN.** En este trabajo se analizan cuatro tableros de una losa en dos direcciones con diferentes condiciones de apoyo, usando el programa de computadora Robot Structural Analysis (RSA), el método de diseño directo del Reglamento ACI 318-14 y el método de los coeficientes de las Normas Técnicas Complementarias para el diseño y construcción de estructuras de concreto (NTC-04) del Reglamento de construcciones para el Distrito Federal (RCDF). Se determinan los momentos flectores por los tres métodos de análisis y se comparan. Se puede ver que los momentos obtenidos con el programa RSA y el Reglamento ACI son semejantes, excepto en el borde discontinuo, pero los obtenidos con las NTC son inferiores. Se proporcionan conclusiones y recomendaciones para el uso de estos métodos.

**PALABRAS CLAVE:** Tablero, losa, momento flector

**ABSTRACT.** In this work are analyzed four slab panels in two ways using the computer program Robot Structural Analysis (RSA), the Direct Method Design of the ACI 318-14 Code and the coefficients method of the Technical Complementary Standards for Design and Construction of Concrete Structures (NTC) of the Construction Code for Federal District (RCDF). The bending moments are determined using the three methods of analysis and are compared. It can be seen that the moments obtained with the program RSA and the ACI Code are similar except in the discontinuous edge, but those obtained with the NTC are lower. Conclusions and recommendations are provided for the use of these methods.

**KEY WORDS: Panel, slab, bending moment** 

#### **1. INTRODUCCIÓN**

El diseño de losas sólidas en dos direcciones es muy utilizado en edificios de concreto reforzado. Por otra parte, el análisis estructural de una losa en dos direcciones, es decir, la obtención de los momentos flectores y de las deflexiones requiere de la solución de una ecuación en derivadas parciales, la cual se vuelve muy compleja de resolver por las diversas condiciones de frontera que se encuentran en la práctica. Actualmente existe una gran diversidad de programas de computadora (software) para efectuar el análisis y el diseño de losas en dos direcciones. Estos programas utilizan principalmente el método de los elementos finitos para discretizar la losa continua y resolver numéricamente las ecuaciones de equilibrio (RSA, RISAFLOOR, STAAD, etc.). Sin embargo, estos programas requieren de mucho cuidado al introducir el modelo de la losa con todas las características del material y de continuidad, aunque también existen otros muy especializados que utilizan el método directo (PCA), o las normas técnicas complementarias (EcoGCw).

En el ambiente académico se dispone del programa Robot Structural Analysis (RSA) de Autodesk, el cual se proporciona de manera gratuita a estudiantes y profesores para uso educativo y utiliza un análisis elástico de elementos finitos. Otro aspecto importante del uso de programas de computadora en el análisis y diseño de losas en dos direcciones es la comprobación de los resultados. Esta comprobación puede hacerse con algún procedimiento simplificado establecido en un reglamento. Se han hecho algunos estudios para comparar los resultados entre métodos simplificados de análisis (Ramírez-Hunter, 2007) y también se han comparado resultados de programas de computadora y métodos de coeficientes (Gutiérrez-Morgado et al, 2012, 2014). Otros han comparado los resultados de varios reglamentos (Patil et al, 2014). En este trabajo nos interesa validar el análisis de varios tableros de losa sólida en dos direcciones obtenido con el programa RSA, con los métodos simplificados de los reglamentos ACI 318-14 (método directo de diseño) y las NTC-04 (método de los coeficientes); es decir, se determinan los momentos flectores por el método del elemento finito (RSA), por superposición de fórmulas (ACI) o con una tabla de coeficientes (NTC). Se estudiará una losa sólida con cuatro claros en una dirección y tres claros en la otra, cumpliendo con los requisitos del método directo del ACI. Además, se utilizarán los criterios generales de análisis del ACI para la definición del modelo de elementos finitos para el programa RSA. Se analizarán cuatro tableros distintos de esta losa: uno de esquina, uno de borde largo discontinuo, otro de borde corto discontinuo y uno interior. Se determinarán los momentos flectores positivos y negativos de la franja central en las dos direcciones y se compararán los resultados. El cálculo de estos momentos requiere del pre-dimensionamiento del espesor de la losa sólida.

## **2. MÉTODO**

## **2.1. Datos del problema**

Se van a determinar los momentos flectores positivos y negativos de las franjas centrales para el diseño de los tableros I, II, III y IV de la losa de entrepiso mostrada en la siguiente figura.

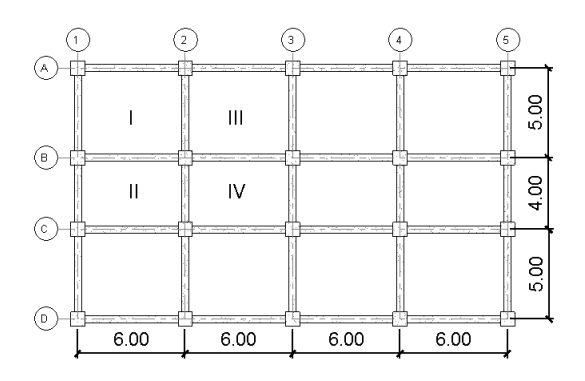

**Figura 1**. Planta de tableros de losa.

#### **Los datos adicionales son:**

Columnas de 40x40 cm Vigas largas de 25x60 cm Vigas cortas de 25x50 cm Carga viva =  $900 \text{ kg/m}^2$ Carga muerta adicional =  $115 \text{ kg/m}^2$  Espesor de losa = 14 cm Peso propio de losa =  $2400x0.14=336$  kg/m<sup>2</sup> Resistencia del concreto, f'c=200 kg/cm<sup>2</sup> Fluencia del acero, fy=4200 kg/cm<sup>2</sup>

#### **2.2. Programa Robot Structural Analysis (RSA)**

Se introduce el modelo de la losa al programa RSA y en seguida se muestran las imágenes del modelo y de las cargas aplicadas. También se muestran las tablas de datos introducidos al modelo de computadora. Las figuras 2 a 13 son generadas por el programa RSA. El método de análisis del programa RSA es el análisis elástico de elementos finitos y el método de diseño que utiliza es el diseño por resistencia.

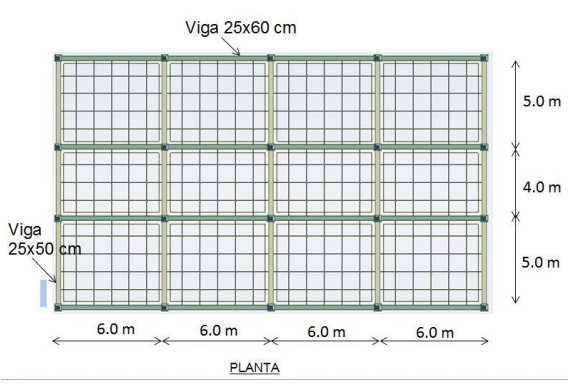

**Figura 2**. Planta del modelo de RSA.

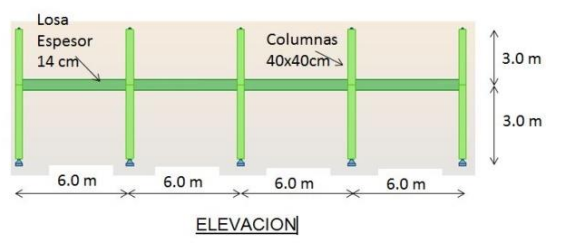

**Figura 3**. Elevación del modelo RSA.

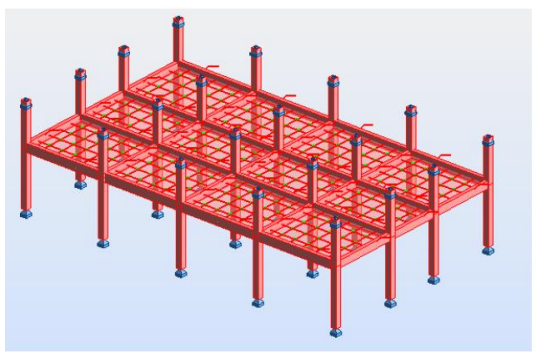

**Figura 4**. Perspectiva del modelo RSA.

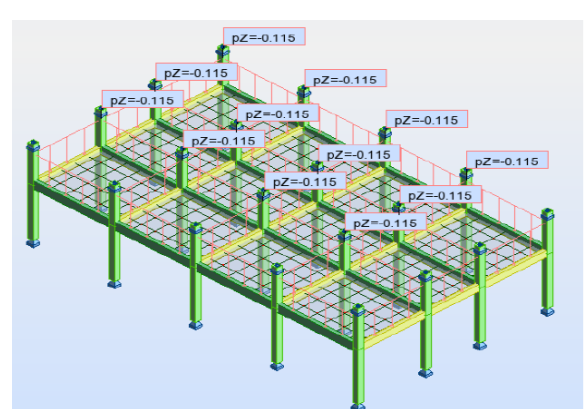

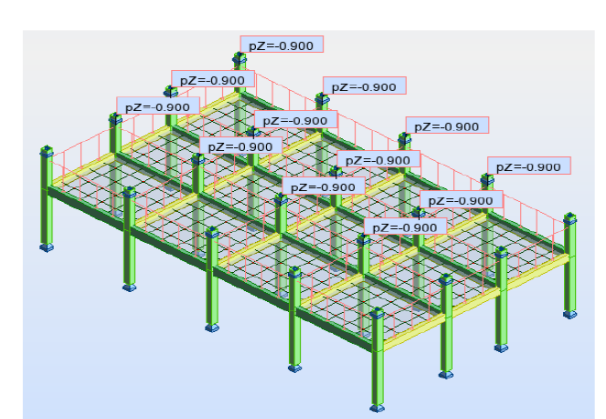

**Figura 5**. Carga muerta adicional en modelo RSA.

**Figura 6**. Carga viva en modelo RSA.

**Tabla 1**. Cargas en el modelo de RSA.

| Caso    | Tipo de carga | Lista              |                   |          |              |        |
|---------|---------------|--------------------|-------------------|----------|--------------|--------|
| 1:PERM1 | peso propio   | 1A82 207           | Estructura entera | l-Z      | Coef=1.00    | MEMO:  |
| 3:EXPL1 | (EF) uniforme | 72A82 207          | $PX=0.0$          | $PY=0.0$ | $ PZ=0.900 $ | global |
| 2:PERM2 | (EF) uniforme | 72A82 207          | $PX=0.0$          | $PY=0.0$ | $PZ = 0.115$ | gobal  |
| 4:EXPL2 | (EF) uniforme | 73 75 77 80 82 207 | $PX=0.0$          | $PY=0.0$ | $PZ = 0.900$ | gobal  |

**Tabla 2**. Combinaciones de cargas de RSA.

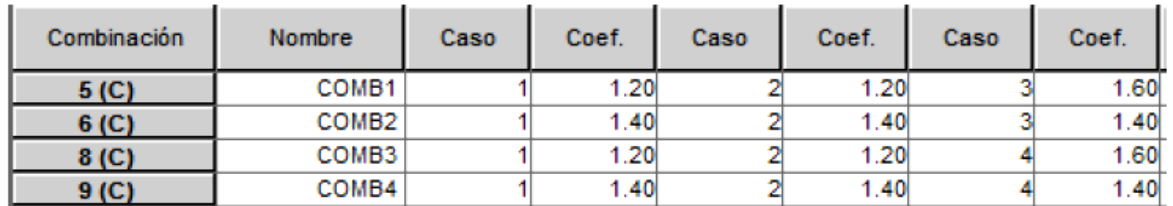

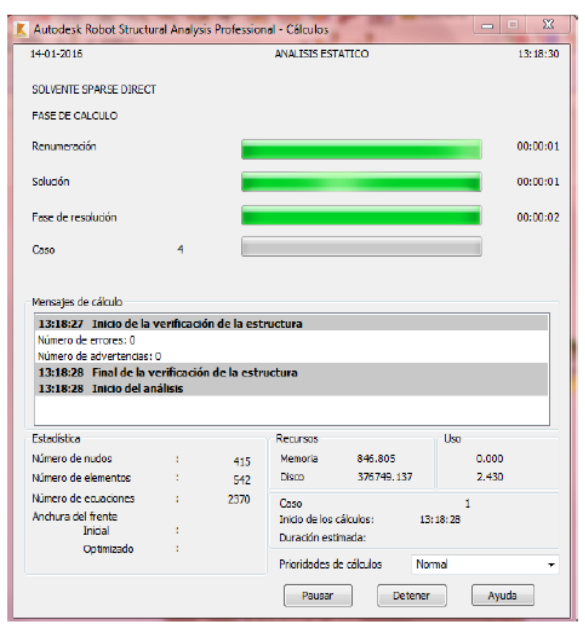

**Figura 7**. Pantalla de elaboración del análisis de la losa con el programa RSA.

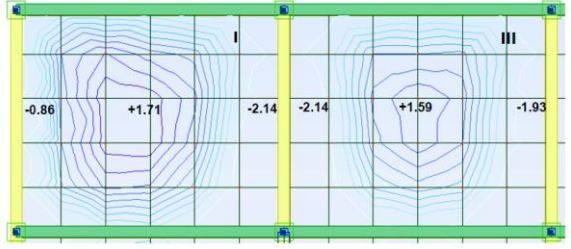

**Figura 8**. Momentos en dirección larga para combinación ACI, tableros I y III

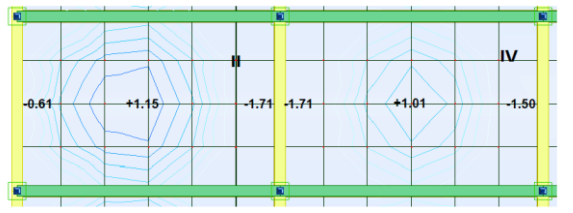

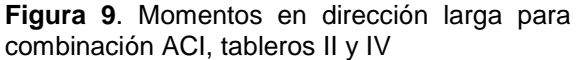

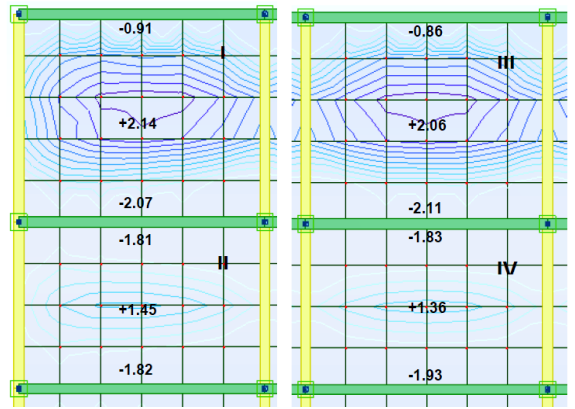

**Figura 10**. Momentos en dirección corta para combinación ACI.

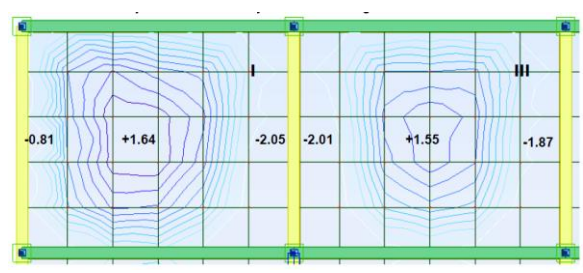

**Figura 11**. Momentos en dirección larga para combinación NTC, tableros I y III

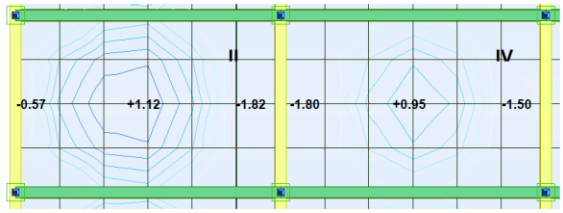

**Figura 12**. Momentos en dirección larga para combinación NTC, tableros II y IV

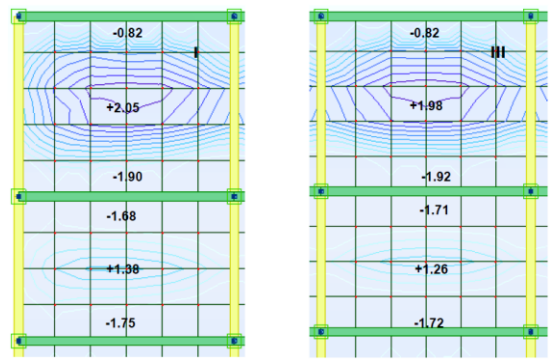

**Figura 13**. Momentos en dirección corta para combinación NTC

#### **2.3. Método directo de diseño del ACI (MDD)**

El Reglamento ACI utiliza el método de diseño por Resistencia y un análisis elástico.

*Revisión de las limitaciones del MDD (ACI-8.10.2)*

-Al menos tres claros en cada dirección (√) -Longitudes de claros semejantes (√) -Tableros con lado largo/lado corto≤2 (√) -Desfase de columnas <10% (√) -Cargas uniformes gravitacionales (√) -Para todo tablero  $0.2 \leq \frac{\alpha_{f1} l_1^2}{\alpha_{f2} l_1^2} \leq 5.0 \ (\sqrt{})$ *Revisión del peralte mínimo (ACI-8.3.1.2)*

#### **Tablero de esquina**

$$
\alpha_{fm} = \frac{11.64 + 5.39 + 3.34 + 8.14}{4} = 7.13 > 2.0
$$
\n
$$
h_{min} = \frac{l_n \left[ 0.8 + \frac{f_y^2}{14000} \right]}{36 + 9\beta} \ge 9 \text{ cm}
$$
\n
$$
l_n = 6 - 0.25 = 5.75 \text{ m}
$$
\n
$$
S_n = 5 - 0.25 = 4.75 \text{ m}
$$
\n
$$
\beta = \frac{l_n}{S_n} = \frac{5.75}{4.75} = 1.21
$$
\n
$$
h_{min} = \frac{575 \left[ 0.8 + \frac{4200}{14000} \right]}{36 + 9(1.21)} = 13.49 \text{ cm}
$$

Entonces, el peralte de 14 cm es adecuado para la losa.

*Momento estático total (ACI-8.10.3)*

$$
M_0 = \frac{q_u l_2 l_n^2}{8}
$$
  
q<sub>u</sub> = 1.2D + 1.6L = 1.2(451) + 1.6(900) = 1981.2 kg/cm<sup>2</sup>

#### -**Eje A**

 $l_2$ =2.625 m, ln=6-0.4=5.60 m > 0.65 $l_1$  =3.90m<br>
(1.9812)(2.625)(5.60)<sup>2</sup>  $M_0 =$  $= 20.39 \text{ ton} - m$ я -**Eje B**  $I_2=(5+4)/2=4.5$  m,  $In=6-0.4=5.60$  m  $> 0.65I_1$ =3.90m<br> $M_0 = \frac{(1.9812)(4.5)(5.60)^2}{9} = 34.95 \text{ ton} - m$  $\overline{8}$ **-Eje 1 entre ejes A y B**   $\frac{1}{2}$ =3.125 m, ln=5-0.4=4.60 m > 0.65l<sub>1</sub> =3.25 m<br>
(1.9812)(3.125)(4.60)<sup>2</sup>  $M_0 =$  $= 16.38 \text{ ton} - m$ **Eje 1 entre ejes B y C**   $l_2=3.125$  m,  $ln=4-0.4=3.60$  m  $> 0.65l_1 = 2.60$  m<br> $M_1 = \frac{(1.9812)(3.125)(3.60)^2}{(1.9812)(3.125)(3.60)^2} = 10.03$  ton  $- m$  $M_0 =$  $= 10.03 \, ton - m$  **-Eje 2 entre ejes A y B**   $\frac{|12=6.0 \text{ m}}{1.9812}(6.0)(4.60)^2$ <br>(1.9812)(6.0)(4.60)<sup>2</sup>  $M_{\alpha}$  $= 31.44 \; ton - m$ 8 **Eje 2 entre ejes B y C**   $\frac{|z=6.0 \text{ m}, \text{ln}=4-0.4=3.60 \text{ m} > 0.651_1=2.60 \text{ m}}{(1.9812)(3.125)(3.60)^2}$ 

 $= 19.26 \text{ ton} - m$  $M_0 =$ 8

#### *Coeficientes de distribución del momento estático total (ACI-8.10.4.2)*

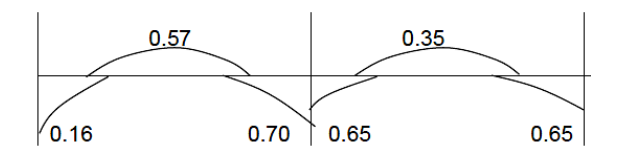

Momentos en eje A en ton-m, ancho=2.625 m Mu=20.38xcoeficiente,

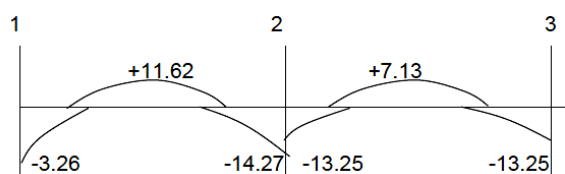

Momentos en eje B en ton-m, ancho=4.50 m Mu=34.95xcoeficiente

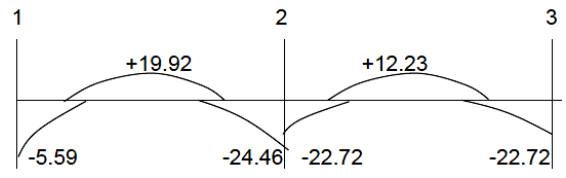

Momentos en eje 1 en ton-m, ancho=3.125 m Entre ejes A y B, Mu=16.38xcoeficiente Entre ejes B y C, Mu=10.03xcoeficiente

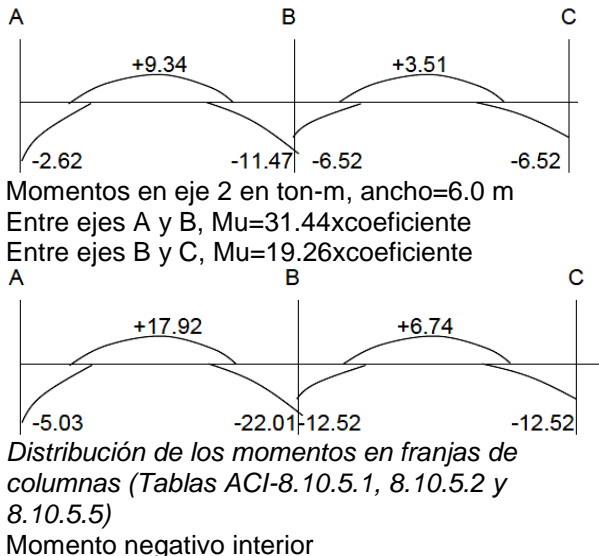

$$
\%_{\text{col int}}^{-} = 75 + 30 \left( \frac{\alpha_{f1} \ell_2}{\ell_1} \right) \left( 1 - \frac{\ell_2}{\ell_1} \right)
$$

Momento negativo exterior

$$
\%_{\text{col ext}} = 100 - 10\beta_t + 12\left(\frac{\alpha_{f1}\ell_2}{\ell_1}\right)\left(1 - \frac{\ell_2}{\ell_1}\right)
$$

Momento positivo

$$
\%^{+} = 60 + 30 \left( \frac{\alpha_{f1} \ell_2}{\ell_1} \right) \left( 1.5 - \frac{\ell_2}{\ell_1} \right)
$$

En las ecuaciones anteriores, si  $\beta_t$  > 2.5 usar 2.5 y si  $\alpha_{11}$ <sup>\*</sup>l<sub>2</sub>/l<sub>1</sub> > 1.0 usar 1 EJE A

 $I_2/I_1=5/6=0.83$ ,  $\alpha_{f1}$ \* $I_2/I_1=11.64(0.83) = 9.66 > 1$ Usar 1.0

Momento negativo interior

%- col int=75+30(1)(1-0.83)=80 % M-col int=0.80(-14.27) =-11.42 ton-m, tramo 1-2 M-col int=0.80(-13.25) =-10.60 ton-m, tramo 2-3 Momento negativo exterior

$$
\beta_{t} = \frac{E_{cb}C}{2E_{cs}I_{s}} = \frac{C}{2I_{s}}
$$
\n
$$
C = \sum (1 - 0.63 \frac{x}{y}) \frac{x^{3}y}{3}
$$
\nC=203,246 cm<sup>4</sup>  
\n
$$
I_{s} = \frac{500(14)^{3}}{12} = 114,333.33 cm^{4}
$$
\n
$$
\beta_{t} = \frac{203246}{2(114333.33)} = 0.89
$$
\n% col ext=100 - 10(0.89) + 12(1)(1-0.83)=93%  
\nM' col ext=0.93(-3.26) = -3.03 ton-m  
\nMomento positive  
\n%<sup>+</sup> = 60 + 30(1)(1.5-0.83) = 80%  
\nTramo 1-2  
\nM<sup>+</sup> 1-2=0.80(11.62) = 9.30 ton-m  
\nTramo 2-3  
\nM<sup>+</sup> 2-3=0.80(7.13) = 5.70 ton-m  
\nMomentos en franja de columna eje A, ton-m  
\n1  
\n4  
\n49.30  
\n49.30  
\n49.30  
\nMomentos en franja central de eje A, ton-m  
\n1  
\n1  
\n10.60  
\nMomentos en franja central de eje A, ton-m  
\n1

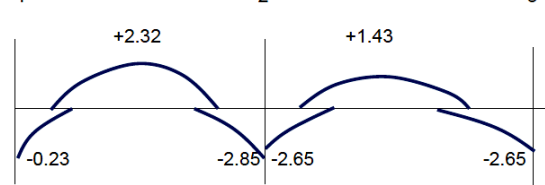
Momentos en franja central de eje A por ancho unitario en ton-m (ancho=1.3125m)

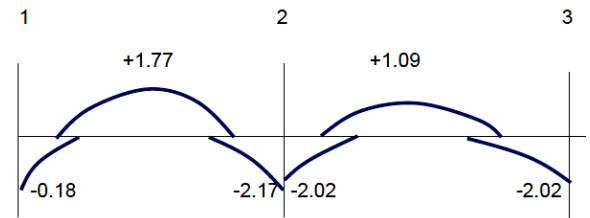

EJE B

 $|z/|_1 = 4.50/6.0 = 0.75$ ,  $\alpha_f$   $|z/|_2 = 8.14(0.75) = 6.10$ >1.0 usar 1.0 Momento negativo interior % col int=75+30(1)(1-0.75)=82.5 % M-col int=0.825(-24.46)=-20.18 ton-m,tramo 1-2 M-col int=0.825(-22.72)=-18.74 ton-m,tramo 2-3 Momento negativo exterior  $C=203,246$  cm<sup>4</sup>

$$
I_s = \frac{430(14)^2}{12} = 102,900 \text{ cm}^4
$$
  

$$
\beta_t = \frac{203246}{2(102900)} = 0.99 < 2.5
$$

 $%$ <sub>col ext</sub>=100 - 10(0.99) + 12(1)(1-0.75)=93% M<sup>-</sup> col ext= 0.93(-5.59)=-5.20 ton-m Momento positivo  $\%$ <sup>+</sup> = 60 + 30(1)(1.5-0.75) = 82.5%  $M<sup>+</sup> 1-2=0.825(19.92) = 16.43$  ton-m, tramo 1-2  $M<sup>+</sup>$ <sub>2-3</sub>=0.825(12.23) = 10.09 ton-m, tramo 2-3 Momentos en franja de columna eje B, ton-m  $\overline{1}$  $\overline{2}$  $\tilde{\mathbf{z}}$ 

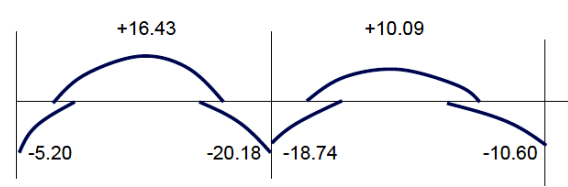

Momentos en franja central de eje B, ton-m

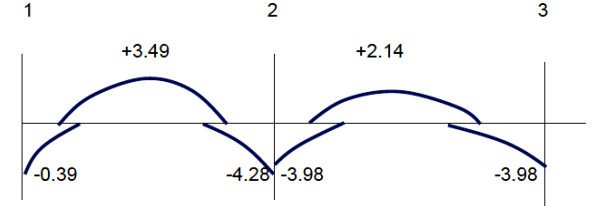

Momentos en franja central de eje B por ancho unitario en ton-m (ancho=2.25m)

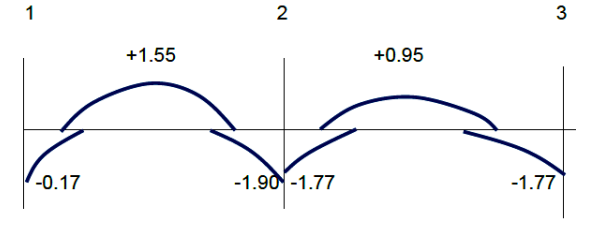

EJE 1 TRAMO A-B

 $I_2/I_1=6/5=1.2$ , α<sub>f1</sub>\* $I_2/I_1=5.39(1.2) = 6.47 > 1.0$  Usar 1.0 Momento negativo interior %- col int=75+30(1)(1-1.2)=69 % M<sup>-</sup> col int=0.69(-11.47)=-7.91 ton-m TRAMO B-C  $I_2/I_1=6/4=1.5$ ,  $\alpha_{f1}I_2/I_1=5.39(1.5) = 8.08 > 1.0$  Usar 1.0 Momento negativo interior %- col int=75+30(1)(1-1.5)=60 % M-col int=0.60(-6.52)=-3.91 ton-m Momento negativo exterior Tramo A-B,  $I_2/I_1=6/5=1.2$ C=264,476 cm<sup>4</sup>  $600(14)^{3}$  $I_{\circ} =$  $= 137,200$   $cm<sup>4</sup>$ 214476  $= 0.96 < 2.5$ βt  $2(137200)$ %- col ext=100 – 10(0.96) + 12(1)(1-1.2)=88% M- col ext= 0.88(-2.62)=-2.31 ton-m Momento positivo Tramo A-B  $\%$ <sup>+</sup> = 60 + 30(1)(1.5-1.2) = 69%  $M<sup>+</sup>$  A-B=0.69(9.34) = 6.44 ton-m Tramo B-C  $\%$ <sup>+</sup> = 60 + 30(1)(1.5-1.5) = 60%  $M<sup>+</sup> 2-3=0.60(3.51) = 2.11$  ton-m Momentos en franja de columna eje 1, ton-m B C

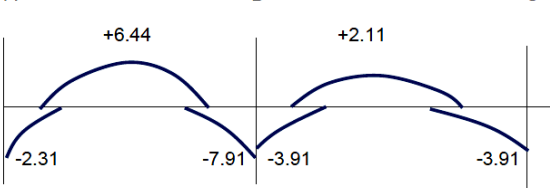

Momentos en franja central de eje 1, ton-m

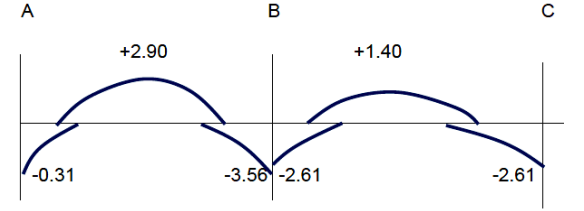

Momentos en franja central de eje 1 por ancho unitario en ton-m/m (ancho=1.5625 m)

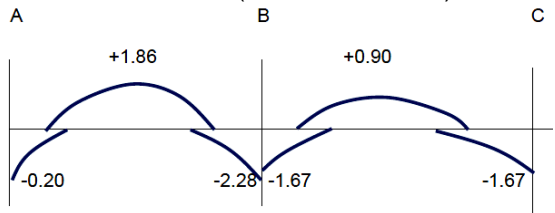

#### EJE 2

TRAMO A-B l2/l1=6/5=1.2, αf1\*l2/l1=3.34(1.2) =4.01 >1.0 Usar 1.0 Momento negativo interior %-col int=75+30(1)(1-1.2)=69 % M- col int=0.69(-22.01)=-15.19 ton-m TRAMO B-C l2/l1=6/4=1.5, αf1\*l2/l1=3.34(1.5) =5.01 >1.0 Usar 1.0 Momento negativo interior %-col int=75+30(1)(1-1.5)=60 % M- col int=0.60(-12.52)=-7.51 ton-m Momento negativo exterior Tramo A-B, l2/l1=6/5=1.2 La viga de borde del eje 2 es la del eje A C=264,476 cm<sup>4</sup>  $600(14)^3$  $I<sub>s</sub> =$  $= 137,200$  cm<sup>4</sup>  $= 0.96 < 2.5$  $2(137200)$ 

%- col ext=100 – 10(0.96) + 12(1)(1-1.2)=88% M<sup>-</sup> col ext= 0.88(-5.03)=-4.43 ton-m Momento positivo, Tramo A-B  $\%$ <sup>+</sup> = 60 + 30(1)(1.5-1.2) = 69%  $M<sup>+</sup>$  A-B=0.69(17.92) = 12.36 ton-m Tramo B-C  $\%$ <sup>+</sup> = 60 + 30(1)(1.5-1.5) = 60%  $M<sup>+</sup> 2-3=0.60(6.74) = 4.04$  ton-m Momentos en franja de columna eje 2, ton-m B A

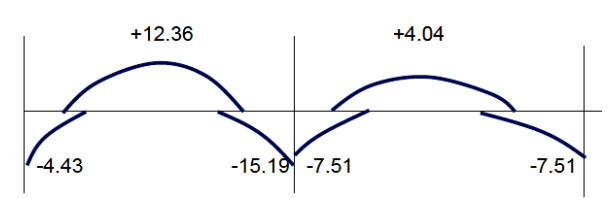

Momentos en franja central de eje 2, ton-m B

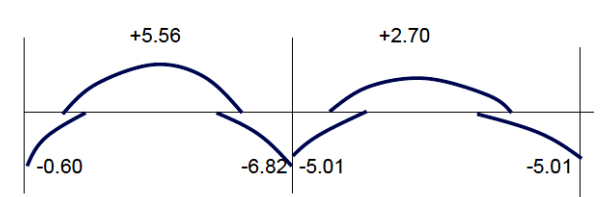

Momentos en franja central de eje 2 por ancho unitario en ton-m/m (ancho=3.0 m)

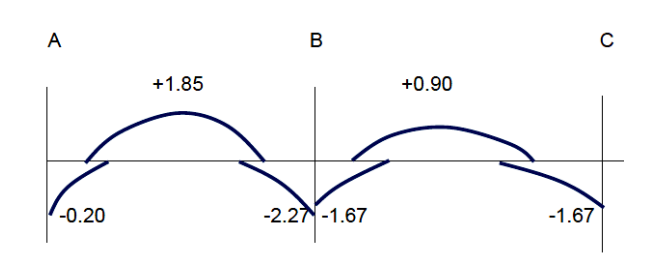

#### **2.4. Método de los coeficientes de las Normas Técnicas Complementarias (NTC)**

Este reglamento utiliza un análisis elástico y un diseño por resistencia.

*Revisar las condiciones del método (NTC-6.3.3.1)* -Tableros aproximadamente rectangulares  $(\sqrt{)}$ -Cargas uniformes (√) -En un borde común omento negativo mayor/momento negativo menor  $\leq 1.5$ (pendiente) -Carga viva /carga muerta < 2  $(\sqrt)$ *Revisión del peralte (NTC-6.3.3.5)* Tablero de esquina Perímetro=  $6+5+1.25$  ( $6+5$ ) = 24.75 m fs=  $0.60X4200 = 2520$  kg/cm<sup>2</sup>  $W = 900+115+336= 1351$  kg/m<sup>2</sup> > 380 kg/m<sup>2</sup> Factor de corrección de perímetro  $0.032\sqrt{2520X1351} = 1.37$ Perímetro corregido= 1.37X24.75= 33.91 m  $\frac{3331}{250}$  = 13.56 Ξ dmin El peralte total se puede estimar con  $h=$  dmin $+2.5$ Entonces h= 13.56 + 2.5 = 16.06 cm El peralte propuesto de 14 cm se considera aceptable *Carga factorizada* Ancho de losa, b= 1.00 m Se considera estructura tipo B  $Wu = 1.4xWxb = 1.4(1351)$  (1) = 1891.4 kg/m *Momento básico* Se considera la losa monolítica con sus apoyos, entonces el lado corto es  $a1 = 5 - 0.25 = 4.75$  m,  $a2 = 6 - 0.25 = 5.75$  m (tableros I y III)  $a1 = 4 - 0.25 = 3.75$  m,  $a2=6-0.25=5.75$  m (tableros II y IV)  $Mo = Wu* a12 \times 10-4 = 1891.4 (4.75)2 \times 10-4 =$ 4.27 kg-m (tableros I y III)  $Mo = Wu* a12 \times 10-4 = 1891.4 (3.75)2 \times 10-4=$ 2.66 kg-m (tableros II y IV) *Coeficientes de momentos*

 $\mathbf{c}$ 

Ċ

Utilizando la tabla 6.1 *Coeficientes de momentos flexionantes para tableros rectangulares, franjas centrales* de las NTC-04, se obtienen los coeficientes mostrados en las tablas siguientes para cada tablero de losa.

**Tabla 4.** Coeficientes de tablero I,  $a_1/a_2 = 0.83$ 

| Mom.       | Claro | $a_1/a_2 = 0.8$ | $a_1/a_2 = 0.83$ | $a_1/a_2 = 0.9$ |  |
|------------|-------|-----------------|------------------|-----------------|--|
| <b>NBI</b> | Corto | 419             | 407              | 371             |  |
|            | Largo | 394             | 384              | 360             |  |
| <b>NBD</b> | Corto | 250             | 241              | 219             |  |
|            | Largo | 222             | 217              | 206             |  |
| <b>POS</b> | Corto | 216             | 204              | 176             |  |
|            | .argo | 140             | 139              | 138             |  |

**Tabla 5**. Coeficientes de tablero II,  $a_1/a_2 = 0.65$ 

| Mom.       | Claro | $a_1/a_2 = 0.6$ | $a_1/a_2 = 0.65$ | $a_1/a_2 = 0.7$ |  |
|------------|-------|-----------------|------------------|-----------------|--|
| <b>NBI</b> | Corto | 506             | 478              | 451             |  |
|            | Largo | 391             | 381              | 372             |  |
| <b>NBD</b> | Corto |                 |                  |                 |  |
|            | Largo | 248             | 242              | 236             |  |
| <b>POS</b> | Corto | 292             | 266              | 240             |  |
|            | .argo | 137             | 135              | 133             |  |

**Tabla 6.** Coeficientes de tablero III, a<sub>1</sub>/a<sub>2</sub>=0.83

| Mom.       | Claro | $a_1/a_2 = 0.8$ | $a_1/a_2 = 0.83$ | $a_1/a_2 = 0.9$ |  |
|------------|-------|-----------------|------------------|-----------------|--|
| <b>NBI</b> | Corto | 397             | 382              | 346             |  |
|            | Largo | 379             | 369              | 347             |  |
| <b>NBD</b> | Corto | 250             | 241              | 219             |  |
|            | Largo |                 |                  |                 |  |
| <b>POS</b> | Corto | 202             | 191              | 164             |  |
|            | Largo | 135             | 135              | 134             |  |

Tabla 7. Coeficientes de tablero IV, a<sub>1</sub>/a<sub>2</sub>=0.65

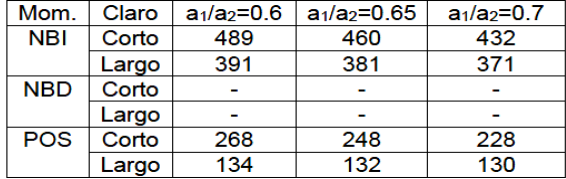

*Momentos flexionantes en franjas centrales* Estos momentos están dados por Mc=coeficiente x Mo

Tableros I y III, Mc=4.27 x coeficiente Tableros II y IV, Mc=2.66 x coeficiente

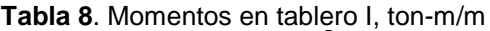

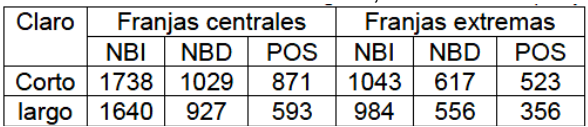

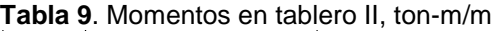

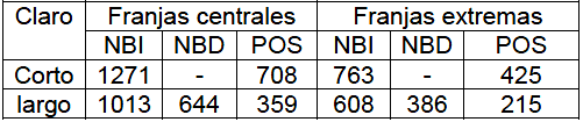

#### **Tabla 10**. Momentos en tablero III, ton-m/m

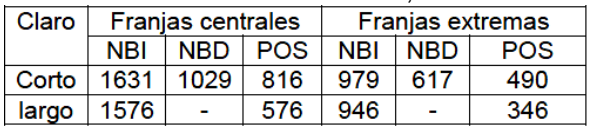

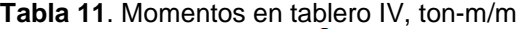

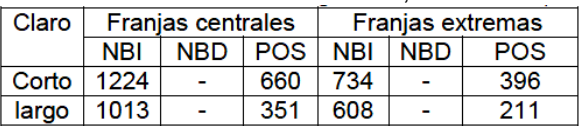

*Revisión de los momentos negativos en un borde común*

Tableros I y II dirección corta  $1738/1271 = 1.367 < 1.5$  (si cumple) Tableros III y IV dirección corta 1631/1224 = 1.333 < 1.5 (si cumple) Tableros I y III dirección larga 1640/1576=1.04 <1.5 (si cumple) Tableros II y IV dirección larga 1013/1013 = 1 <1.5 (si cumple) En seguida, se presentan los momentos en forma gráfica.

Momentos en dirección corta, ton-m/m

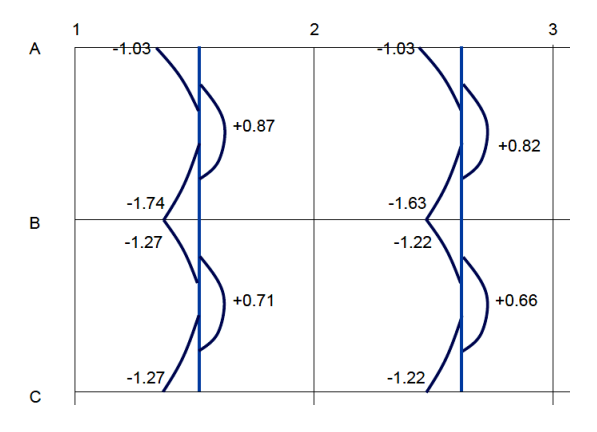

Momentos en dirección larga, ton-m/m

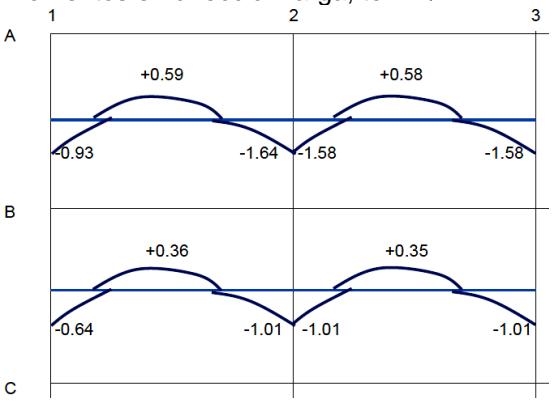

#### **3. RESULTADOS**

En las tablas siguientes se presentan las tablas de los momentos flexionantes calculados por los tres procedimientos: RSA, ACI y NTC. En el programa RSA se efectuaron dos cálculos: uno con los factores de carga del ACI y otro con los factores de carga de las NTC.

**Tabla 12.** Momentos en dirección larga, tableros I y III (ton-m/m).

| Método        | Tablero I  |            |            | Tablero III |            |            |
|---------------|------------|------------|------------|-------------|------------|------------|
|               | <b>NBD</b> | <b>POS</b> | <b>NBI</b> | <b>NBI</b>  | <b>POS</b> | <b>NBI</b> |
| <b>RSAACI</b> | 1.13       | 1.77       | 2.29       | 2.20        | 1.64       | 2.21       |
| <b>RSANTC</b> | 1.06       | 1.69       | 2.19       | 2.10        | 1.56       | 2.11       |
| <b>ACI</b>    | 0.18       | 177        | 2.17       | 2.02        | 1.09       | 2.02       |
| <b>NTC</b>    | 0.93       | 0.59       | 1.64       | 1.58        | 0.58       | 1.58       |

**Tabla 13.** Momentos en dirección larga,

tableros II y IV, (ton-m/m).

| Método        | Tablero II |            |            |            | <b>Tablero IV</b> |            |
|---------------|------------|------------|------------|------------|-------------------|------------|
|               | <b>NBD</b> | <b>POS</b> | <b>NBI</b> | <b>NBI</b> | <b>POS</b>        | <b>NBI</b> |
| <b>RSAACI</b> | 0.82       | 1.17       | 1.90       | 1.82       | 1.02              | 1.71       |
| <b>RSANTC</b> | 0.75       | 1.13       | 1.83       | 1.76       | 0.97              | 1.64       |
| <b>ACI</b>    | 0.17       | 1.55       | 1.96       | 177        | 0.95              | 177        |
| <b>NTC</b>    | 0.64       | 0.36       | 1.01       | 1.01       | 0.35              | 1.01       |

**Tabla 14**. Momentos en dirección corta, tableros I y II (ton-m/m)

| Método                   | Tablero I  |      |            |            | <b>Tablero II</b> |            |
|--------------------------|------------|------|------------|------------|-------------------|------------|
|                          | <b>NBD</b> | POS  | <b>NBI</b> | <b>NBI</b> | <b>POS</b>        | <b>NBI</b> |
| <b>RSAACI</b>            | 1.25       | 2.17 | 2.16       | 1.86       | 1.51              | 1.84       |
| <b>RSA<sub>NTC</sub></b> | 1.19       | 2.07 | 2.06       | 1.84       | 1.40              | 1.84       |
| ACI                      | 0.20       | 1.86 | 2.28       | 1.67       | 0.90              | 1.67       |
| <b>NTC</b>               | 1.03       | 0.87 | 1.74       | 1.27       | 0.71              | 1.27       |

**Tabla 15**. Momentos en dirección corta, tableros III y IV (ton-m/m)

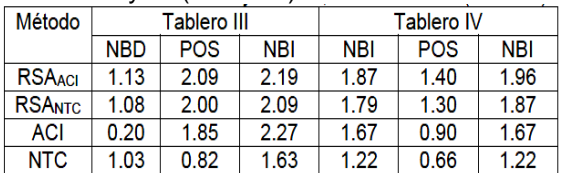

Notas: NBD=negativo en borde discontinuo, POS=positivo, NBI=negativo en borde interior.

#### **4. DISCUSIÓN**

En las tablas siguientes se muestran las comparaciones de los momentos calculados con los diferentes procedimientos. Además, se muestran las relaciones entre los resultados del programa RSA divididos entre los obtenidos con el ACI y las NTC y también se muestra la relación entre los resultados del ACI y las NTC.

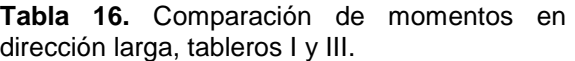

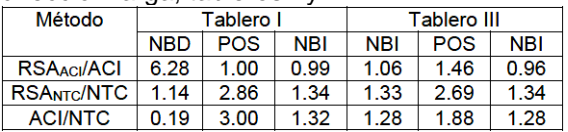

El programa RSA fue ejecutado usando la inercia gruesa de las vigas y losa, y luego se revisó con la inercia agrietada, no encontrándose diferencia significativa entre ambos resultados.

#### **Comparación del programa RSA con el ACI.**

En general, se observa de las tablas que el momento negativo en los bordes discontinuos calculado con el Método de diseño directo (MDD) del ACI está muy por debajo de los resultados del RSA, con una relación promedio del momento RSA de 5.75 veces el momento del ACI.

Por otra parte, el momento negativo interior dirección larga obtenido por el RSA da un valor promedio de 0.99 veces el momento del ACI. Y el momento negativo interior dirección corta obtenido por el RSA da un valor promedio de 1.07 veces el momento del ACI, lo cual indica que el programa da valores ligeramente mayores en la dirección corta, pero muy semejantes en la dirección larga.

El momento positivo en los tableros I, II, y IV en dirección larga, obtenido por el programa RSA da un valor promedio de 0.94 veces el momento del ACI, indicando buena correlación. Excepto en el tablero III da un 1.46.

El momento positivo en los tableros I y III en dirección corta con el programa RSA da un valor promedio de 1.15 veces el momento del ACI, lo cual indica que el programa RSA está ligeramente por encima del ACI. Mientras los tableros II y IV el programa RSA da un valor promedio de 1.62. Indicando que el programa RSA por encima del ACI en más del 50%.

#### **Comparación del programa RSA con las NTC.**

El momento negativo en los bordes discontinuos obtenidos con el programa RSA da un valor promedio de 1.15, indicando valores ligeramente superiores que las NTC. Por otra parte, el momento negativo interior obtenido por el RSA da un valor promedio de 1.44 veces el momento del NTC. lo cual indica que el programa da valores algo mayores que las NTC.

El momento positivo obtenido por el programa RSA da un valor promedio de 2.53 veces el momento las NTC, indicando que el programa da valores muy superiores a los de las NTC.

#### **Comparación del ACI con las NTC**

El momento negativo en los bordes discontinuos obtenidos con el ACI da un valor promedio de 0.21 veces el valor de las NTC, indicando que el ACI tal vez subestima este momento, ya que el RSA también da valores mayores.

El momento negativo en bordes interiores obtenido con el ACI da un valor promedio de 1.46 veces el del momento con las NTC, indicando que las NTC subestiman este momento.

El momento positivo obtenido con el ACI en los tableros I y II da un valor promedio de 2.92 veces el momento de las NTC, lo cual indica que las NTC subestiman este momento, ya que el RSA también da valores más grandes que las NTC.

El momento positivo obtenido con el ACI en los tableros III y IV da un valor promedio de 1.80 veces el momento de las NTC, lo cual indica que las NTC subestiman este momento, ya que el RSA también da valores más grandes que las NTC.

#### **5. CONCLUSIONES**

- Los momentos obtenidos con el programa RSA son más semejantes a los del método directo de diseño del ACI, excepto en los momentos negativos en bordes discontinuos, donde el ACI da valores demasiado bajos.
- Los momentos obtenidos con el programa RSA son mayores que los obtenidos con el método de los coeficientes de las NTC, excepto en los momentos negativos en

bordes discontinuos, donde las NTC dan valores ligeramente mayores que el RSA.

- Los momentos obtenidos con el ACI son mayores que los obtenidos con las NTC, excepto los momentos negativos en bordes discontinuos donde el ACI da valores demasiado bajos.
- La coincidencia del RSA y el ACI muestra que las NTC subestiman los momentos positivos y negativos en bordes interiores.
- Debido a cierta concordancia del programa RSA y el ACI, se consideran confiables los momentos resultantes obtenidos con el RSA y se pueden utilizar para el cálculo del acero de refuerzo de la losa.
- Se recomienda una revisión de los coeficientes de las NTC por los valores tan bajos en los momentos positivos y negativos interiores utilizando un modelo de elementos finitos.

#### **6. LITERATURA CITADA**

- American Concrete Institute. 2014. Building Code Requirements for Structural Concrete (ACI 318-14). ACI. USA.
- Autodesk. 2014. Robot Structural Analysis Professional, Verification Manual for American Codes. USA.
- Gobierno del Distrito Federal. 2004. Normas técnicas complementarias para diseño y construcción de estructuras de concreto. Reglamento de construcciones para el Distrito Federal. México.
- González-Cuevas, O. M., Robles, F. 2005. Aspectos fundamentales del concreto reforzado, cuarta edición. Limusa. México. Capítulo 13.
- Gutiérrez-Morgado, P., Juárez-Luna, G. 2012. Coeficientes numéricos en losas rectangulares aisladas. Sociedad Mexicana de Ingeniería Estructural. XVIII Congreso Nacional de Ingeniería Estructural. Acapulco, Guerrero.
- Gutiérrez-Morgado, P., Juárez-Luna, G. 2014. Estudio numérico de coeficientes de diseño en losas rectangulares. Sociedad Mexicana de Ingeniería Estructural. XIX Congreso Nacional de Ingeniería Estructural. Puerto Vallarta, Jalisco.
- Hasspun, M. N., Al-Manaseer, A. 2008. Structural Concrete, Theory and Design, Fourth Edition. John Wiley & Sons. USA. Chapter 17.
- Nawy, E. G. 2009. Reinforced Concrete, A Fundamental Approach, Sixth Edition. Pearson Prentice Hall. USA. Chapter 11.
- Nilson, A. H., Darwin, D. 2010. Design of Concrete Structures, Fourteen Edition. McGraw-Hill. USA. Chapter 13.
- McCormac, J. C., Brown, R. H. 2014. Design of Reinforced Concrete, Ninth Edition. Wiley. USA. Chapter 16.
- Patil, S. S., Sigi, R. 2014. Analysis and Design of Flat Slabs using Various Codes.

International Journal of Research in Engineering Technology. elSNN:2319- 1163 | pISSN:2319-7308. Volume: 03 Issue 04/Apr-2014. Pp 417-421.

- Ramírez-Hunter, G. A. 2007. Estudio paramétrico de diseño de losas por el método 3 y por el método del marco equivalente. Tesis de licenciatura. Universidad de San Carlos de Guatemala.
- Wight, J. K., MacGregor, J. G. 2012. Reinforced Concrete, Mechanics and Design, Sixth Edition. Pearson. USA. Chapter 13.

#### **SISTEMA INTERACTIVO PARA INCREMENTAR LA AUTONOMÍA DE NIÑOS CON SÍNDROME AUTISTA**

#### *A. Mexicano-Santoyo<sup>1</sup> , F. Argüelles-Granados<sup>1</sup> , M. E. Vogel-Vázquez<sup>1</sup> , J. Pérez-Ortega<sup>2</sup> , N. N. Almanza-Ortega<sup>2</sup>*

*1 Instituto Tecnológico de Cd. Victoria, Blvd. Emilio Portes Gil No. 1301. Cd. Victoria, Tamaulipas [mexicanoa@gmail.com](mailto:mexicanoa@gmail.com)<sup>2</sup> Centro Nacional de Investigación y Desarrollo Tecnológico, Interior Internado Palmira S/N, Col. Palmira C.P. 62490, Cuernavaca, Morelos.*

**RESUMEN:** El autismo es un trastorno cerebral que afecta la capacidad de los niños para comunicarse e interactuar socialmente. En la actualidad se ha demostrado que la tecnología puede ser utilizada efectivamente por las personas con autismo para ayudarlas a interactuar en el mundo real. En este artículo se presenta un sistema computacional que contribuye a incrementar la autonomía del niño autista mediante el uso de juegos animados interactivos que enseñan al niño a realizar actividades tales como vestirse, asearse, preparar bocadillos, etc. Los juegos están basados en el Método ABA (*Applied Behavioral Analysis*), utilizado para dar terapias a personas con el trastorno del espectro autista. Para la recopilación de datos y validación del sistema, se trabajó en conjunto con el Centro: Autismo y Educación Especial de Cd. Victoria. Para evaluar el sistema, 10 niños autistas utilizaron el software y todos se vieron motivados por la novedad del juego y los dibujos animados, lo cual nos motiva en robustecer el sistema.

**PALABRAS CLAVE:** Síndrome autista, sistema interactivo, autonomía personal.

**ABSTRACT:** Autism is a brain disorder that affects the ability of children to communicate and interact socially. Today it has been shown that technology can be effectively used by people with autism, helping them to interact in the real world. In this article a computer system that contributes to increase the autonomy of autistic children by using animated interactive games, which teach the child to perform activities such as dressing, bathing, preparing snacks, etc. is presented. The games are based on the ABA method (*Applied Behavioral Analysis*), used to provide therapies for people with the autism spectrum disorder. For data collection and system validation, we worked together with The Autism and Special Education Center of Cd. Victoria. To evaluate the system, 10 autistic children used the software and all of them were motivated by the novelty of the game and cartoons, which motivates us to strengthen the system.

**KEY WORDS:** autistic syndrome, interactive, personal autonomy.

#### **1. INTRODUCCIÓN**

El autismo es un trastorno cerebral que afecta la capacidad de los niños para relacionarse socialmente. En México, la Clínica Mexicana de Autismo (Clima) calcula que existe un niño autista por cada 150 nacimientos, lo que indica que el problema es más frecuente que el cáncer infantil, la diabetes y el sida, según reportó Olivera, 2016. Clima asevera que más del 65% de las personas con autismo presentan limitaciones importantes que requieren tratamiento de por vida con atención supervisada por gente especializada y que el costo del tratamiento puede ser de hasta 5 mil pesos mensuales, lo que pocas familias mexicanas pueden pagar. Dado que el autismo es un problema de carácter público que demanda atención urgente, el 30 de abril del 2015 se promulgó la Ley General para la Atención y Protección a Personas con la Condición del Espectro Autista (CDHCU, 2015), dicha ley enmarca que es menester de la sociedad atender las necesidades y defender los derechos de las personas autistas. Considerando esta necesidad, de carácter público y aprovechando que en años recientes, según González-Ortega et al., 2014, se ha demostrado que la investigación y el desarrollo tecnológico han facilitado la inclusión a la sociedad de individuos con capacidades físicas o cognitivas diferentes, ayudándoles en la realización de sus actividades diarias e incrementando su autonomía y su autoconfianza; en este trabajo se propone el desarrollo de un sistema interactivo que contribuya a incrementar la autonomía personal de niños autistas a base de repetir acciones de

la vida diaria, mediante el uso de juegos animados. Las actividades que el niño práctica por medio del juego son actividades básicas que realiza cualquier niño de entre 4 y 12 años, tales como vestirse, asearse, preparar bocadillos, desplazarse dentro y fuera de casa, entre otros. En particular el sistema está enfocado a apoyar a los terapeutas y padres de familia durante la aplicación de terapias, el objetivo es reducir el costo de las terapias, motivar al paciente y evaluar objetivamente el avance de los niños, tal como mencionan Pyk et al., 2008. Para ello el sistema se desarrolló considerando el método ABA (*Applied Behavior Analysis*) (Carolyn, 2011), el cual se enfoca en el aprendizaje y desarrollo de habilidades básicas. Para la realización de este proyecto, se trabajó con el Centro: Autismo y Educación Especial de Ciudad Victoria (AMA), el cual se dedica a brindar terapias de apoyo a los niños con Síndrome Autista, las terapias son de tipo conductual, habilidades básicas, lenguaje, entre otros; la finalidad es que los niños del centro interactúen con el sistema y de esta manera se pueda enriquecer de manera continua.

#### **2. TRABAJOS RELACIONADOS**

En la actualidad las Tecnologías de Información y Comunicaciones (TIC´s) se utilizan como apoyo para mejorar la calidad de vida de personas con discapacidad, el objetivo del uso de las TIC´s es incrementar las capacidades de las personas que, por cualquier circunstancia, no alcanzan los niveles medios de ejecución que por su edad y sexo le corresponderían a la población en general, como menciona Alcantud, 2000. De esta forma las TIC´s son utilizadas como un medio tecnológico de compensación y apoyo en la intervención educativa de los alumnos con necesidades educativas especiales, en particular de las personas con TEA (Trastornos del Espectro Autista).

Entre las ventajas con las que cuentan las TIC´s, se encuentra el medio motivador y atractivo (multimedia), la gran versatilidad y los múltiples usos y posibilidades de individualización (Tortosa y de Jorge, 2000). Las TIC´s, ayudan en especial a las personas con TEA ya que ofrecen un entorno y una situación controlable; su capacidad de motivación y refuerzo es muy alta, favoreciendo la atención y disminuyendo la frustración ante

los errores; benefician o posibilitan el trabajo autónomo y el desarrollo de las capacidades de autocontrol, entre otros (Pérez de la Maza, 2000).

Algunos de los trabajos que se han desarrollado entorno a la rehabilitación se presentan a continuación.

González-Ortega et. al., 2014 presentaron un sistema de visión artificial en 3d para evaluar el conocimiento y el nivel de rehabilitación de personas que sufren de confusión entre el lado derecho y el izquierdo, el sistema usa el Kinect para monitorear el movimiento de algunas partes específicas de la persona. Por otra parte F. Cassola et al., 2014, presentaron un sistema para realizar actividades físicas, basado en el uso del Kinect, el sistema está enfocado a la población de la tercera edad y gente con necesidades especiales, el objetivo es que por medio de la actividad corporal, somática, las personas puedan sentirse bien física y mentalmente.

En particular se ha abordado el síndrome del autismo por autores como Dillon y Underwood, 2012, quienes propusieron un estudio sobre las habilidades que tienen los niños con espectro autista, el objetivo fue investigar qué tanta habilidad muestran los autistas para escribir así como medir su capacidad imaginativa, las evaluaciones se realizaron mediante un sistema computarizado que permite la construcción de historias basadas en la realidad y en la fantasía, utilizando el software de diálogo Bubble. Con el sistema se descubrió que ambos, niños con síndrome y sin síndrome, presentaron las mismas habilidades para crear historias, con algunas diferencias cualitativas. Por su parte Grynszpan et al., en 2008 presentaron un software que ataca en particular, algunos de los desórdenes en la comunicación, producidos a causa del síndrome autista, el objetivo fue medir el impacto que causan las interfaces multimedia, lo que en ese momento se encontró es que los autistas tienen pobre desempeño en el uso de los sistemas, pero que, sin embargo, son capaces de aprender por medio de entrenamiento utilizando interfaces sencillas. S. Bernardinia et al., 2014, desarrollaron una herramienta computacional que tiene como objetivo mejorar las habilidades de comunicación de los niños autistas mediante el desarrollo de un sistema que implementa varias

actividades interactivas que se desarrollan en un jardín donde un agente inteligente (animación en 3D) actúa como un compañero para el niño, la interacción entre el niño y el agente se realiza a partir de diferentes actividades de aprendizaje que se realizan en un día normal en la casa y en la escuela. E. Boutsika en 2014 sugirió el uso del Kinect como herramienta auxiliar de aprendizaje para niños autistas siguiendo el método de aprendizaje "Técnicas nemotécnicas", el desarrollo de la herramienta aprovecha el hecho de que el niño se concentre en una tarea específica, siguiendo un modelo específico ajustado a su edad, competencias y tipo de patología. El objetivo del sistema desarrollado fue el de mejorar la memoria del niño y la interacción con otras personas por medio del juego.

A diferencia de los trabajos relacionados el sistema desarrollado, es un juego simple de opciones múltiples donde el niño, de manera autónoma, aprende a cubrir necesidades básicas y desarrollar cierto grado de independencia.

#### **3. SISTEMA INTERACTIVO PARA INCREMENTAR LA AUTONOMÍA DEL NIÑO AUTISTA**

El sistema interactivo para incrementar la autonomía del niño con síndrome autista, es un sistema interactivo basado en el método ABA (*Applied Behavior Analysis*) que consta de juegos sencillos y animados diseñados bajo la supervisión de terapeutas especializados en el área del Autismo, que a diferencia de otros sistemas, la herramienta que se presenta, mediante el uso de juegos, contribuye para que el niño ejercite mentalmente las posibles reacciones ante diversas situaciones que se presentan en la vida diaria.

En el desarrollo del sistema se consideró el hecho de que los niños autistas se aíslan socialmente, lo cual dificulta la tarea de los padres y los terapeutas al trabajar con ellos, por tanto con el uso de esta aplicación los niños además de divertirse se ejercitan sin necesidad de que otra persona le indique qué hacer durante cada ejercicio. El sistema está diseñado para utilizarse en una computadora de escritorio y adicionalmente tiene la opción de usarse con un sensor CMOS, también llamado Kinect, con el cual el usuario puede

interactuar con el sistema a partir de los movimientos a distancia que realiza con sus brazos, con el brazo derecho es posible mover el cursor de la computadora, mientras que con el izquierdo presiona "clic", esta funcionalidad fue adicionada con el objetivo de incrementar el interés del niño por el juego.

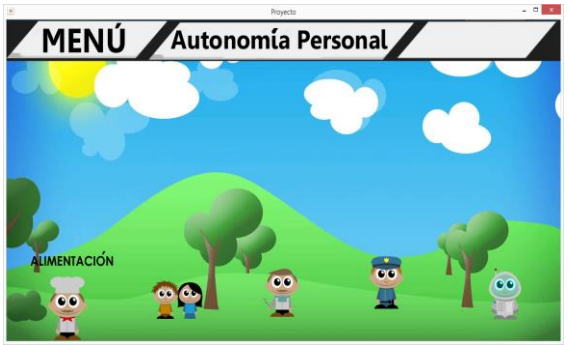

**Figura 1.** Menú principal.

El sistema fue desarrollado bajo la metodología de desarrollo rápido de aplicaciones, con la finalidad de tener prototipos rápidos en corto tiempo. Actualmente la interfaz del sistema consta de 5 menús que corresponden a los puntos básicos que se deben considerar en la autonomía personal, con las opciones del menú, el niño tiene oportunidad de aprender a realizar diversas actividades relacionadas con aspectos básicos de alimentación, vestido, aseo, orientación y desplazamiento y hábitos de trabajo. Cada menú está representado por una imagen relacionada al nombre, la Figura 1 muestra la interfaz principal, donde el menú Alimentación se encuentra representado por un chef y cada que el usuario coloca el ratón sobre el menú, se despliega dicho nombre; al dar clic sobre alguno de los menús, se ingresa a las opciones que tiene cada uno, cada opción representa un juegos donde el niño tiene la oportunidad de practicar los ejercicios que ayudarán a incrementar su autonomía.

La Figura 2 muestra, a manera de ejemplo, las opciones que presenta el menú Alimentación. El resto de los menús se muestran de forma similar. En las Secciones 3.1-3.5 se describe cada uno de los menús principales.

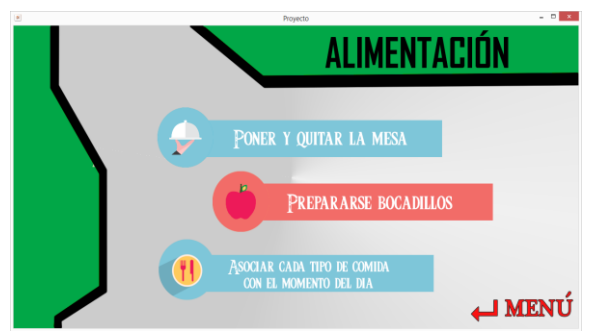

**Figura 2.** Menú Alimentación.

#### **3.1 Menú Alimentación**

El menú alimentación consta de tres juegos (poner y quitar la mesa, preparar bocadillos, asociar cada comida con el momento del día), dichos juegos tienen la finalidad de que el niño aprenda desde cómo poner la mesa hasta qué tipo de comida es la adecuada para cada momento del día. Los juegos son de opción, de tal forma que si el niño elige la opción poner la mesa, se le proporcionan opciones donde él elige qué objetos se deben ir acomodando en orden cronológico hasta completar la tarea, si cada elección que hace es correcta, en la pantalla se muestra un mensaje que dice correcto y le permite avanzar, de otra forma, se despliega un mensaje de error y el juego vuelve a brindar posibles opciones hasta que la respuesta sea la correcta.

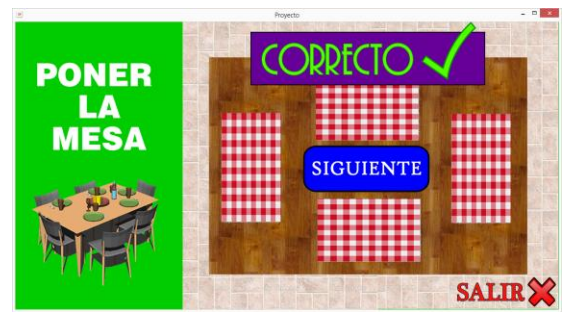

**Figura 3.** Ejemplo de elegir opción correcta.

La Figura 3 muestra que el niño eligió como primer paso al poner una mesa la colocación de los manteles, por tanto el sistema arrojó un mensaje de correcto y la opción de continuar (SIGUIENTE). La Figura 4 muestra un mensaje de error (INCORRECTO), cuando el niño eligió una opción que es equivocada de acuerdo a la cronología que se les enseña en las terapias.

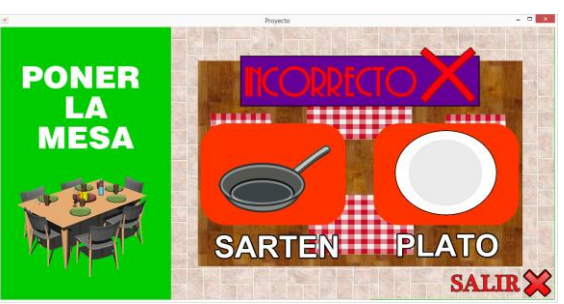

**Figura 4.** Ejemplo de elegir opción incorrecta.

Al término de cada una de las tareas se despliega un mensaje que indica que la tarea ha terminado de forma satisfactoria (ver Figura 5) y permite que el niño regrese al menú anterior permitiendo repetir la misma tarea o realizar otro ejercicio.

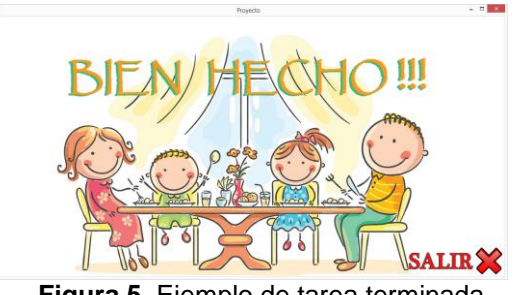

**Figura 5.** Ejemplo de tarea terminada.

#### **3.2 Menú Vestido**

En el menú Vestido se ofrecen tres juegos (Vestirse, Asociar ropa con situación atmosférica y asociar ropa con cada contexto) cuyo objetivo es que el niño aprenda a vestirse de forma adecuada respetando género, secuencias y considerando el lugar y la situación atmosférica. Por ejemplo cuando una niña tiene que vestirse, primero debe colocar su ropa interior y posteriormente la exterior, esos pequeños detalles que parecieran sencillos, son los que se les permite practicar con el sistema. La Figura 6 se muestra a manera de ejemplo.

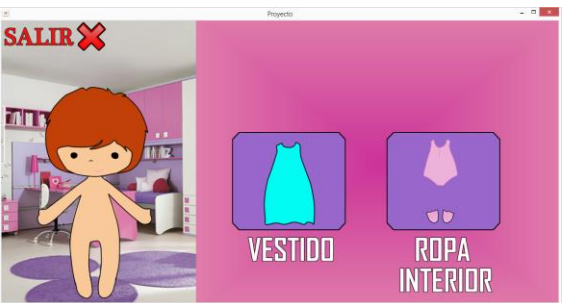

**Figura 6.** Ejemplo de orden cronológico en el vestir.

#### **3.3 Menú Aseo**

En el menú Aseo se presentan tres opciones (Lavarse y secar bien las manos y cara, Cepillarse los dientes y Cómo peinarse), dichas opciones muestran de forma gráfica, por medio de videos animados cómo se debe realizar cada una de las actividades. La Figura 7 muestra una pantalla capturada del video que muestra al niño como lavarse las manos adecuadamente.

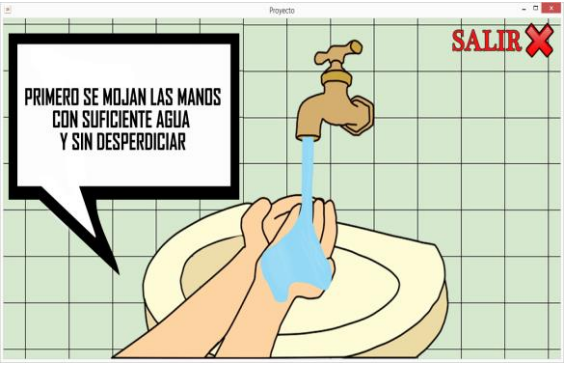

**Figura 7.** Ejemplo de lavarse las manos.

#### **3.4 Menú Orientación y Desplazamiento**

El menú Orientación y Desplazamiento cuenta con tres opciones (Orientarse en espacios habituales, Realizar desplazamientos de forma autónoma y Educación vial) que permiten al niño ubicarse en el contexto de qué significa que algo esté cerca o lejos, viajar desde un punto hacia otro dentro de su casa y algunas indicaciones básicas sobre educación vial, por ejemplo la Figura 8 muestra que en el juego el niño debe decidir si la acción que está ocurriendo está bien o mal, en este caso, el auto está detenido porque el semáforo está en rojo.

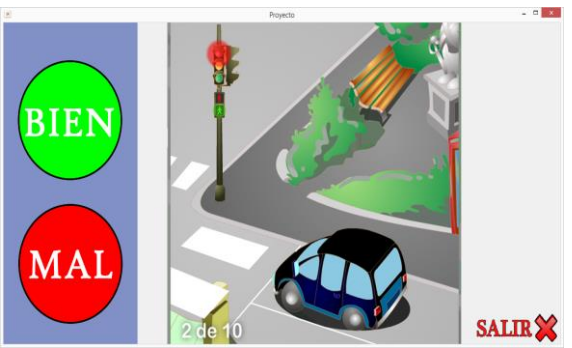

**Figura 8.** Ejemplo de educación vial.

#### **3.5 Menú Hábitos de trabajo**

En el menú Hábitos de trabajo las opciones que se presentan son Esperar turnos, Aprender a escuchar y Trabajar de forma autónoma, estas opciones tienen el objetivo de que aprenda a interactuar y respetar a las personas, además de ayudar en las tareas de la casa. La Figura 9 muestra al niño, que para subir a un autobús, debe esperar su turno.

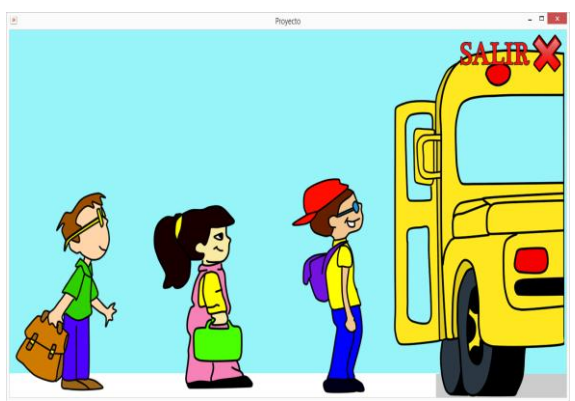

**Figura 9.** Pantalla que muestra que el niño debe esperar su turno.

La Figura 10 presenta una captura de pantalla donde un video muestra al niño que debe ayudar en casa a barrer.

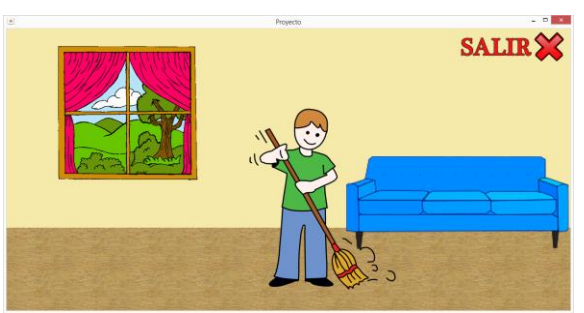

**Figura 10.** Ejemplo de trabajo autónomo.

#### **4. EVALUACIÓN DEL SISTEMA**

Para evaluar el sistema, éste se instaló en una PC con Windows 7, tres laptops con Windows 8, 8.1 y 10, adicionalmente se utilizó un televisor de pantalla plana de 32 pulgadas marca OKI y un reproductor de juegos Xbox Modelo 360 con el sensor de Kinect. En todas las pruebas con niños autistas se usó el Kinect. Las pruebas que se realizaron en las oficinas del Centro AMA, fueron con 4 niños de 4, 5, 8 y 11 años de edad, con nivel de autismo en el grado Asperger, dentro de un cuarto cerrado donde estaba el terapeuta y el niño. Cada

actividad llevó una duración de 5 minutos. Al encender el juego la terapeuta le explicó al niño como interactuar con el juego y después de 5 minutos el niño pudo manipular el juego sin ayuda del terapeuta. Los niños, atraídos por la curiosidad de usar el sistema, fueron repitiendo los ejercicios una y otra vez de forma independiente mientras se divirtieron. La Figura 11 muestra un ejemplo de un niño con síndrome autista que está haciendo uso del sistema cuando tiene conectado el Kinect.

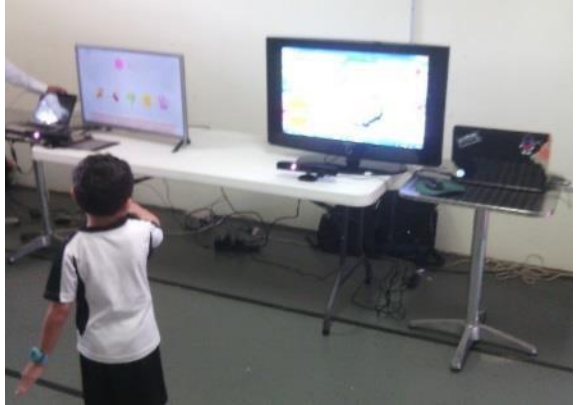

**Figura 11**. Niño autista probando el sistema con Kinect.

La terapeuta, Lic. Julia Garza Solís, indicó que le parece muy bueno e interesante que se desarrollen este tipo de aplicaciones ya que es posible que los niños desde casa puedan aprender sin necesidad de que una persona esté con ellos, lo cual es un aspecto que caracteriza a los niños con el síndrome.

En primaria el proyecto se presentó a los alumnos de 5 y 6 grado, donde se encontraron 4 niños con el síndrome, sin embargo, el resto de los alumnos (90) se interesaron en la aplicación debido a las imágenes presentadas. El tiempo de duración de cada actividad no fue regulado pero osciló entre 1 y 3 minutos. Los niños que no presentaron autismo, al usar el sistema, comentaron que el juego es muy divertido, ellos simplemente se acercaron al juego y fueron presionando botón tras botón repitiendo el juego tantas veces como se les permitió, esto nos dio el indicio de que el sistema es agradable para los niños y que sin darse cuenta están realizando algunos ejercicios de autonomía personal que influyen de manera indirecta en el niño, de hecho varios niños se dieron cuenta de que hay varias de las actividades que se proponen, las cuales no practican en su casa, como por ejemplo el ayudar en casa a barrer o que al lavarse las manos, desperdician agua, entre otras cosas. La Figura 12 muestra a una niña de primaria que utiliza el sistema mientras aprende.

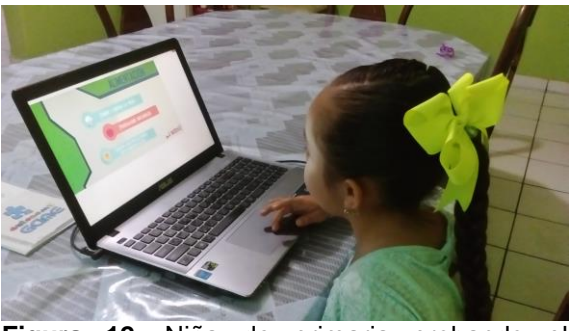

**Figura 12.** Niña de primaria probando el sistema.

A nivel secundaria se presentaron 2 casos de niños con Síndrome de Autismo y dado que tenían 13 y 14 años ya tenían un conocimiento más avanzado de las habilidades básicas, sin embargo, las actividades también se realizaron entre 1 y 3 minutos. El resto de los alumnos (80) expresaron que el juego era muy tractivo y mostraron interés en utilizarlo.

Cabe resaltar que en la opinión general de los niños, el juego es muy divertido y entretenido, dicha opinión da la pauta para continuar trabajando en robustecer el sistema y contribuir en un mejor bienestar social para los niños y sus familias.

#### **5. CONCLUSIONES Y TRABAJOS FUTUROS**

En el trabajo presente se aborda el desarrollo de sistemas interactivos para contribuir en el incremento en la autonomía personal de niños con síndrome autista. En particular se presenta el desarrollo de un sistema con contenido multimedia, basado en el uso de juegos y animaciones para la enseñanza diaria de las actividades básicas, que realizan niños de 6 años en adelante como son la preparación de bocadillos, poner la mesa, relacionar ropa de acuerdo al día, evento específico o de acuerdo al clima que se presenta, también se implementan actividades como el desplazarse dentro y fuera de casa, reglas de tránsito, algunos aspectos relacionados al comportamiento de las personas, entre otros. Con el objetivo de incrementar el interés de los

usuarios y mantenerlos en movilidad, al sistema se le adicionó el uso del Kinect (sensor CMOS) para manipular cualquiera de sus funcionalidades, con ello el niño disfruta de aprender de forma diferente y entretenida. Para la evaluación de las funcionalidades actuales del sistema, se eligieron 4 niños de kínder, 4 de primaria y 2 de secundaria, todos ellos con síndrome de Autismo, el objetivo fue observar cómo reaccionaban ante la interfaz. La interacción de los niños con el sistema resultó de mucho agrado y bastante novedoso, por lo cual repetían las actividades una y otra vez. De forma indirecta se contribuyó a que los niños pequeños practicaran algunas de las actividades que se les enseñan dentro del centro al recibir sus terapias. Con los resultados que se han obtenido, estamos convencidos que el sistema se puede robustecer y ser de gran utilidad para apoyar a los niños que padecen el síndrome. Como trabajo futuro se comenzarán a incluir indicadores para medir el avance del niño en relación a la toma de decisiones que genera cada que utiliza la herramienta, además de poder llevar un control más estricto del trabajo realizado por del niño.

#### **6. LITERATURA CITADA**

- Olivera, G. 2016. CLIMA. Clínica Mexicana de Autismo y Alteraciones del Desarrollo A. C., http://www.cemefi.org/ rededucacion/images/stories/minutas/clim a.pdf, México, D.F.
- CDHCU. 2015. Cámara de Diputados del H. Congreso de la Unión, Ley General para la Atención y Protección a Personas con la Condición del Espectro Autista, México, D. F., 30 de abril de 2015
- Carolyn, S.R. 2011. "Applied Behavior Analysis: Teaching Procedures and Staff Training for Children with Autism", en: Autism Spectrum Disorders - From Genes to Environment, Editado por: Tim Williams, InTech, Shanghai, China.
- González-Ortega, D., Díaz-Pernas, F.J., Martínez-Zarzuela, M., Antón-Rodríguez, M. 2014. A, computer methods and program sinbiomedicine 113, 620–631.
- Pyk, P., Wille, D., Chevrier, E., Hauser, Y., Holper, L., Fatton, I., Greipl, R., Schlegel, S., Ottiger, L., Ruckriem, B. Pescatore, A.,

Meyer-Heim, A., Kiper, D., Eng, K. 2008. "A pediatric interactive therapy system for arm and hand rehabilitation", in: Proceedings of the Virtual Rehabilitation Conference, IEEE, Vancouver, BC, 127– 132.

- Alcantud, F. 2000. Nuevas Tecnologías, Viejas Esperanzas: las nuevas tecnologías en el ámbito de la discapacidad y las necesidades especiales, "Nuevas Tecnologías, Viejas Esperanzas", Soto Pérez, F.J. y López Navarro, J.A., Murcia: Consejería de Educación y Cultura.
- Tortosa, F. y de Jorge, E. 2000. Nuevas Tecnologías, Viejas Esperanzas: las nuevas tecnologías en el ámbito de la discapacidad y las necesidades especiales, "Uso de las tecnologías informáticas en un centro específico de niñ@s autistas", Soto Pérez, F.J. y López Navarro, J.A., Murcia: Consejería de Educación y Cultura.
- Pérez de la Maza, L. 2000 "Aplicaciones informáticas para alumnos/as con Trastornos del Espectro Autista". En X Congreso de la Asociación Española de Profesionales del Autismo, Vigo.
- Cassola, F., Morgado, L., de Carvalho, F., Paredes, H., Fonseca, B., Martins, P. 2014. Online-Gym: a 3D virtual gymnasium using Kinect interaction, Procedia Technology 13, 130 – 138.
- Dillon, G., Underwood, J. 2012. Computer mediated imaginative story telling in children with autism, Int. J. Human-Computer Studies, 70, 169–178.
- Grynszpan, O., Jean-Claude, M., Nadel, J. 2008, Multimedia interfaces for users with high functioning autism: An empirical investigation, Int. J. Human-Computer Studies, 66, 628–639
- Bernardinia, S., Porayska-Pomstab, K., Smith, T. J. 2014. ECHOES: An intelligent serious game for fostering social communication in children with autism Information Sciences 264, 41–60.
- Boutsika, E. 2014. Kinect in Education: A Proposal for Children with Autism, Procedia Computer Science, 27, 123 – 129.

#### **A SERIOUS GAME PRODUCT QUALITY MODEL: CONSTRUCTION AND APPLICATION TO AN EDUCATIONAL SERIOUS GAME**

*L. García-Mundo<sup>1</sup> , J. Vargas-Enríquez<sup>1</sup> , M., Genero<sup>2</sup> , M., Piattini<sup>2</sup> & S. Martínez-Guerra<sup>1</sup>*

*1 Instituto Tecnológico de Ciudad Victoria, Ciudad Victoria, Tamaulipas. [lgarcm64@gmail.com,](mailto:lgarcm64@gmail.com) [jvargd@gmail.com,](mailto:jvargd@gmail.com) [sylvia.mtz.guerra@gmail.com,](mailto:sylvia.mtz.guerra@gmail.com) <sup>2</sup>Universidad de Castilla-La Mancha, Ciudad Real, España. [marcela.genero@uclm.es,](mailto:marcela.genero@uclm.es) [mario.piattini@uclm.es](mailto:mario.piattini@uclm.es)*

**ABSTRACT.** Serious games (SGs) are innovative software applications that, although widely used in education are also applied to a broad spectrum of application areas e.g. government, corporate and healthcare. Since SGs are used in diverse areas of society, the number of people using these applications is continuously increasing signifying that the social impact of SGs may be considerable. We consequently believe that the quality evaluation of SGs is critical and should be investigated further, which motivated us to initiate long-term research consisting of the definition and validation of a quality model that is specific to SGs. This work is an extension of a previous work in which the construction process of a Product Quality model specifically for SGs, called QSGame-Model, was presented. The main goals of the current paper are to: 1) Outline the steps followed during the QSGame-Model construction process ; 2) Describe the attributes of the Functional suitability and Usability characteristics of which the QSGame-Model is composed, and 3) Illustrate the feasibility of the QSGame-Model by applying it to an educational SGs whose purpose is to teach nursing procedures. In our future work we shall concentrate on the empirical validation of the QSGame-Model with the aim of obtaining an SG quality model agreed on by experts in the teaching and development of SGs, which may contribute to the production of high quality SGs. Some ideas for future work are also outlined.

**KEY WORDS:** QSGame-Model, Functional Suitability, Usability.

#### **1. INTRODUCTION**

Serious games (SGs) are innovative software applications that, although widely used in education and recognized as having considerable potential to foster and support active learning (Romero et al.,, 2015), are also applied to a broad spectrum of application areas e.g. government, corporate and healthcare (Susi et al.,, 2007; Vargas et al.,, 2014). SGs can be considered as members of the set of tools with which to develop new skills for the 21st century (Prensky, 2006). According to (Redecker et al.,, 2012; Romero et al.,, 2015), these skills are principally are: Collaboration/teamwork, Communication, ICT literacy/computer or digital literacy/eCompetence, Social skills/cultural skills/cultural heritage awareness/citizenship, Creativity, Critical thinking, Problem solving, and Developing quality products/productivity. In addition, there are a considerable amount of information regarding the benefits that the use of SGs brings. Some of these benefits are: SG allow to increase the potential and technical skills of employees in enterprises (LUDUS, 2010), there is evidence that SGs are more

effective than traditional teaching methods (Wouters et al.,, 2009), SGs contribute to embedding real life experiences into formal education and training and to better aligning demand and supply of skills (Redecker et al.,, 2012), SGs allow end-users to develop new knowledge and skills (Corti, 2006).

The term SG itself has now been established, but there is not as yet a single definition of the concept. The definition most frequently used is "games for purposes other than mere entertainment" (Susi et al.,, 2007), which means that they have a serious purpose. SGs are a fast-emerging area of opportunity, in addition to being a rapidly-growing market (Michael y Chen, 2005). With a global growth rate of almost 7% a year, it is forecasted that by 2018 worldwide revenue will reach 2.4 billion dollars (Tyson, 2014). Since Serious Games (SGs) are used in diverse areas of society and their users are growing every day, SGs are applications that may have a high social impact. SG quality could consequently become a critical issue that must be evaluated. Improving the quality of SGs is therefore our duty as both researchers and computer professionals. This motivate us to

establish as a long-term research objective, to define and validate a quality model specific for experts. We believe that the model will allow developers and designers of SGs, evaluate and improve their quality. To achieve this objective, we proposed to perform the following activities:

- 1. Discover the state-of-the-art on research into SG Quality by conducting a systematic mapping study (SMS) on SG quality.
- 2. Propose an SG product Quality Model (QSGame-Model).
- 3. Evaluate the feasibility of the QSGame-Model.
- 4. Evaluate the reliability and validity of the QSGame-Model.

In this paper, we concretely focus on the third activity. Next, we briefly introduce the main issues of the rest of the activities for the purpose the readers understand the complete investigation process in which the content of the current paper is immersed.

Activity 1. With the aim to discover the current state-of-the-art on research into SG Quality, in the first activity, we conducted a systematic mapping study (SMS), following the guidelines proposed by (Kitchenham y Chartes, 2007). The results of this SMS indicated that researchers are principally interested in demonstrating or confirming whether an SG has accomplished the purpose for which it was created, i.e., its effectiveness, along with the game's capacity to provide enjoyment and entertainment. However, we were unable to find an agreed-on quality model that considers all<br>the characteristics, sub-characteristics, the characteristics, sub-characteristics, attributes and measures that should be fulfilled by any kind of SG (Vargas et al., 2014).

Activity 2. Based on the SMS findings, in a second activity, we proposed an SG product Quality Model (QSGame-Model) (García-Mundo et al., 2015a) which was obtained by adapting and extending the current software product quality standard (ISO, 2011).

Activity 3. Taking the QSGame-Model as basis, in the third activity, we evaluated the feasibility of the QSGame-Model through the manual SGs. After refining and validating the model wit

application of the model to SGs (García-Mundo et al., 2015b; Valencia et al., 2016).

Activity 4. In the fourth activity, we focused on gathering empirical evidence of the reliability and validity of the measures proposed in the QSGame-Model.

The main goals of this paper are related to the third activity. These goals are to:

- 1. Present an outline of the steps followed in the construction of the QSGame-Model.
- 2. Describe the attributes of the Functional suitability and Usability characteristics of which the QSGame-Model is composed.
- 3. Illustrate the feasibility of the QSGame-Model by applying it to an educational SGs whose purpose is to teach nursing procedures.

The remainder of this document is organized as follows. Section 2 briefly introduces the ISO/IEC 25010 standard and presents the related work. Section 3 outlines the steps followed when constructing the production quality model for SGs, denominated as the "QSGame-Model", highlighting its principal contributions. A detailed description of the application of the QSGame-Model is then provided in Section 4. Finally, our main conclusions and ideas for future work will be presented in Section 5.

#### **2. RELATED WORK**

In this work, we are proposing a Product Quality model for SGs adapted from the ISO 25010 standard (ISO, 2011) called QSGame-Model. In this section, an overview of the ISO/IEC 25010 standard (ISO, 2011), and research works related to quality models proposals based on the extension and adaptation of standards to specific domains are presented.

The main purpose of the ISO/IEC 25010 standard is to specify and assess the quality of software products (ISO, 2011). The ISO/IEC 25010 standard presents a Quality Model for Product quality and a quality model for the Quality in Use of software products (ISO, 2011).

The product quality is the degree to which a software product satisfies the stated and implied needs of the specific users when used in specific contexts of use. The Product Quality model is useful as regards measuring the internal properties (such as software specification, architectural design, among others), or the external properties (such as the behavior of the code when executed) of a software product. The quality in use is the degree to which a product or system can be used by specific users to meet their needs to achieve specific goals with effectiveness, efficiency, freedom from risk and satisfaction in specific contexts of use. The Quality in Use model is useful as regards measuring the quality properties of a software product related to the outcome of the interaction when a product is used in a particular context. Since the ISO/IEC 25010 quality standard is relevant to all software products, it can be used to specify, measure and evaluate the quality of any software product, including SGs, however this quality standard is generic. This generic nature has led the standards to fix some highlevel quality concepts which can be tailored to specific domains (Franch y Carvallo, 2003). The QSGsme-Model is a quality model based on the ISO/IEC 25010 Product Quality Model (shown in [Figure 2\)](#page-52-0) and is adapted to the specific SGs domains by means of the top-down methodology proposed by (Franch y Carvallo, 2003).

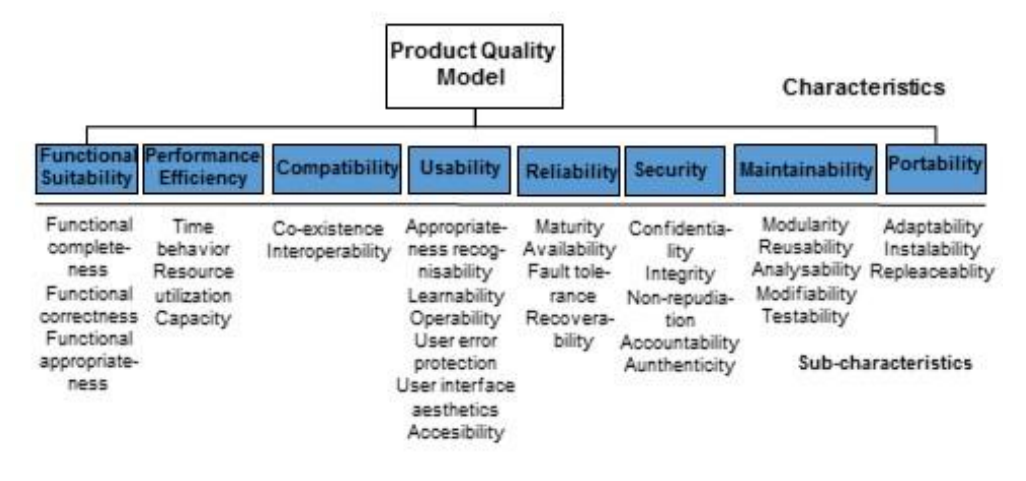

**Figure 1.** Product quality model of ISO/IEC 25010 [\(ISO, 2011\)](#page-66-0).

Some works on quality models that have been adapted to specific domains and have been based on the standard, can be found in:

- [\(Calero et al.,](#page-66-1) 2013) in which a specific model for software sustainability that can be added to the software Product Quality model from the standard ISO 25010 was proposed.
- (Radulovic et al., 2015) in which a Product Quality model was adapted to semantic technologies, describing a set of quality characteristics and the quality measures specific to this domain.
- (González Sánchez et al., 2009) in which the ISO/IEC 9126-4 [\(ISO, 2004\)](#page-66-2) Quality in Use model, was adapted for videogames, by defining a playability model with factors and measures specific for this applications.
- [\(Herrera et al.,](#page-67-0) 2010) in which the ISO/IEC 25010 Quality in Use model was used as a basis to adapt a quality in use model so as to assess the level of quality in use of Web portals.
- [\(Carvallo et al., 2003\)](#page-66-3), in which the ISO/IEC 9126-1 [\(ISO, 2001\)](#page-66-4) Product Quality model was as basis to adapt this model to a particular COTS domain: that of mail servers.

All these examples reveal that it is necessary to extend and adapt the ISO standards for covering the needs and characteristics of specific software products. These examples have been taken into account when constructing the QSGame-Model, which is the proposed Product Quality model specifically for SGs presented in this paper.

#### **3. THE QSGAME-MODEL: OUR PROPOSAL**

In this section we outline the steps performed to build the QSGame-Model we are proposing, highlighting the main contribution of this model.

#### **3.1 Construction Process of the QSGame-Model**

As mention above, the QSGame-Model was constructed by adapting and extending the current standard on software product quality the ISO 25010 standard [\(ISO, 2011\)](#page-66-5). [Figure 2](#page-52-0) show the QSGame-Model we have been defined, which is a Product Quality model that is specific to SGs. In this figure, the squares with a dark background represent the subcharacteristics to which modifications were made and the squares with a white background represent the characteristics or subcharacteristics, to which no changes were made, i.e., they are the same as those in the standard. The adaptation of a quality model to specific domains can principally be performed by following top-down and bottom-up approaches [\(Dromey, 1999\)](#page-66-6). The top-down approach starts with general characteristics, which are used as a basis to obtain concrete measures, while the bottom-up approach starts from quality measures, which are the basis used to define quality sub-characteristics for each measure. In both approaches, six consecutive steps are proposed in order to adapt a quality model to a specific domain

(Franch y Carvallo, 2003; Radulovic et al.,, 2015). When adapting the QSGame-Model model, we considered appropriate to use the top-down approach methodology proposed by<br>(Franch y Carvallo, 2003). Top-down [\(Franch y Carvallo, 2003\)](#page-66-7). Top-down approaches are frequently used to adapt quality models to a specific domain (Botella et al., 2003; [Carvallo et al.,](#page-66-8) 2003; González-Sánchez et al., 2009; [Herrera et al.,](#page-66-9) 2010). The steps proposed in this methodology are outlined below:

- 1. Determining quality sub-characteristics. Taking the top of the hierarchy from the ISO/IEC 25010 standard as a starting point, we adopted all the sub-characteristics and made minor modifications to them. The principal changes consisted of adapting all the definitions of the sub-characteristics to the context of SGs; in some cases, we adapted some sub-characteristics and made only minimal changes to them.
- 2. Defining a hierarchy of sub-characteristics. It is possible to decompose sub-characteristics with regard to certain factors, thus yielding a hierarchy. We considered adopting all the sub-characteristics that are defined on the second level of the hierarchy as defined in the ISO 25010 standard.

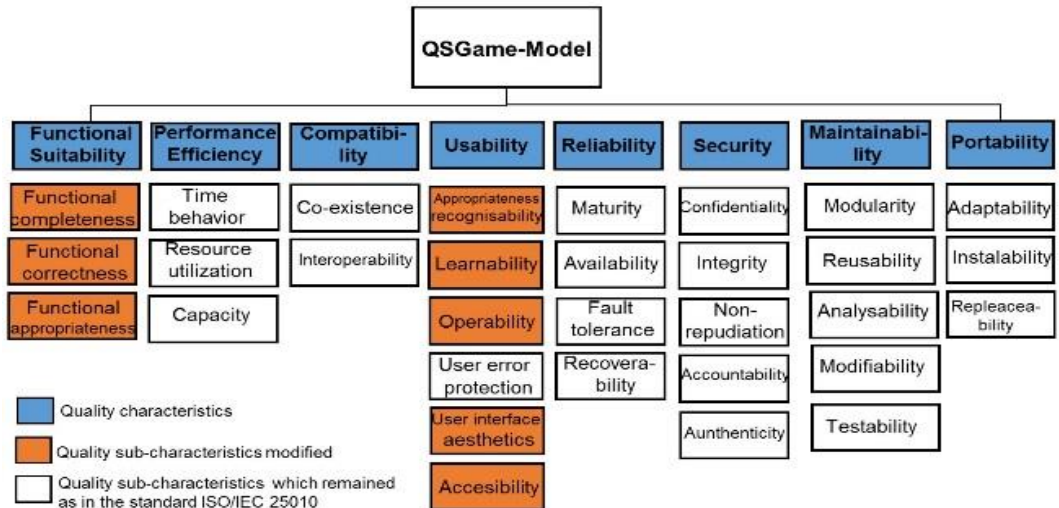

**Figure 2.** QSGame-Model.

<span id="page-52-0"></span>3. Decomposing sub-characteristics into attributes. An attribute keeps track of a particular observable feature of the software

in the domain. Based on the elements of the SGs considered by researchers according to the state-of-the-art study on SG quality (Vargas et al.,, 2014) our main contribution is the addition of specific SG attributes which are not considered in the standard Product Quality model (ISO, 2011). We considered the addition of several attributes to the Functional suitability subcharacteristics (see from Table 1 to [Table 3](#page-55-0) and [Figure 3\)](#page-53-0): Functional completeness, Functional correctness and Functional appropriateness; and to the Usability subcharacteristics (see from Table 4 to [Table 8](#page-57-0) and [Figure 4\)](#page-54-0): Appropriateness recognizability, Learnability, Operability, User interface aesthetics, and Accessibility. We did not make any significant changes to the remaining sub-characteristics from the standard Product Quality model (ISO, [2011\)](#page-66-0): Performance efficiency, Compatibility, Reliability, Security, Maintainability, and Portability subcharacteristics.

4. Decomposing derived attributes into basic ones. When an attribute cannot be directly measurable (derived attribute), it should be

decomposed until it is completely expressed in terms of basic attributes. Very few attributes of the QSGame-Model have been divided into basic attributes.

5. Stating relationships between quality characteristics, sub-characteristics and attributes. In order to obtain a more exhaustive model we stated the relationships between quality characteristics, sub-characteristics and attributes.

6. Determining measures for attributes. We defined measures for each of the attributes that are directly measurable. For each of the measures added or modified, we defined their name, a description of them and the measurement function. In addition, some notes of the measure were included so as to facilitate the evaluator's task. Table 10, Table 11 and Table 12 show the measures that were added to or modified in the Functional completeness subcharacteristics.

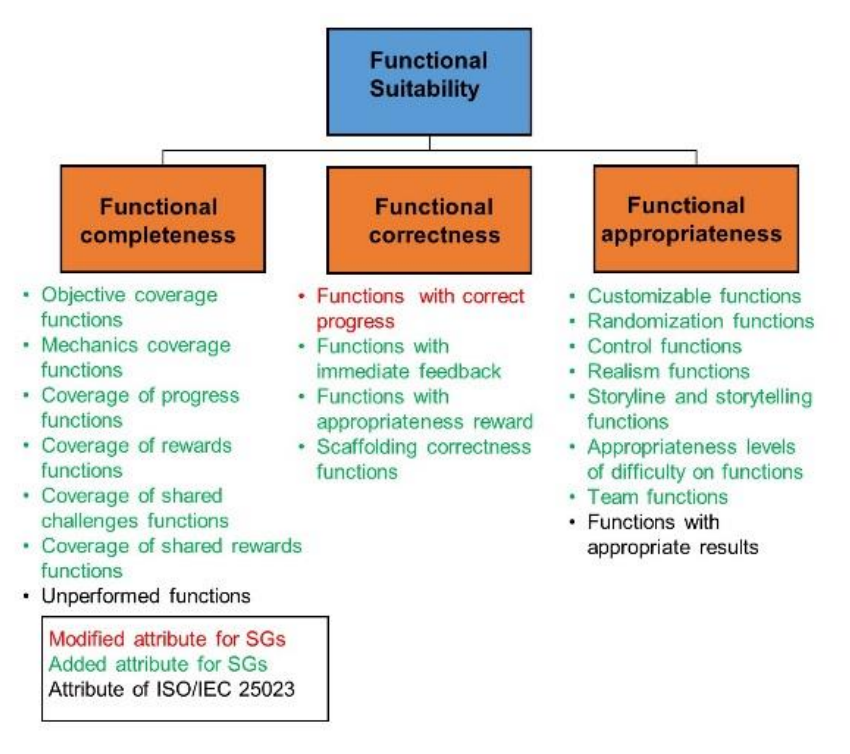

<span id="page-53-0"></span>**Figure 3.** Functional suitability: sub-characteristics and attributes.

| <b>Appropriateness</b><br><b>recognizability</b>                                                                                                    | <b>Learnability</b>                                                                                                    | <b>Operability</b>                                                                                                    | User interface<br>aesthetics                                                                                                    | <b>Accessibility</b>                                                                                                    |
|----------------------------------------------------------------------------------------------------|----------------------------------------------------------------------------------------------------|----------------------------------------------------------------------------------------------------|----------------------------------------------------------------------------------------------------|----------------------------------------------------------------------------------------------------|
| Tutorials description • Understandable<br>completeness<br>functions<br>• Demos capability<br>functions<br>Modified attribute for SGs<br>Added attribute for SGs | tutorials functions<br>• Understandable<br>demos functions<br>· Clear rules<br>• Appropriate feedback<br>messages functions *<br>• Consistent game<br>mechanics functions *<br>· Easy navigation<br>functions<br>Challenges contex-<br>tual help<br>· Correction mecha-<br>nisms functions<br>• Entry fields with de-<br>faults entries | Navigational consis-<br>tency functions<br>• Location consistency•<br>screens<br>• Appearance consis- •<br>tency screens<br>Clear progress<br>messages<br>Clear feedback<br>messages<br>· Real control<br>· Operational consis-<br>tency tasks<br>· Customizability func-<br>tions<br>Customizability user<br>interfaces<br>• Monitoring capability<br>functions.<br>• Undo capability tasks<br>Understandability of<br>terms | Suitability of interfa- .<br>ce design<br>User interfaces with •<br>adequate legibility<br>User interfaces with . Time constraint<br>consistency between<br>text and multimedia .<br>Simple user interfaces ssibility for users with<br>User interfaces with<br>realistic appearance .<br>• Appearance aesthe-<br>tics of user interfaces physical disability | Alternative text acce-<br>ssibility functions<br>Keyboard function-<br>nality functions<br>adjus-tment functions<br>Functions with acce-<br>cognitive disability<br>Functions with acce-<br>ssibility for users with<br>Functions with acce-<br>ssibility for users with<br>hearing disability<br>· Functions with acce-<br>ssibility for users with<br>visual disability<br>Supported languages |

**Figure 4.** Usability: sub-characteristics and attributes.

#### <span id="page-54-0"></span>**3.2 Description of the QSGame-Model**

In this section, we describe each of the attributes added to the sub-characteristics of the Functional suitability and Usability of the QSGame-Model. As mentioned above, the main contribution of the QSGame-Model is the addition of specific SG attributes to the Functional suitability and Usability subcharacteristics which are not considered in the standard Product Quality model (ISO, 2011). We added attributes only to these two characteristics because we believe the elements that facilitate the flow experience (objectives and clear rules, feedback, balance between challenges and skills and concentration) (Csikszentmihalyi, 1991) are directly related to them while simultaneously contributing to achieving the serious purpose of the game. We also believe that these attributes have an influence when the game is in use, thus allowing a better player experience (that is, quality in use) (González Sánchez, 2010). Furthermore, the results of the SMS on SGs quality (Vargas et al.,, 2014) showed that these two characteristics of the Product Quality model were those most frequently addressed by researchers.

#### 3.2.1 **Attributes added to the QSGame-Model**

Taking into account the elements of the games considered by the researchers according to the state of the art presented in (Vargas et al.,, 2014), in addition to the playability elements characterized by (González Sánchez, 2010), we considered the addition of several attributes to the Functional suitability and Usability subcharacteristics.

Descriptions of each of the attributes added or modified, and the definition of the subcharacteristic and the characteristic to which they belong, are presented below. The names of each of the attributes that were added or modified and their descriptions are shown from Table 1 to Table 8.

Attributes added to the Functional suitability sub-characteristics:

The Functional suitability characteristic is defined as the "Degree to which an SG provides functions that meet stated and implied needs when used under specified conditions".

The three sub-characteristics of the Functional suitability (Functional completeness, Functional

correct-ness and Functional appropriateness)<br>are described below. The Functional are described *completeness* is the degree to which the set of SG functions covers all the specified tasks and user objectives. Table 1 describes the attributes added to and modified in this sub-characteristic.

*The Functional correctness is the* degree to which an SG provides the correct results with the needed degree of precision. The attributes added to and modified in this sub-characteristic are shown in [Table 2.](#page-55-1)

*The Functional appropriateness is the* degree to which the SG functions facilitate the accomplishment of specified SG tasks and objectives. The attributes added to and modified in this sub-characteristic are shown in [Table 3.](#page-55-0)

**Table 1.** Attributes added to and modified in the Functional completeness sub-characteristic.

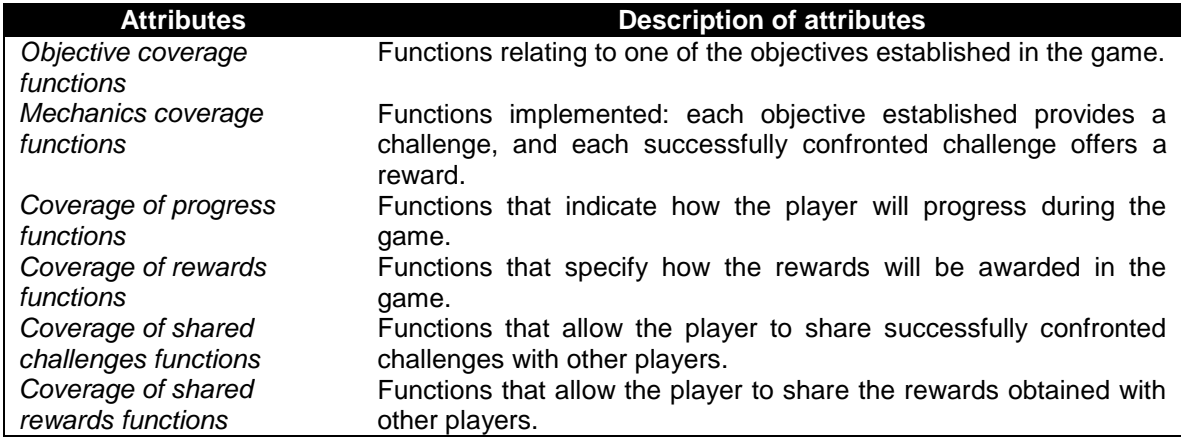

<span id="page-55-1"></span>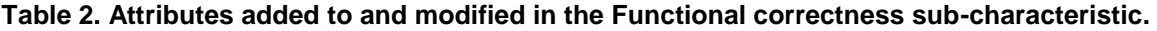

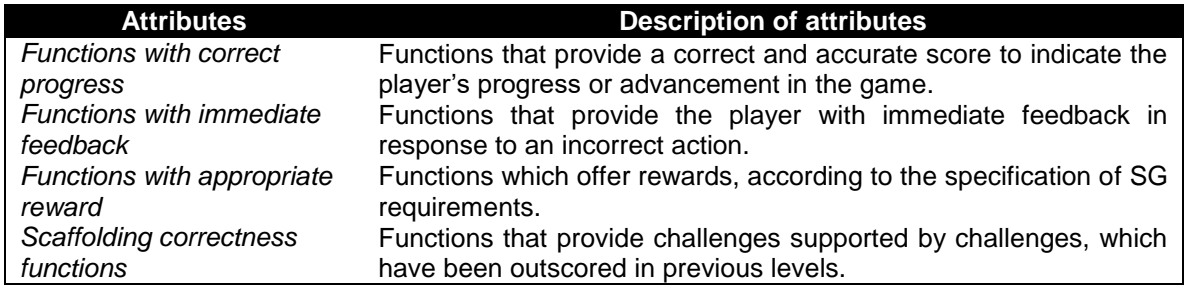

#### <span id="page-55-0"></span>**Table 3. Attributes added to and modified in the Functional appropriateness subcharacteristic.**

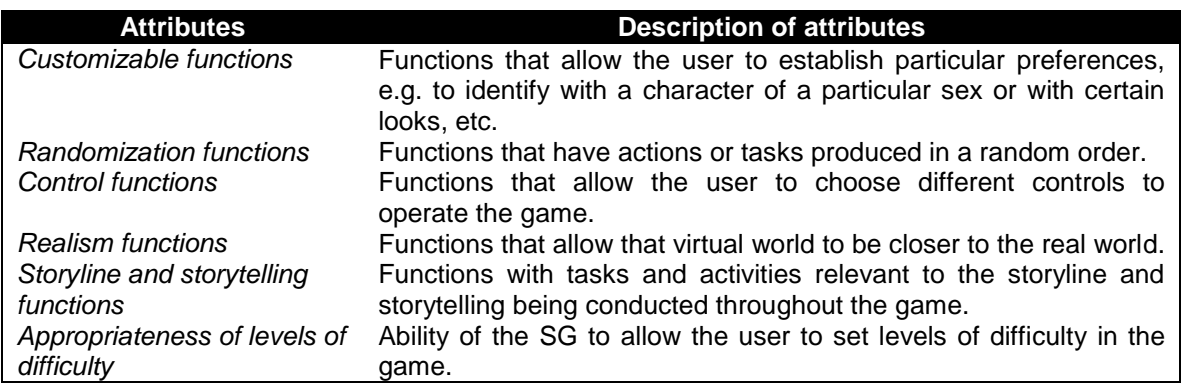

Attributes added to the Usability subcharacteristics:

The Usability characteristic is defined as the "Degree to which an SG can be used by specified users to achieve specified goals with effectiveness, efficiency and satisfaction in an SG context".

The five sub-characteristics of the Usability (Appropriateness recognizability, Learnability, Operability, User interface aesthetics and Accessibility) are described below.

The *Appropriateness recognizability* is the degree to which users can recognize whether an SG is appropriate for their needs. Table 4 describes the attributes added to and modified in this sub-characteristic.

The *Learnability* is the degree to which an SG and its mechanics are easy to understand and master, with efficiency and satisfaction in an SG context. The attributes added to and modified in this sub-characteristic are described in Table 5.

The *Operability is the* degree to which an SG has attributes that make it easy to operate and control. [Table 6](#page-56-0) describes the attributes added to and modified in this sub-characteristic.

The *User interface aesthetics is the* degree to which an SG user interface enables the user to obtain a pleasing and satisfying interaction. The attributes added to and modified in this subcharacteristic are described in [Table 7.](#page-57-1)

The *Accessibility is the* degree to which an SG can be used by people with the widest range of characteristics and capabilities to achieve a specified goal in an SG context. The attributes added to and modified in this sub-characteristic are described in [Table 8.](#page-57-0)

**Table 4.** Attributes added to and modified in the Appropriateness recognizability sub-characteristic.

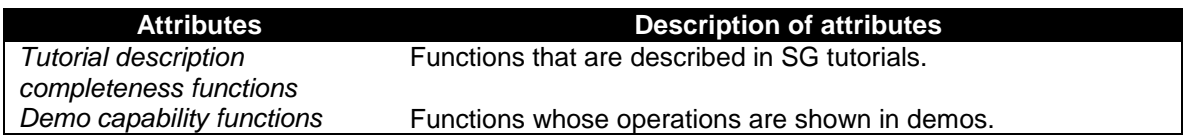

#### **Table 5. Attributes added to and modified in the Learnability sub-characteristic.**

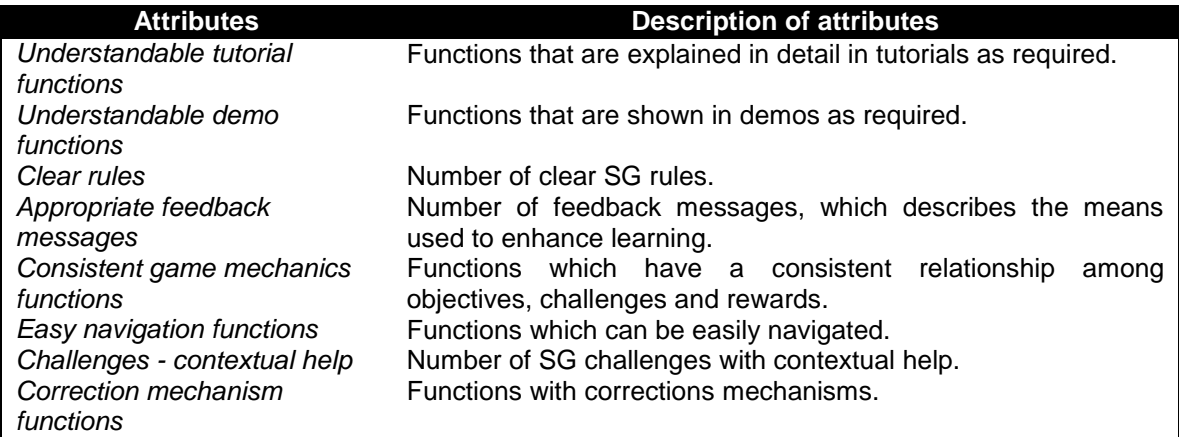

**Table 6.** Attributes added to and modified in the Operability sub-characteristic.

<span id="page-56-0"></span>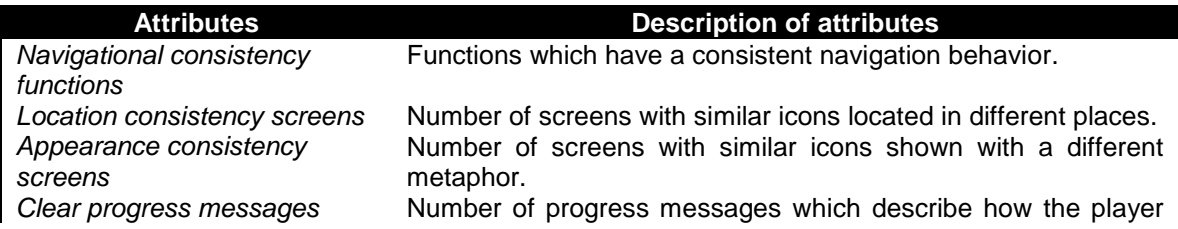

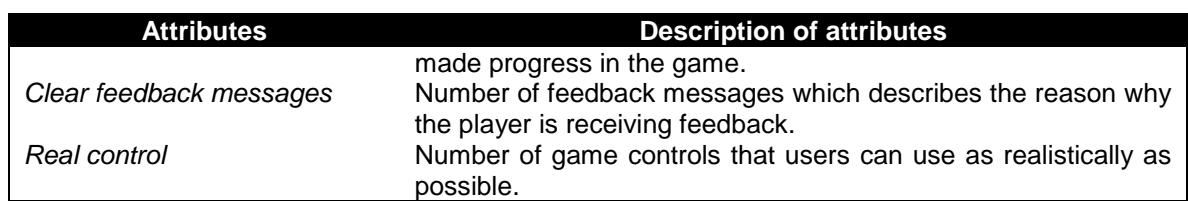

<span id="page-57-1"></span>**Table 7.** Attributes added to and modified in the User interface aesthetics sub-characteristic.

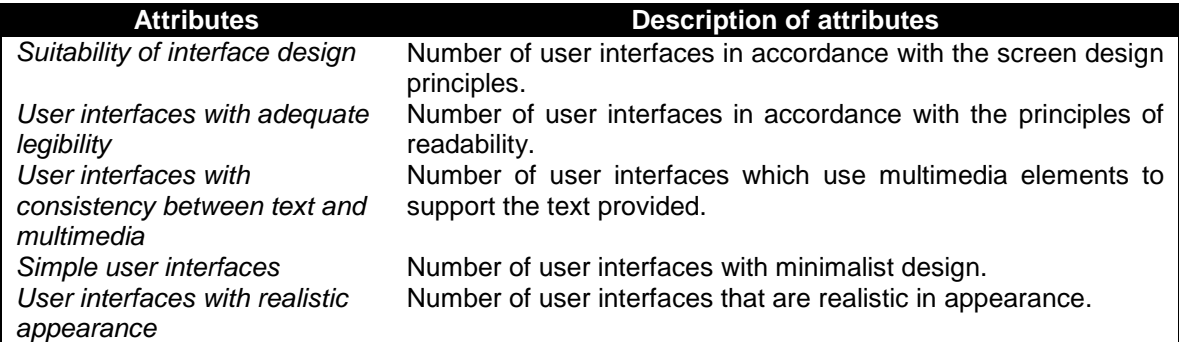

**Table 8.** Attributes added to and modified in the Accessibility sub-characteristic.

<span id="page-57-0"></span>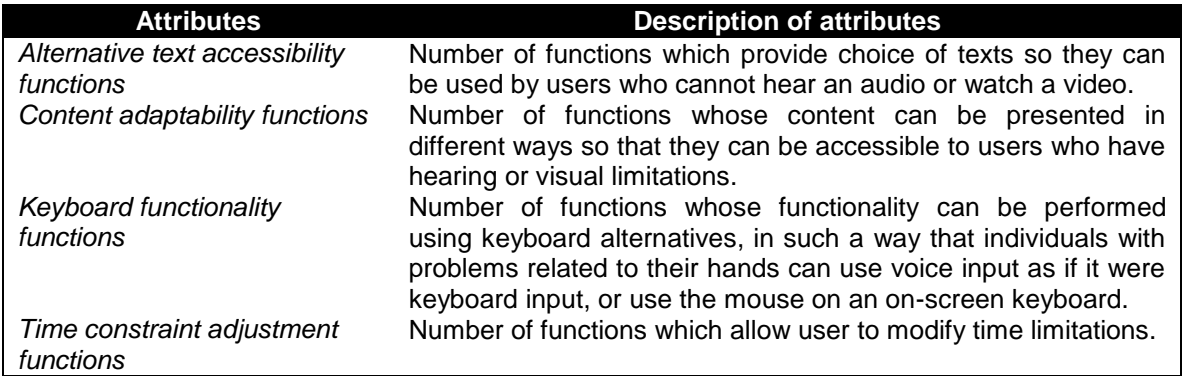

#### **4. AN EXAMPLE OF THE APPLICATION OF THE QSGAME-MODEL**

In order to illustrate the feasibility of a quality model it is necessary to apply the model to several examples of SGs. In a previous paper (García-Mundo et al., 2015b), we presented an example of the application of the QSGame-Model to an educational SG used to learn programming, called Ceebot-A (EPSITEC, 2012). In this work, we shall apply the model to an educational SG with which to learn nursing procedures so as to broaden the spectrum of the use of the model in other topics. We used this SG because we had access to the all the information needed to carry out the evaluation, such as the executable file of the SG and its design document with all the information required to apply the QSGame-Model. Although

it is relatively easy to obtain the executable files of many SGs, this is not the case with the SG design documents, which are rarely available.

In this section, we shall present an example of the evaluation of the Functional suitability of a prototype of an SG for mobile devices called eTesãi (González Leguizamón y Volpe Torres, 2015) whose main objective is to provide a learning support tool for nursing students that will allow them perform nursing procedures in a safe virtual laboratory. The authors of this work believe that this SG is useful for students because it allows them to perform the nursing procedures anywhere and at any time from a mobile phone without having to wait for a lab to become available at the school. Hereafter, we shall first describe the main features of the eTesãi SG, after which we shall perform the evaluation of the SG using the QSGame-Model, and finally we shall interpret the results obtained and provide some suggestions as to how the SG could be improved.

#### **4.1 General description of the eTesãi SG**

The SG eTesãi provides nursing students with a means to simulate three nursing procedures: Extraction of Blood, Glasgow Exploration and Glasgow Evaluation. The start menu of the eTesãi SG provides access to the scenarios in which the student can perform these three procedures. A scenario has several screens displaying relevant information of the situation of the procedure being performed. The eTesãi SG additionally allows the nursing student to perform two more options: 1) Send the eTesãi SG progress to a back-end server (Send Progress option) and 2) Share the score obtained on the eTesãi SG in the Facebook social network Facebook (Facebook). Figure 5 shows the navigation in the eTesãi SG from the start menu.

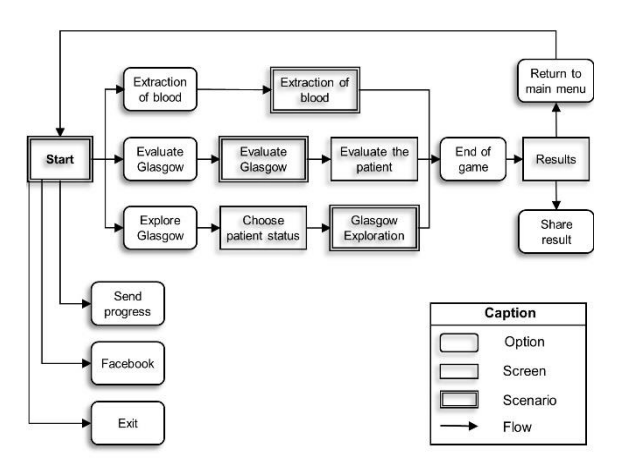

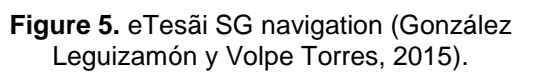

The name and the objective of the eTesãi SG functions which are directly related to the objectives of the game are shown in [Table 9.](#page-58-0)

Apart from the executable of the SG, the authors of the eTesãi SG also provide the SGDD in which details of all the features mentioned above, which are required for the evaluation of the SG, are provided.

#### **Table 9. eTesãi SG functions.**

<span id="page-58-0"></span>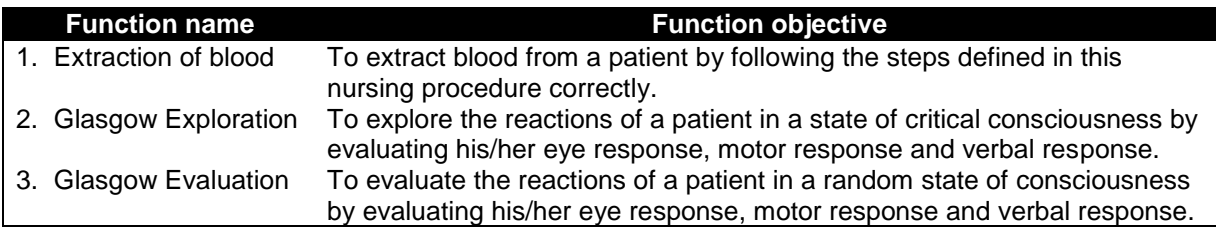

#### **4.2 Application of the QSGame-Model**

.

We shall now go on to describe each of the measures proposed in order to evaluate each of the attributes of the Functional suitability subcharacteristics, providing the results of their evaluation. Table 10, Table 11 and Table 12 show the measure name, measure description, measurement function, the value obtained and the comments that are needed to clarify some aspects of the values obtained as regards the evaluation of the sub-characteristics of Functional completeness, Functional correctness and Functional appropriateness, respectively. It is important to mention that when using a quality model it is not always necessary to evaluate all the quality

characteristics of the model. What we evaluate will depend, among other things, on the type of application, the application needs that are to be covered, the quality requirements, etc. This means that we shall propose the quality model mentioned, consisting of characteristics, subcharacteristics, attributes and measures, and when using them, the evaluators must determine what the most relevant quality characteristics requiring assessment are. The evaluators could use the quality evaluation as a basis to provide recommendations on how to improve SG quality. In order to apply the QSGame-Model to the evaluation of a specific SG, it is necessary for the evaluators to have the executable file and the Serious Game Design Document (SGDD) of the SG that they

as going to evaluate. The information contained in the SGDD of SG is needed for its evaluation and is related to the description of the game's features. Some of the most important features are the requirements of the SG, its objectives, the profile of the SG (SG genre, history, narrative, etc.), the mechanics, the user interfaces, etc.

The values obtained after evaluating the measures of the Functional completeness,<br>Functional correctness and Functional Functional correctness and appropriateness sub-characteristics, are shown in Table 10, Table 11 and Table 12, respectively.

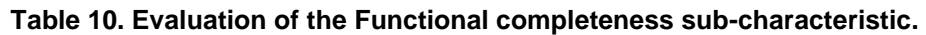

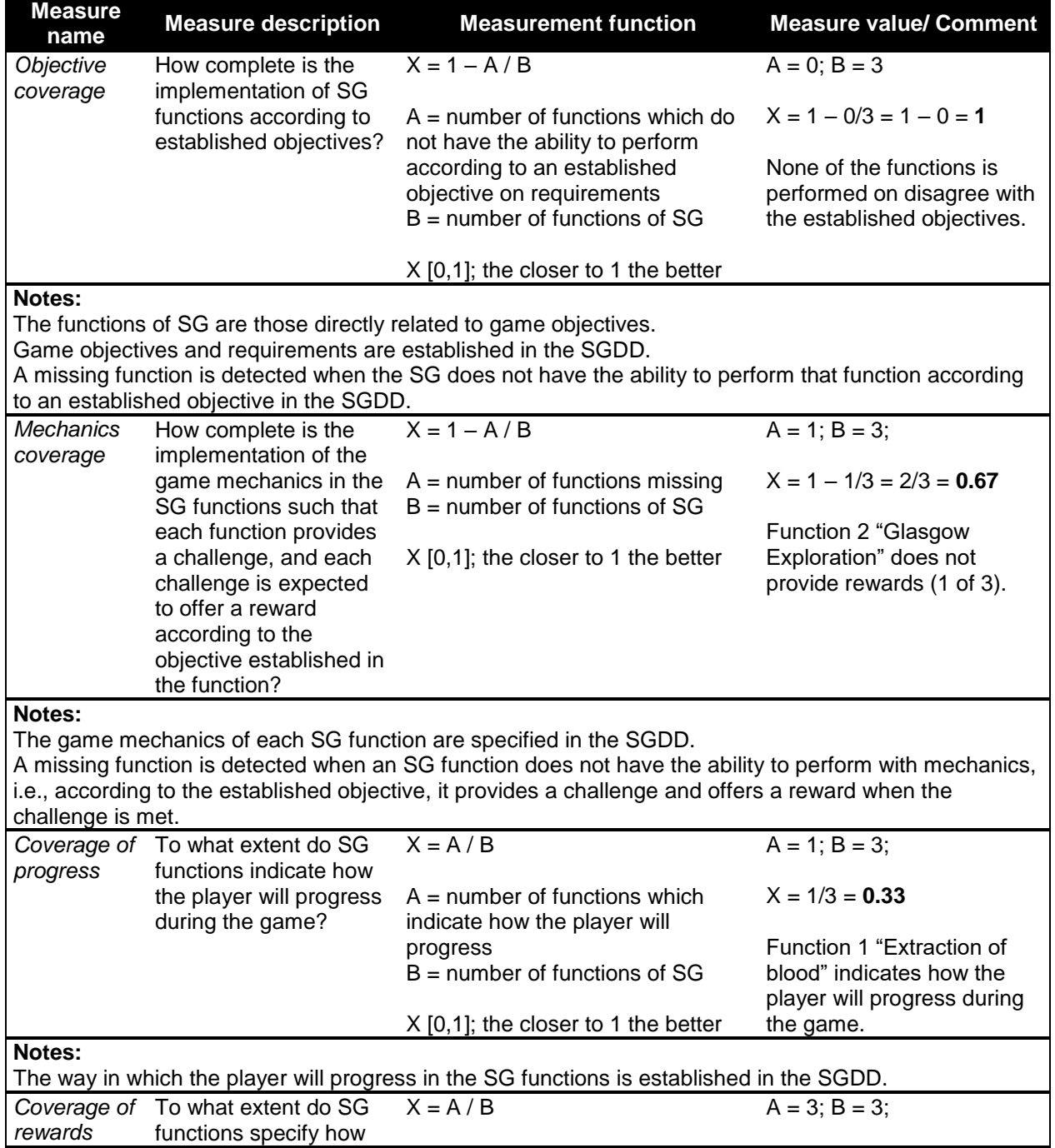

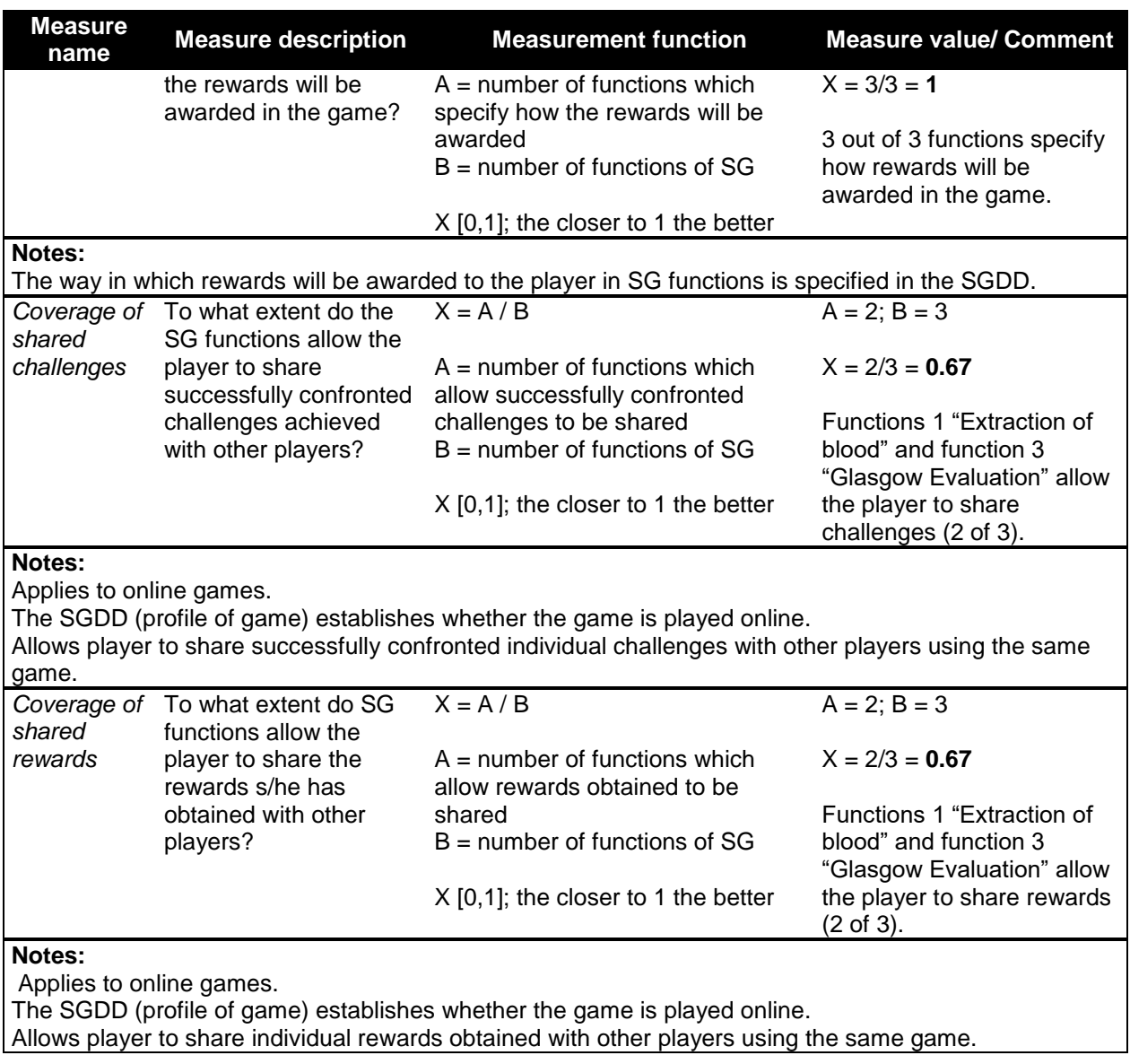

**Table 11.** Evaluation of the Functional correctness sub-characteristic.

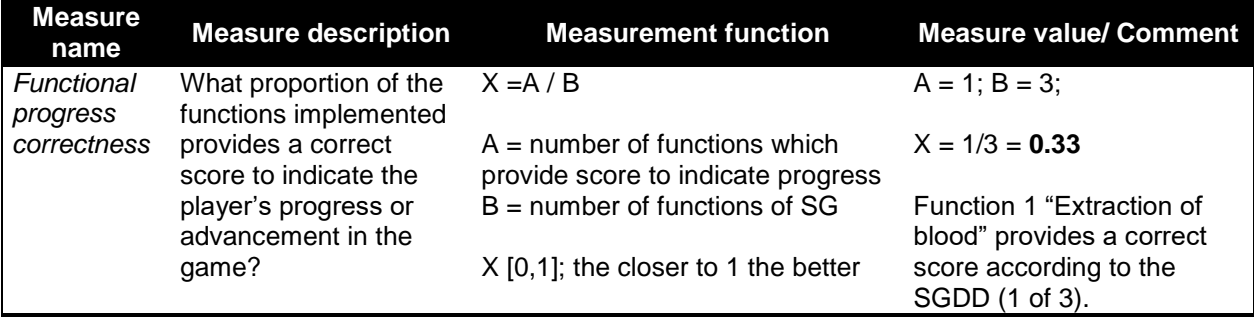

#### **Notes:**

The functions considered for evaluation are a set of functions which are directly related to the SG objective.

A correct score in a SG function is one that provides a score according to how the player's progress was specified in the SGDD (i.e., the way in which the player will progress). The score of the game can be

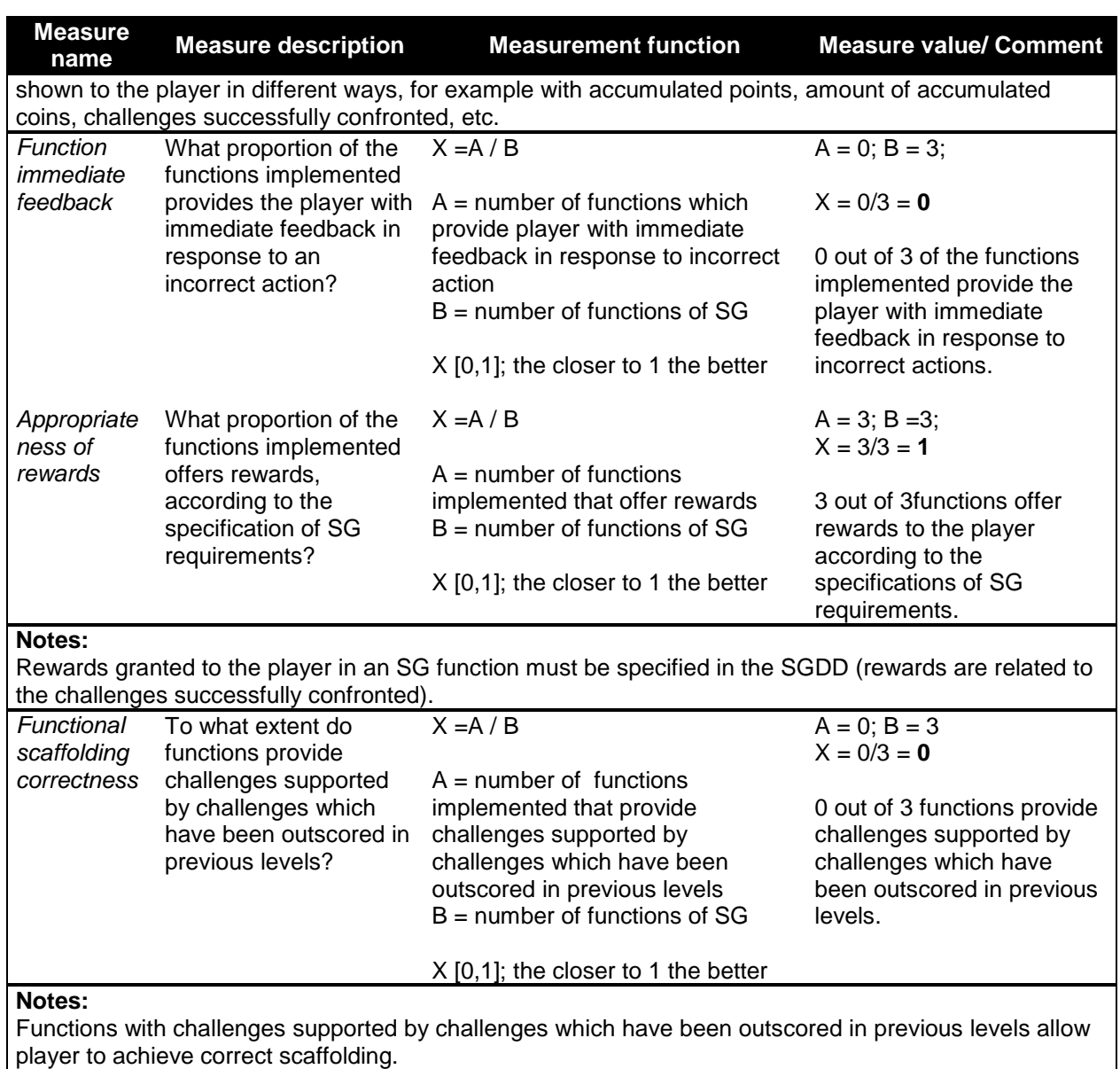

#### **Table 12.** Evaluation of the Functional appropriateness sub-characteristic

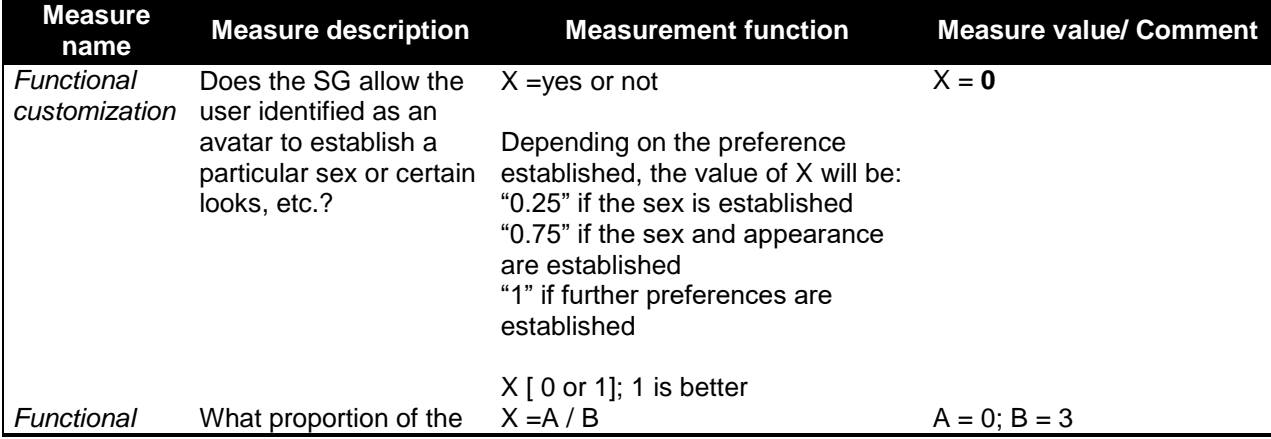

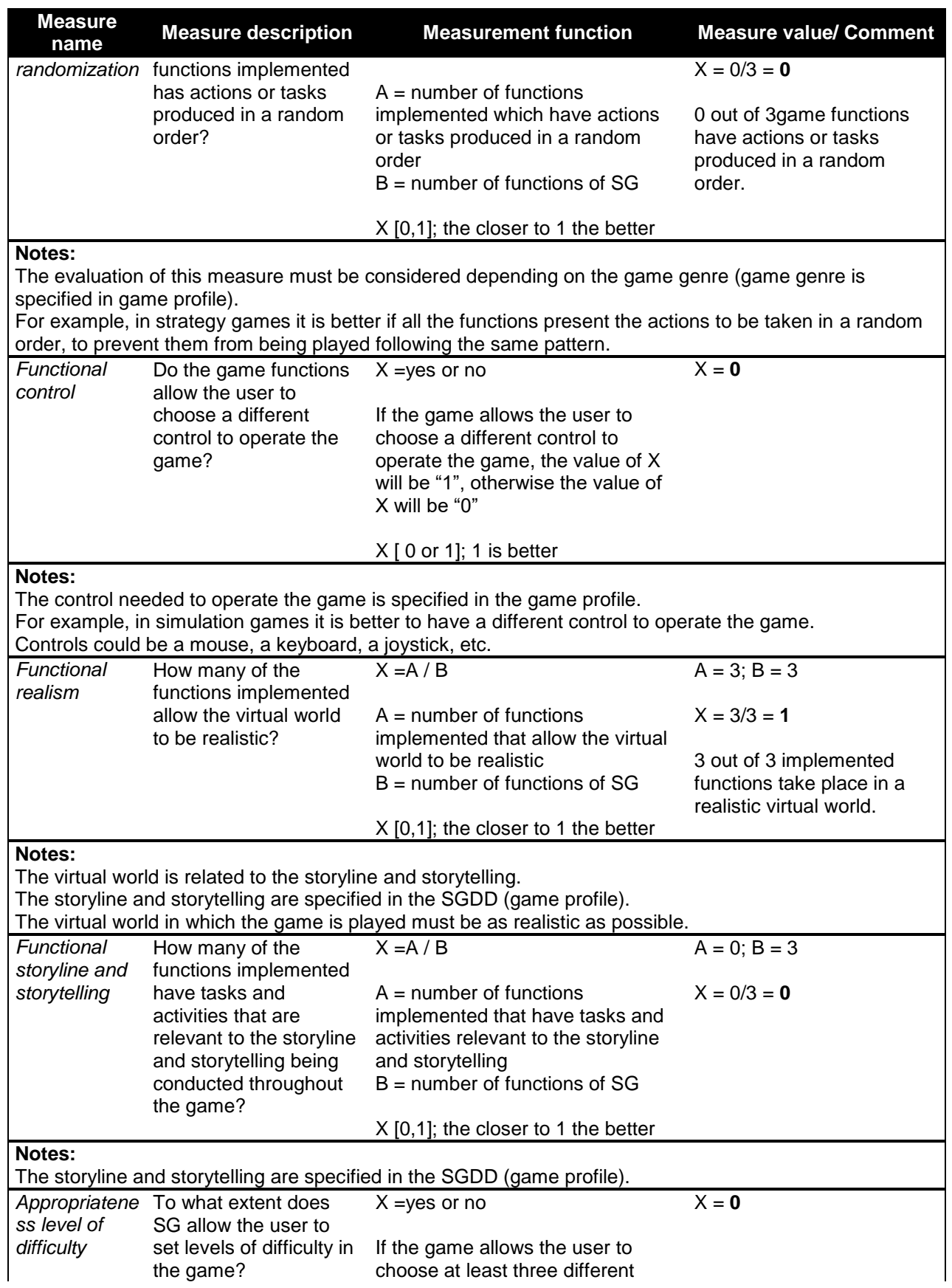

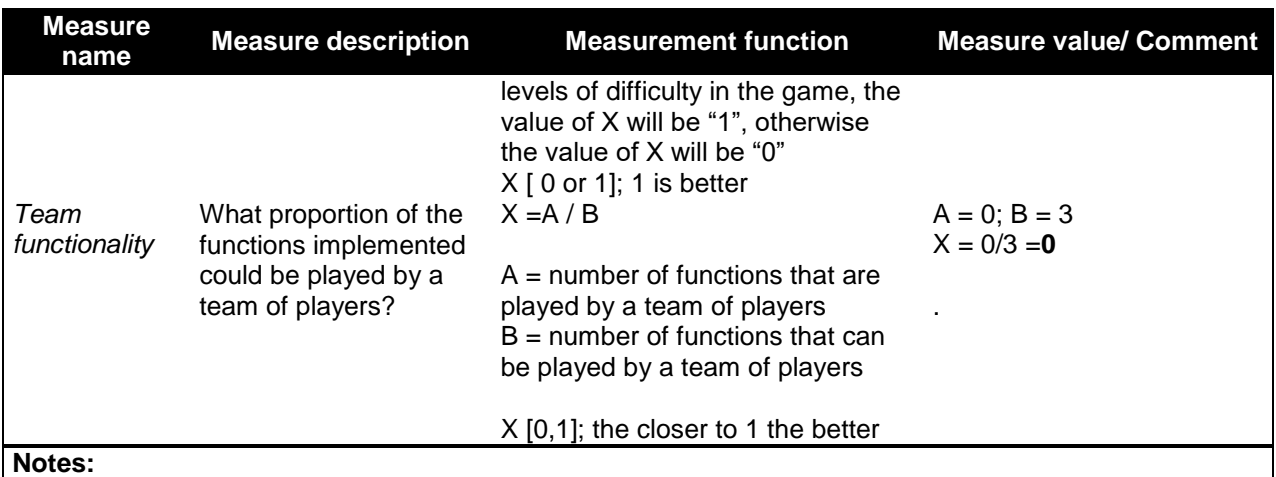

The profile of the game establishes whether the game can be played alone or by a team of players. In this case, it is recommended that the functions of the game can be played by team of players.

#### **4.3 Interpretation of the results obtained in the example**

In this section, we interpret the measure values obtained by evaluating each of the Functional suitability sub-characteristics of the eTesãi SG, along with interpreting the overall evaluation of the Functional suitability characteristic. The evaluation results per sub-characteristic are shown in [Figure 6,](#page-63-0) [Figure 7](#page-64-0) and [Figure 8](#page-65-0) (Table 10, Table 11 and Table 12 show a detailed description of these evaluations).

#### 4.3.1 **Interpretation of the results obtained for the evaluation of the Functional completeness sub-characteristic**

The results of the evaluation of the measures related to the Functional completeness subcharacteristic (see [Figure 6\)](#page-63-0) reveal that 2 out of 6 proposed measures reached a maximum value of 1.

As regards the values obtained for the other 4 measures of this sub-characteristic, our interpretation is:

- Mechanics coverage: The value obtained in the evaluation was 0.67, because 1 of the functions does not provide rewards when the player achieves the function objective (see Table 11). To improve this result to its maximum value of 1, this function should provide rewards when the player achieves the goal.
- Coverage of progress: The value of 0.33 obtained shows that just 1 game function

indicates how the player will progress during the game. This value could be improved to reach a value of 1 if the other 2 game functions were to tell the player how well s/he is progressing in the game.

- Coverage of shared challenges: The value obtained in the evaluation was 0.67, since 2 game functions allow the players to share their challenges with others players and could be improved to its maximum value of 1 if the remaining function were to allow players to share their challenges.
- Coverage of shared rewards: The value obtained in the evaluation was 0.67, since 2 game functions allow the players to share their rewards with others players and could be improved to its maximum value of 1 if the remaining function were to allow players to share their rewards.

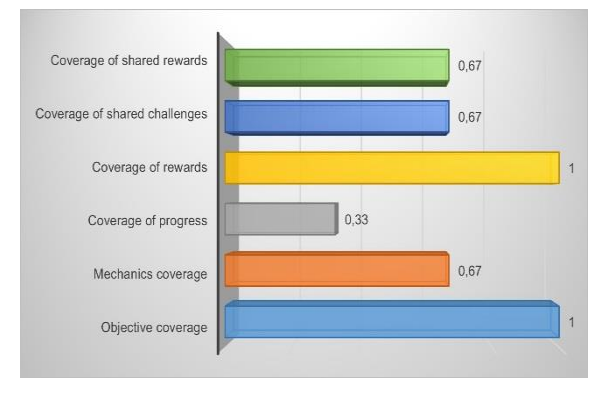

<span id="page-63-0"></span>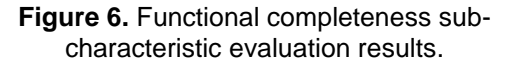

#### 4.3.2 **Interpretation of the results obtained for the evaluation of the Functional correctness sub-characteristic**

The results obtained for the Functional correctness sub-characteristic (see [Figure 7\)](#page-64-0) reveal that 1 out of 3 measures reached a maximum value of 1.

As regards the values obtained for the other 2 measures of this sub-characteristic, our interpretation is:

- Functional immediate feedback: The evaluation result of this measure was 0 because none of the game functions provide the player with immediate feedback in response to an incorrect action. This could be improved to reach a value of 1if the 3 game functions were to provide the player with immediate feedback.
- Functional progress correctness: The value of 0.33 obtained shows that just 1 game function indicates how the player will progress during the game. This value could be improved to reach a value of 1 if the other 2 game functions were to tell the player how well s/he is progressing in the game.

Some measures were not applied for the following reasons:

- Appropriateness level of difficulty: The eTesãi SG allows the player to perform nursing procedures, which consist of sequential steps, and establishing levels of difficulty when performing these procedures is not therefore relevant.
- Functional scaffolding correctness: There are no different game levels in the eTesãi SG, and the challenges of each function cannot therefore be based on challenges achieved in previous game levels.

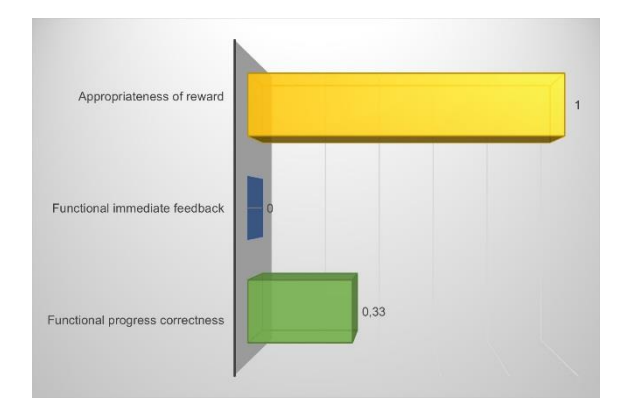

<span id="page-64-0"></span>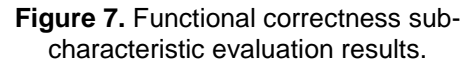

#### 4.3.3 **Interpretation of the results obtained for the evaluation of the Functional appropriateness sub-characteristic**

The measurement of the Functional appropriateness sub-characteristic shown in [Figure 8,](#page-65-0) reflects that 1 out of 3 measures reached a maximum value of 1.

As regards the values obtained for the other 2 measures of this sub-characteristic, our interpretation is:

- Functional customization: The value obtained in this measure was 0 because the SG does not allow the players to customize their appearance.
- Functional storyline and storytelling: The value of 0 obtained in this measure is because the game does not have a storyline or storytelling even though it takes place in a realistic virtual world and the activities that the player performs in the game are related to this virtual world.

We have not applied the following measures of the Functional appropriateness subcharacteristic for the following reasons:

- Functional randomization: eTesãi SG functions aim to teach students how to perform nursing procedures, which consist of well-defined sequential steps. Since performing sequential steps is mandatory in these kinds of procedures, it makes no sense to perform these steps in a random order.
- Functional control: The eTesãi SG does not have option to permit the choice of different

controls to operate it, although different controls were not necessary for this SG. This type of functionality is important for simulation games, which use different controls to operate the game, thus allowing the player to have realistic game experiences.

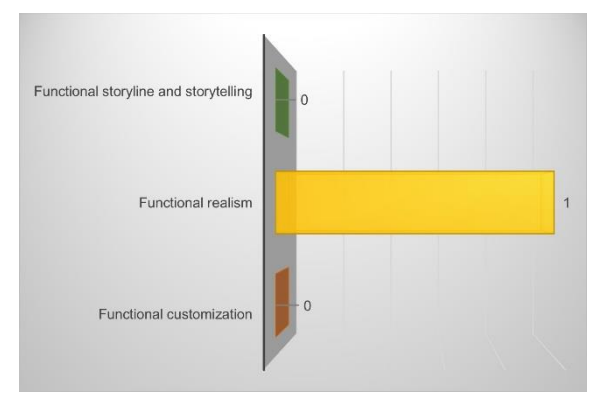

#### <span id="page-65-0"></span>**Figure 8.** Functional appropriateness subcharacteristic evaluation results.

#### 4.3.4 **Overall interpretation of the evaluation of the Functional suitability characteristic**

[Figure 9](#page-65-1) shows all the measures values for the Functional suitability characteristics together. Upon observing these values we can conclude that the eTesãi SG is of medium to high quality with regard to most of the measures of the Functional suitability characteristic, with the exception of the following: Functional immediate feedback, Functional customization and Functional storyline and storytelling.

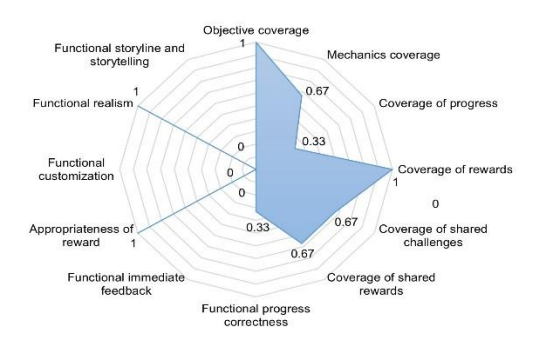

#### <span id="page-65-1"></span>**Figure 9. Functional suitability characteristic** evaluation results.

#### **5. CONCLUSION AND FUTURE WORK**

We previously carried out an SMS (Vargas et al.,, 2014) on SG quality whose results revealed that there was no quality model that could be specifically applied to any kind of SG. This motivated us to focus our long-term research on the construction and validation of a Product Quality model that is specific to SGs.

The main contributions of this paper are:

- Description of a preliminary proposal of a Product Quality model that is specifically for SGs called QSGame-Model, which is an adaptation of the ISO/IEC 25010 standard [\(ISO, 2011\)](#page-66-0), also taking into account the quality characteristics discovered after carrying out the literature review. This quality model considers attributes that can facilitate the player's flow experience [\(Csikszentmihalyi, 1991\)](#page-66-7) and can contribute to achieving the serious goal of the game. In addition, we believe that these attributes have an influence when the game is in use, thus permitting a better player experience (that is, quality in use) [\(González Sánchez,](#page-66-5)  [2010\)](#page-66-5).
- An example of the application of a QSGame-Model on an SG with which to learn nursing procedures, called eTesãi [\(González](#page-66-10)  [Leguizamón y Volpe Torres, 2015\)](#page-66-10), in which we provide a detailed description of how we obtained the values of the measures proposed for the Functional suitability characteristic. Moreover, the interpretation of the values obtained and suggestions for improving the SG evaluated were proposed. These suggestions were well accepted by the authors of the eTesãi SG.

The application of the QSGame-Model, in order to evaluate the quality of an educational SG with which to learn nursing procedures, and its prior application in [\(García-Mundo et al.,,](#page-67-1)  [2015b](#page-67-1)) to an educational SG whose purpose is to teach programming, called Ceebot-A (EPSITEC, 2012) has allowed us to illustrate, to a certain extent, the feasibility of application of the proposed quality model to SGs which were designed for the teaching of different topics. We are, however, aware that in order to determine the feasibility of using the QSGame-Model to evaluate the quality of any type of SG, it is necessary to apply it to SGs in areas other than

education, such as health care, engineering, emergency management, city planning, defense, etc.

In our future work we shall concentrate on: 1) Applying the QSGame-Model to a variety of SGs and 2) The empirical validation of the QSGame-Model with the aim of obtaining a Product Quality model agreed on by experts in the teaching and development of SGs. As a first step of this validation, we shall perform a survey with the objective of verifying that all the characteristics that have been included in the QSGame-Model are understandable and relevant as regards evaluating the quality of SGs. The results of the survey will be used for refining the QSGame-Model and then the next step will be to conduct experiments in order to obtain empirical evidence on the usefulness of the model, i.e., obtain empirical evidence that will allow us to determine whether the presence of the model makes it possible to build SGs with better quality.

#### **6. REFERENCES**

- <span id="page-66-8"></span>Botella, P., Burgués, X., Carvallo, J. P., Franch, X., Pastor, J. A., y Quer, C. 2003. Towards a quality model for the selection of ERP systems. Component-based software quality, Vol. 2693, 225-245.
- Calero, C., Moraga, M., y Bertoa, M. F. 2013. Towards a software product sustainability model. arXiv preprint arXiv:1309.1640.
- <span id="page-66-3"></span>Carvallo, J. P., Franch, X., y Quer, C. 2003. Defining a quality model for mail servers. 2nd International Conference on COTSbased Software Systems, ICCBSS.
- Corti, K. 2006. Games-based Learning; a serious business application. Informe de PixelLearning, Vol. 34(6), 1-20.
- <span id="page-66-7"></span>Csikszentmihalyi, M. 1991. Flow: The psychology of optimal experience, HarperPerennial New York.
- Dromey, R. 1999. Software product quality: Theory, model and practice. Software Quality Institute. Griffith University, Brisbane, Technical Report.
- EPSITEC. 2012. CEEBOT. Retrieved May 7 2015, from

[http://www.ceebot.com/ceebot/family](http://www.ceebot.com/ceebot/family-e.php)[e.php.](http://www.ceebot.com/ceebot/family-e.php)

- <span id="page-66-1"></span>Franch, X. y Carvallo, J. P. 2003. Using quality models in software package selection. Software. IEEE, Vol. 20(1), 34-41.
- García-Mundo, L., Genero, M. y Piattini, M. 2015a. Towards a Construction and Validation of a Serious Game Product Quality Model. 7th International Conference on Games and Virtual Worlds for Serious Applications, VS-Games.
- García-Mundo, L., Genero, M. y Piattini, M. 2015b. Applying a Serious Game Quality Model. 5th EAI International Conference on Serious Games, Interaction, and Simulation, SGAMES.
- <span id="page-66-10"></span>González Leguizamón, M. y Volpe Torres, A. P. 2015. Juegos serios como apoyo a la formación de profesionales: Una aplicación al área de enfermería. Computer Science Degree. National University of Asunción Paraguay.
- <span id="page-66-9"></span>González Sánchez, J., Montero Simarro, F., Padilla Zea, N., y Gutiérrez Vela, F. 2009. Playability as extension of quality in use in video games. 2nd International Workshop on the Interplay between Usability Evaluation and Software Development, I-USED.
- <span id="page-66-5"></span>González Sánchez, J. L. 2010. Jugabilidad. Caracterización de la experiencia del jugador en videojuegos. PhD Thesis. University of Granada.
- <span id="page-66-6"></span>Herrera, M., Moraga, M. Á., Caballero, I., y Calero, C. 2010. Quality in use model for web portals (QiUWeP). 10th International Conference on Web Engineering, ICWE.
- <span id="page-66-4"></span>ISO. 2001. ISO/IEC 9126-1 Software Engineering—Product Quality—Part 1: Quality Model.
- <span id="page-66-2"></span>ISO. 2004. ISO/IEC 9126-4 Software Engineering - Product Quality - Quality in use metrics.
- <span id="page-66-0"></span>ISO. 2011. ISO/IEC IS 25010 Systems and Software Engineering - Systems and Software Quality Requirements and

Evaluation (SQuaRE) - System and Software Quality Models: ISO<br>(International Organization for (International Organization Standarization).

- Kitchenham, B., y Charters, S. 2007. Guidelines for performing Systematic Literature Reviews in Software Engineering (Report No. EBSE-2007-01). Durham, UK: Keele University.
- LUDUS. 2010. How can one benefit from Serious Games. Retrieved Nov 19th 2014, from [http://www.ludus](http://www.ludus-project.eu/sgbenefits.html)[project.eu/sgbenefits.html](http://www.ludus-project.eu/sgbenefits.html)
- Michael, D. R., y Chen, S. L. 2005. Serious games: Games that educate, train, and inform. Boston, Ma: Muska & Lipman/Premier-Trade.
- Prensky, M. 2006. Don't Bother Me, Mom, I'm Learning!: How Computer and Video Games are Preparing Your Kids for 21st Century Success and how You Can Help!. New York: Paragon house.
- Radulovic, F., García-Castro, R., y Gómez-Pérez, A. 2015. SemQuaRE—An extension of the SQuaRE quality model for the evaluation of semantic technologies. Computer Standards & Interfaces, Vol. 38, 101-112.
- Redecker, C., Leis, M., Leendertse, M., Punie, Y., Gijsbers, G., y Kirschner, P. 2012. The future of learning: Preparing for change: JRC-IPTS: Retrieved.
- Romero, M., Usart, M., y Ott, M. 2015. Can Serious Games Contribute to Developing and Sustaining 21st Century Skills?. Games and Culture*,* Vol. 10(2), 148-177.
- <span id="page-67-0"></span>Susi, T., Johannesson, M., y Backlund, P. 2007. Serious games: An overview (Report No. HS- IKI -TR-07-001). Skövde, Sweden: University of Skövde.
- Tyson, G. 2014. The 2013-2018 Worldwide Game-based Learning and Simulationbased Markets. Key Findings from Recent Ambient Insight Research, Serious Play Conference 2014. Ambient Insight: Monroe, WA.
- Valencia, D., Vizcaíno, A., Piattini, M., García-Mundo, L. y Soto, J. P. 2016. GSDgame: A serious game for the acquisition of the competencies needed in GSD. 11<sup>th</sup> International Conference on Global Software Engineering Workshop, ICGSEW.
- Vargas, J.A., García-Mundo, L., Genero, M. y Piattini, M. .2014. A systematic mapping study on serious game quality. 18th International Conference on Evaluation and Assessment in Software Engineering, EASE.
- <span id="page-67-1"></span>Wouters, P., Van der Spek, E. D., y Van Oostendorp, H. 2009. Current Practices in Serious Game Research: A Review from a Learning Outcomes Perspective. Pp. 232- 250. *In:* I. Global (Ed.), Games-Based Learning Advancements for Multi-Sensory Human Computer Interfaces: Techniques and Effective Practices.

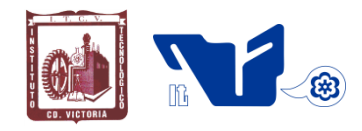

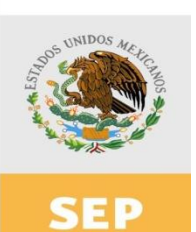

SECRETARÍA DE EDUCACIÓN PÚBLICA

# Instituto Tecnológico de Cd. Victoria

# División de Estudios de Posgrado e Investigación

## Maestría en

# CIENCIAS EN BIOLOGÍA

### PADRÓN NACIONAL DE POSGRADO DE CALIDAD (SEP-CONACYT)

Especialidad: Manejo y Conservación de Recursos Naturales (Terrestres o Acuáticos)

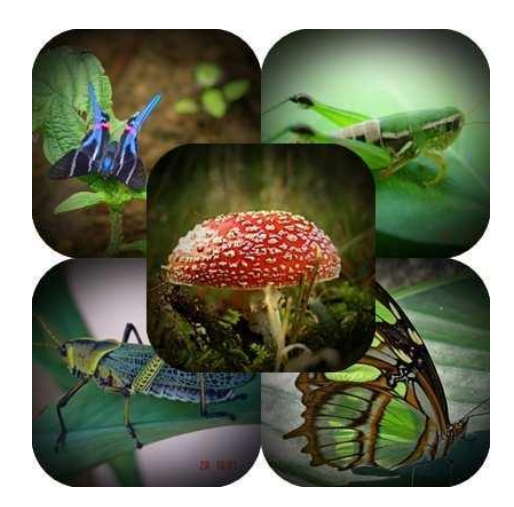

### Becas Disponibles **Maestría en Ciencias en Biología**

#### **PERFIL**

El programa está diseñado para egresados de la carrera de biología o afines como médicos veterinarios, ingenieros agrónomos, ingenieros ambientales e ingenieros forestales. Podrán participar egresados de otras carreras con la aprobación del consejo de posgrado.

#### **REQUISITOS DE INGRESO Y DOCUMENTACIÓN**

- Carta de exposición de motivos indicando porque desea cursar una maestría y porque desea ingresar a este programa, Maestría en Ciencias en Biología-ITCV.
- $\triangleright$  Copia (s) de título profesional, certificado de calificaciones, diploma (s) y constancias de otros estudios.
- Constancia de promedio mínimo de 8 (ocho) en estudios de licenciatura.
- > Currículum vitae con documentos probatorios adjuntos.
- Comprender el idioma inglés y aprobar examen de inglés del programa de MCB-ITCV.
- Dos fotografías tamaño credencial.
- Aprobar examen de admisión.
- Carta compromiso indicando que

terminará su programa de maestría en dos años.

- Disposición para desarrollar e integrarse en proyectos de investigación.
- **Entrevista con el comité de posgrado.**
- $\triangleright$  Ser estudiante de tiempo completo.

#### **PLAN DE ESTUDIOS**

El programa está diseñado para concluirse en dos años y consta de cinco materias básicas, seis optativas y presentación de tesis de grado.

Áreas disponibles actualmente para investigación y desarrollo de tesis:

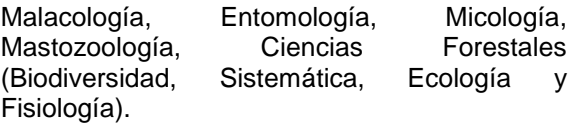

#### **PLANTA DOCENTE**

- **Almaguer Sierra Pedro, Dr. UANL.**
	- Agua-Suelos, Agrometeorología e Hidroponia.
- **Azuara Domínguez Ausencio. Dr. Colegio de Posgraduados.** Manejo Integrado de Plagas.

**Barrientos Lozano Ludivina, Ph.D. Universidad de Gales, College of Cardiff**. Reino Unido. Entomología Aplicada. Ecología y Sistemática de **Orthoptera**.

**Correa Sandoval Alfonso, Dr. UNAM.** Malacología y Ecología Marina.

**Flores Gracia Juan, Dr. UANL.** Genética y Biotecnología.

- **García Jiménez Jesús, Dr. UANL.** Micología y Parasitología Forestal.
- **González Gaona Othón Javier. Dr. ITESM.**  Toxicología.
- **Guevara Guerrero Gonzalo, Dr. UANL.**  Biotecnología y Micología.
- **Horta Vega Jorge V., Dr. CINVESTAV-IPN**  Neurociencias y Entomología.

**Navar Cháidez José de Jesús. Ph.D.** Dr. Manejo sustentable de recursos naturales.

**Rangel Lucio José Antonio. Dr. Colegio de Posgraduados.** Edafología.

**Venegas Barrera Crystian Sadiel. Dr. CIBNOR.** Manejo y Preservación de Recursos Naturales (Ecología).

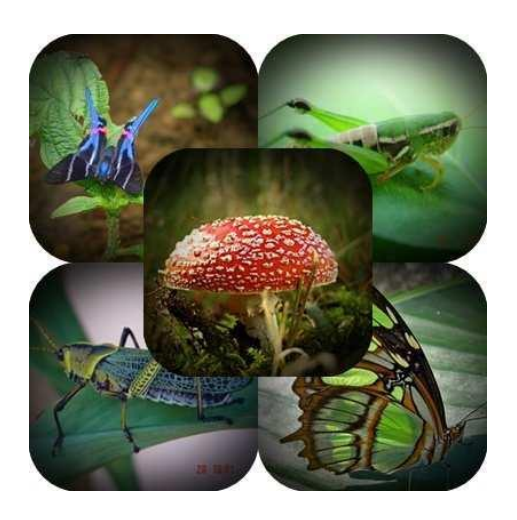

#### **INFORMES**

**INSTITUTO TECNOLÓGICO DE CD. VICTORIA División de Estudios de Posgrado e Investigación**

Blvd. Emilio Portes Gil No. 1301 Cd. Victoria, Tam. C.P. 87010 Apdo. Postal 175 Tel. (834) 153 2000 Ext. 325

[http:///www.postgradositcv.com](http://www.postgradositcv.com/) [http://www.itvictoria.edu.mx](http://www.itvictoria.edu.mx/) E-mail: [jhortavega@yahoo.com.mx](mailto:jhortavega@yahoo.com.mx) E-mail[:almagavetec@hotmail.com](mailto:almagavetec@hotmail.com)

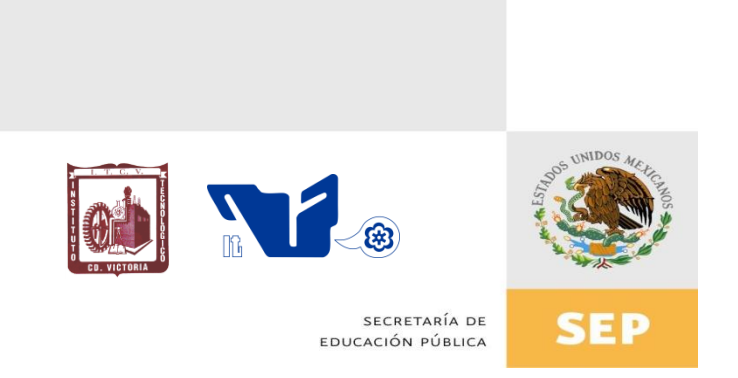

## Instituto Tecnológico de Cd. Victoria

## División de Estudios de Posgrado e Investigación

# Doctorado en CIENCIAS EN BIOLOGÍA

### PADRÓN NACIONAL DE POSGRADO DE CALIDAD (SEP-CONACYT)

### Convocatoria: 2017

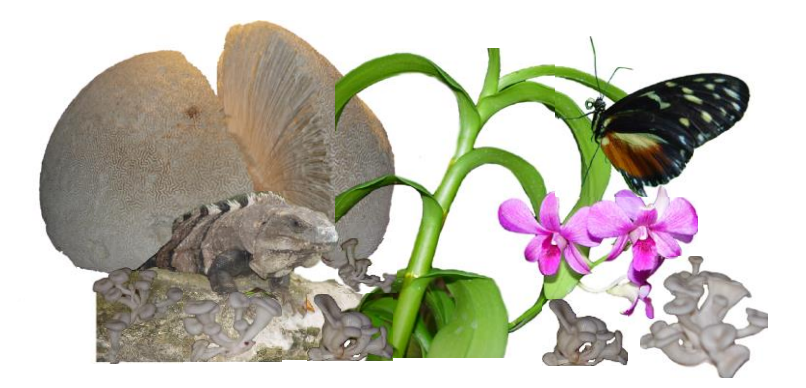
# Recepción de solicitudes: enero-marzo de 2017

#### **Líneas de investigación**

- $\triangleright$  Biodiversidad y Ecología
- Manejo y Conservación de Recursos **Naturales**
- ▶ Procesos Biotecnológicos

#### **Requisitos y antecedentes académicos de ingreso de los candidatos**

- Contar con grado de Maestría (indispensable estar titulado) en un programa experimental o de investigación en el área de las Ciencias Biológicas.
- $\triangleright$  Promedio igual o superior a 8 (80 de 100) en estudios de maestría.
- > Disponer de tiempo completo para cumplir con el programa doctoral.
- Aprobar el examen de conocimientos que aplica el programa o acreditar con al menos un 75% en conocimientos básicos y un 60% en habilidades de investigación en el EXANI-III del CENEVAL.
- > Acreditar el examen de Inglés TOEFL, al ingresar al programa, mínimo 500 puntos. O bien acreditarlo este examen antes de egresar del programa, ya que este es un requisito para sustentar examen de grado y poder titularse.
- Presentar dos cartas académicas de recomendación expedidas por profesionistas reconocidos.
- Carta de exposición de motivos para el ingreso al doctorado, no mayor de una cuartilla, con fecha y firma.
- > Visto bueno en entrevista con miembros del Claustro Doctoral.
- $\triangleright$  Presentar por escrito protocolo de investigación (3-5 cuartillas) para evaluar aptitudes y habilidades de experiencia previa, en el área de ciencias naturales.
- $\triangleright$  Carta de aceptación de uno de los miembros del Claustro Doctoral.

#### **PLANTA DOCENTE**

- **Almaguer Sierra Pedro, Dr. UANL.**  Agua- Suelos, Agrometeorología e Hidroponia.
- **Azuara Domínguez Ausencio. Dr. Colegio de Posgraduados.** Manejo Integrado de Plagas.
- **Barrientos Lozano Ludivina, Ph.D. Universidad de Gales, Cardiff**. Reino Unido. Entomología Aplicada. Ecología y Sistemática de Orthoptera.
- **Correa Sandoval Alfonso, Dr. UNAM**  Malacología y Ecología Marina.
- **Flores Gracia Juan, Dr. UANL.**  Genética y Biotecnología.
- **García Jiménez Jesús. Dr. UANL.** Ciencias Forestales y Micología.
- **González Gaona Othón Javier. Dr. ITESM.**  Toxicología.
- **Guevara Guerrero Gonzalo, Dr. UANL.**  Biotecnología y Micología.
- **Horta Vega Jorge V., Dr. CINVESTAV-IPN**  Neurociencias y Entomología.
- **Navar Cháidez José de Jesús. Ph.D.** Manejo sustentable de recursos naturales.
- **Rangel Lucio José Antonio. Dr. Colegio de Posgraduados.** Edafología.
- **Venegas Barrera Crystian Sadiel. Dr. CIBNOR.** Manejo y Preservación de Recursos Naturales (Ecología).

# **INFORMES**

**INSTITUTO TECNOLÓGICO DE CD. VICTORIA. División de Estudios de Posgrado e Investigación.**

Blvd. Emilio Portes Gil No. 1301 Cd. Victoria, Tam. C.P. 87010 Apdo. Postal 175. Tel. (834) 153 2000, Ext. 325

[http:///www.postgradositcv.com](http://www.postgradositcv.com/) [http://www.itvictoria.edu.mx](http://www.itvictoria.edu.mx/) E-mail: [jhortavega@yahoo.com.mx](mailto:jhortavega@yahoo.com.mx) E-mail: [almagavetec@hotmail.com](mailto:almagavetec@hotmail.com)

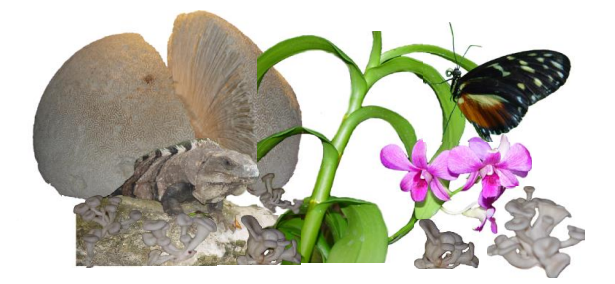

# **CONVOCATORIA PARA PUBLICAR EN TecnoINTELECTO**

## **TÍTULO CON MAYÚSCULAS, DEBIDAMENTE ACENTUADAS, EN NEGRITAS, CENTRADO, ARIAL 10, INTERLINEADO SENCILLO**

*Autor(es) Arial 10 puntos, itálica, centrado, interlineado sencillo; nombre (s) completo y apellidos completos, separados por un guión, sin grado académico, más de un autor separado por comas e indicador numérico para los datos siguientes: Institución(es) en 10 Arial, en itálica y centrado, interlineado sencillo, correo electrónico de los autores centrado, interlineado sencillo*

**RESUMEN:** Deberá ser lo más general y significativo posible, de manera que en pocas palabras exprese la aportación más relevante del artículo. Letra tipo Arial de 10 puntos, interlineado sencillo y espaciado anterior de 8 puntos y posterior de 6, iniciando con la palabra **RESUMEN** en negritas. Texto con alineación ajustada en todo el artículo. Si el artículo está en español, adjuntar el resumen inglés.

**PALABRAS CLAVE:** Colocar las palabras (tres a cinco) más significativas en el artículo, no repetir palabras del título, fuente de 10 puntos, dejando un espacio entre el párrafo anterior.

**ABSTRACT:** The abstract shall be as general and substantial as possible, in such a way that provides in a few words a clear idea of the paper's contribution. Please use Arial font 10 points, single space, space above 8 points and below 6 points, begin text with the word **ABSTRACT** in bold face. All text through the paper must be aligned to fit page. If paper is in Spanish abstract shall be in English.

**KEY WORDS:** Please use the most (three to five) significant words, font of 10 points, leaving a space between the preceding paragraphs.

## **1. INTRDUCCIÓN**

Los criterios para la revisión técnica son: importancia de la contribución a la divulgación científica, pertinencia de métodos empleados, correcta presentación de datos, soporte del manuscrito con literatura relevante y actualizada, discusión suficiente o necesaria. Además, figuras y tablas adecuadas. El manuscrito pasará al comité editorial, quien dictaminará si contiene el mínimo indispensable para ser publicado, lo cual se notificará vía electrónica en formato pdf.

# **2. CARACTERÍSTICAS**

El cuerpo del artículo en dos columnas con 0.6 cm entre ellas y todos sus márgenes de 3 cm. Cada sección deberá contener un título numerado con formato de párrafo espaciado anterior de 12 y posterior de 6 puntos. La fuente de todo el manuscrito es Arial. En el cuerpo de 10 puntos, interlineado sencillo, con secciones numeradas con números arábigos.

**2.1 Idioma** Español o inglés.

#### **2.2 Subsecciones**

Las subsecciones en formato tipo título, negritas, interlineado sencillo y espaciado anterior y posterior de 6 puntos.

#### **2.3. Las gráficas y tablas**

Pueden ser **a color** o en *escala de grises* y se ajustarán de acuerdo a las características de ellas y al gusto del investigador. Deberán ser posicionadas de acuerdo a la necesidad del investigador y bajo su responsabilidad.

#### **3. LINEAMIENTOS**

Los artículos deberán ser inéditos. Cada trabajo deberá presentarse en un mínimo de 6 y un máximo de 12 páginas. De 6 páginas se considerarán artículos cortos y se publicarán a recomendación del comité editorial.

# **4. RESPONSABILIDADES**

El investigador es responsable del contenido, la sintaxis y el envío de su artículo en Word a la coordinación editorial actual de<br>TecnoINTELECTO: ludivinab@vahoo.com. [ludivinab@yahoo.com,](mailto:ludivinab@yahoo.com) [almagavetec@hotmail.com.](mailto:almagavetec@hotmail.com) El Instituto Tecnológico de Cd. Victoria será responsable de la revisión y aceptación o rechazo de los manuscritos, la edición de la revista, el índice,

la impresión y distribución, apoyándose en el Comité Editorial y otras instituciones, si lo considera pertinente.

**Los artículos que no se ajusten a las normas editoriales serán rechazados para su adecuación.**

**El máximo número de autores y/o coautores por artículo es de 5.**

#### **5. FECHAS IMPORTANTES**

Recepción de artículos todo el año. **Publicación julio-agosto y diciembre-enero.** 

#### **6. LITERATURA CITADA**

#### **6.1 Referencias en texto**

Sin numerar, solo citar apellido(s) según el caso y el año separado por una coma, si son más citas separar por punto y coma; dos autores se separan "y" y si son más de dos autores solo se pondrá el apellido(s) del primer autor seguido de "*et al.,,"*.

Al final, listar en orden alfabético sin numeración. Autor (es) iniciando con apellido (s) seguido por la inicial del nombre (s), si es el caso puede escribir los dos apellidos separados por un guion. Año. Título del artículo. Nombre de la Revista, Volumen y número de páginas, tipo Arial, 10 puntos, interlineado sencillo.

#### **Artículo científico**

Armenta, C. S., H. Bravo y R. Reyes. 1978. Estudios bioecológicos de *Epilachna varivestis* Mulsant, bajo condiciones de

laboratorio y campo. Agrociencia, 34: 133- 146.

Ávila-Valdez, J., L. Barrientos-Lozano y P. García-Salazar. 2006. Manejo Integrado de la Langosta centroamericana (*Schistocerca piceifrons piceifrons* Walker) (Orthoptera: Acrididae) en el sur de Tamaulipas. Entomología Mexicana, 5: 636-641.

#### **Libro o Tesis**

Jaffe, K., J. Lattke y E. Pérez. 1993. *El mundo de las hormigas.* Equinoccio Ediciones. Universidad Simón Bolívar, Venezuela. 196 pp. En el caso de tesis señalar después del título si es profesional o de grado.

#### **Capítulo de libro:**

Navarrete-Heredia, J. L. y A. F. Newton. 1996. Staphylinidae (Coleoptera). Pp. 369-380. *In:* J. E. Llorente-Bousquets, A. N. García-Aldrete y E. González-Soriano (Eds.). Biodiversidad, Taxonomía y Biogeografía de Artrópodos de México: Hacia una Síntesis de su Conocimiento. Instituto de Biología, UNAM, México, D. F.

#### **Instituto Tecnológico de Cd. Victoria**

División de Estudios de Posgrado e Investigación-Coordinación Editorial de TecnoINTELECTO.

Dra. Ludivina Barrientos Lozano: [ludivinab@yahoo.com,](mailto:ludivinab@yahoo.com) [almagavetec@hotmail.com](mailto:almagavetec@hotmail.com)